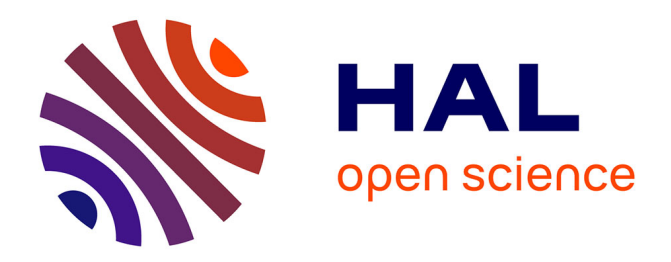

# **Les tâches prescrites à l'enseignant de CE2 par les manuels scolaires pour introduire la notion des tables de multiplication : une étude de cas**

Kyrani-Eleni Xirouchaki, Pierre Hily

# **To cite this version:**

Kyrani-Eleni Xirouchaki, Pierre Hily. Les tâches prescrites à l'enseignant de CE2 par les manuels scolaires pour introduire la notion des tables de multiplication : une étude de cas. Education. 2016. dumas-01386531

# **HAL Id: dumas-01386531 <https://dumas.ccsd.cnrs.fr/dumas-01386531>**

Submitted on 16 Nov 2016

**HAL** is a multi-disciplinary open access archive for the deposit and dissemination of scientific research documents, whether they are published or not. The documents may come from teaching and research institutions in France or abroad, or from public or private research centers.

L'archive ouverte pluridisciplinaire **HAL**, est destinée au dépôt et à la diffusion de documents scientifiques de niveau recherche, publiés ou non, émanant des établissements d'enseignement et de recherche français ou étrangers, des laboratoires publics ou privés.

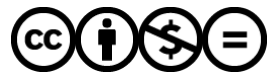

[Distributed under a Creative Commons Attribution - NonCommercial - NoDerivatives 4.0](http://creativecommons.org/licenses/by-nc-nd/4.0/) [International License](http://creativecommons.org/licenses/by-nc-nd/4.0/)

# **Option n°1N**

# **« Apprentissages mathématiques à l'école : approche didactique » 2015-2016. Master MEEF 2<sup>e</sup> année**

**« Les tâches prescrites à l'enseignant de CE2 par les manuels scolaires pour introduire la notion des tables de multiplication – une étude de cas ».** 

**Directeur du mémoire : Éric Mounier, Maître de conférences en mathématiques, U-PEC Paris 12 et Paris Diderot – Paris 7.**

**Étudiants fonctionnaires stagiaires :**

**XIROUCHAKI Kyrani-Eleni HILY Pierre**

**Université Paris-Est Créteil Val de Marne Ecole Supérieure du Professorat et de l'Education – Livry – Gargan** 

# **Remerciements :**

*Nous souhaitons avant tout remercier notre Directeur de Mémoire Monsieur Mounier Eric pour le temps qu'il a consacré pour nous accompagner tout au long de notre travail de recherche. Ses conseils, à la fois du point de vue de la méthodologie mais également dans la sélection des lectures qui nous ont permis de nourrir notre réflexion, ont grandement contribué à l'élaboration de ce mémoire.* 

*Nous souhaitons également exprimer notre gratitude à Madame Grapin Nadine et Madame Blanchouin Aline pour les outils méthodologiques indispensables à la conduite de cette recherche qu'elles ont mis à notre disposition. Nous les remercions également pour l'accès à certains documents et conseils qui ont aidé à l'élaboration de notre mémoire.*

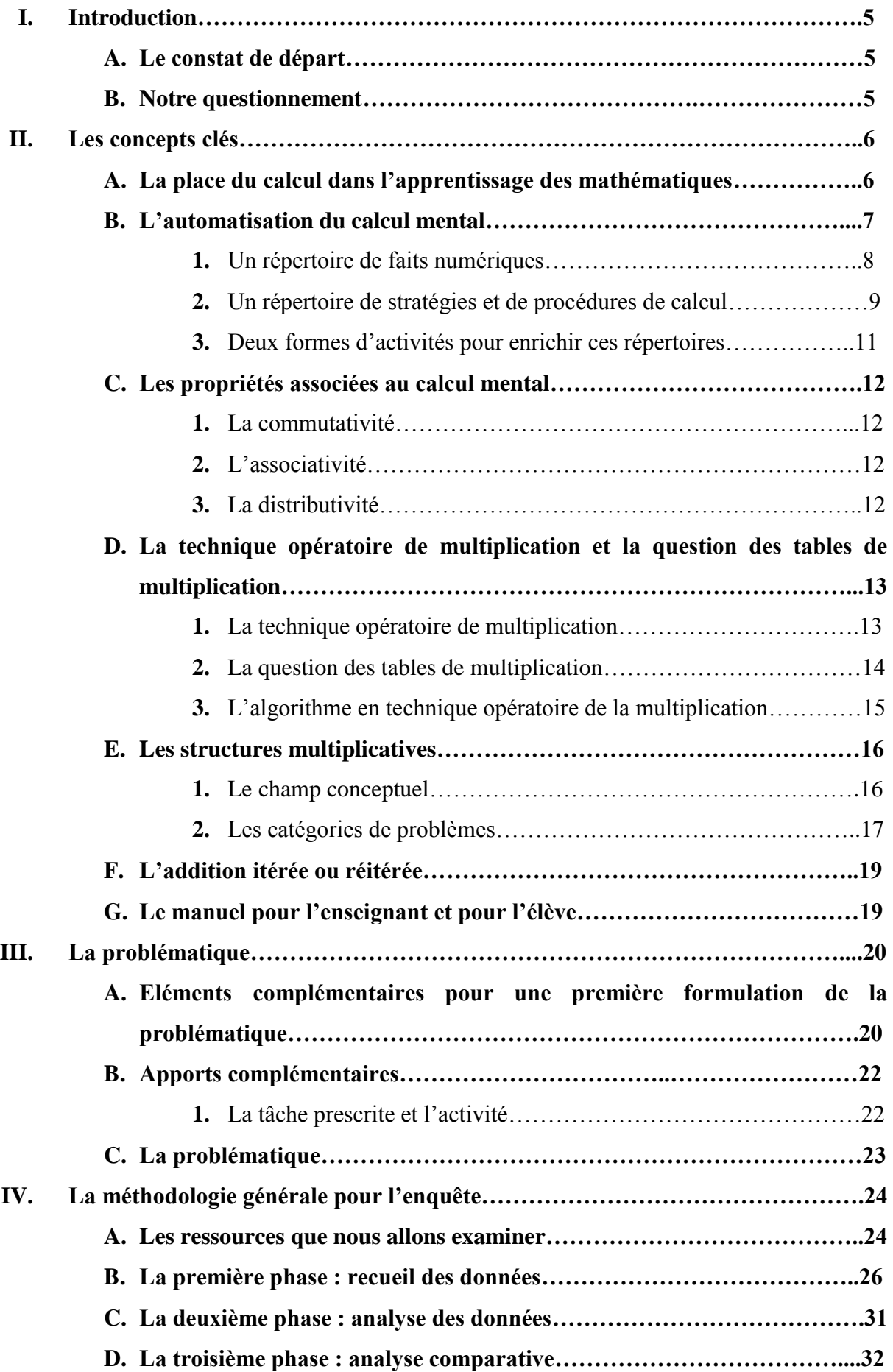

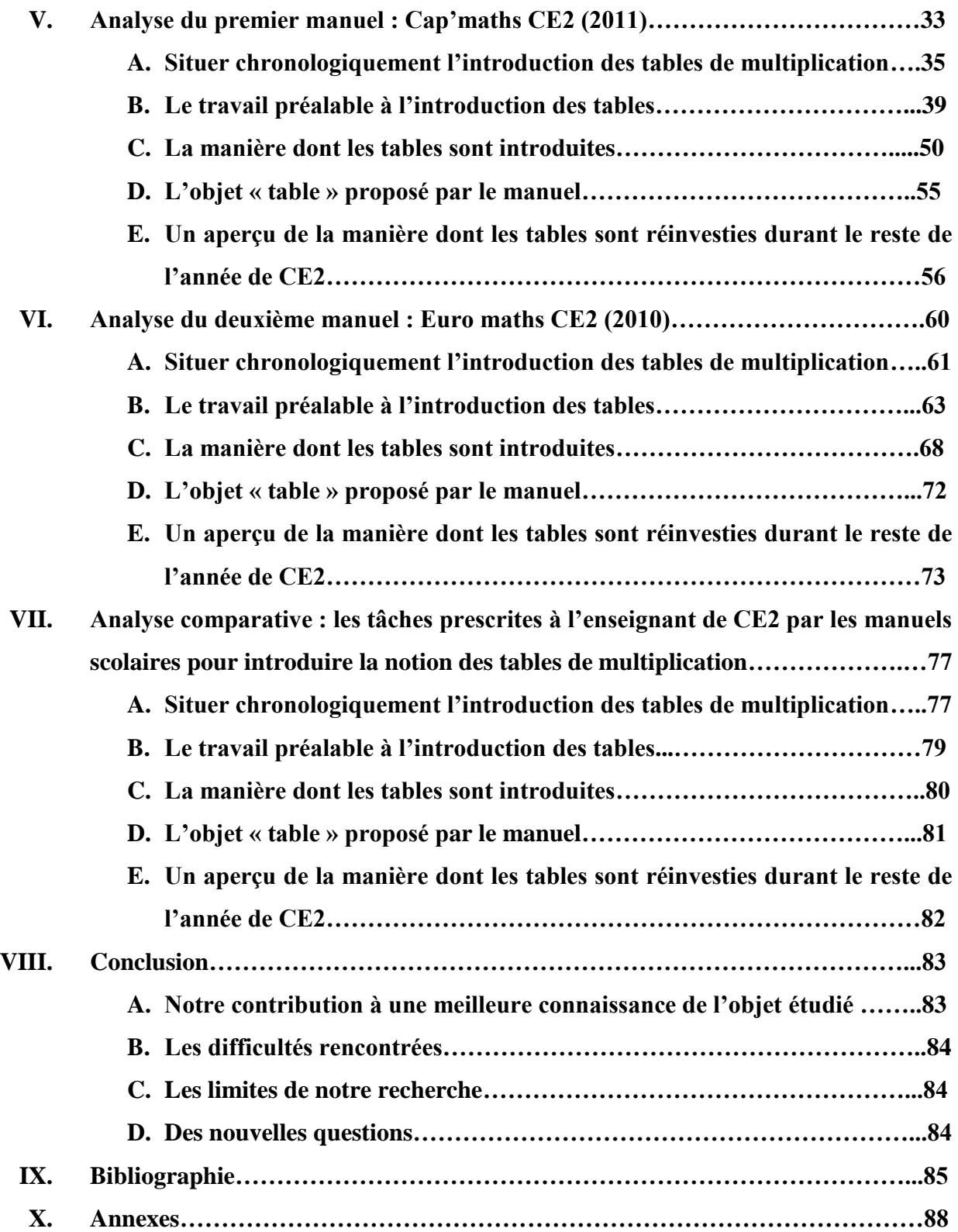

# **I. Introduction**

# **A. Le constat de départ**

Dans le cadre de notre pratique professionnelle, c'est-à-dire celle de deux professeurs des écoles stagiaires, nous avons constaté qu'entre des élèves d'une même classe, il existe de grandes différences de performance dans les activités de calcul mental. Par exemple, nous avons observé qu'à l'entrée en classe de CE2, certains élèves effectuent mentalement des additions et des soustractions avec des nombres à deux chiffres, tandis que d'autres ne parviennent à trouver le résultat de l'addition de deux nombres inférieurs à dix que par sur comptage, autrement dit pour trouver le résultat de  $7 + 6$ , ils comptent généralement six unités à partir de sept.

Ces difficultés à se défaire des procédures de comptage pour entrer dans celles relatives au calcul mental nous interrogent, d'autant plus si l'on se réfère au constat fait par Butlen et Pézard (2007) selon lequel les élèves en difficulté en mathématiques le sont en général en calcul mental.

En outre, Butlen et Pézard constatent qu'une des causes des difficultés en calcul mental est le manque de faits numériques automatisées. Si l'on prend l'exemple de la résolution des calculs relevant de la multiplication ou de la division, une des sources de difficulté se trouve dans la méconnaissance des tables de multiplication.

# **B. Notre questionnement**

En partant de ces constats, il émerge certaines questions auxquelles il est nécessaire de répondre et qui vont nous aider à avancer vers notre problématique. Ces questions sont les suivantes :

- Quelle est la place du calcul dans les apprentissages ?
- Qu'est-ce que le calcul mental ?
- Qu'entend-on par faits numériques automatisés ?
- Quelles propriétés sont associées au calcul mental ?
- Qu'est-ce qu'apprendre les tables de multiplication ?
- Quel est le lien avec le calcul mental ?
- En quoi connaître les tables de multiplication améliore les compétences en calcul mental ?

# **II. Les concepts clés**

Pour répondre aux questions posées précédemment, nous nous référons à nos lectures. Essayons de résumer certains concepts clés et les thèses qui nous aideront à avancer vers notre problématique.

# **A. La place du calcul dans l'apprentissage des mathématiques**

Tout d'abord, il semble utile de préciser ce que nous entendons par le terme de calcul. Le CNRTL (Centre national de recherches textuelles et lexicales), définit le calcul comme « une opération ou un ensemble d'opérations portant sur des nombres ou des symboles numériques ».

Artigue (2005), souligne l'omniprésence des calculs dans les pratiques mathématiques. Cette omniprésence s'explique notamment par le fait que le calcul permet d'accéder au résultat de manière efficace, c'est-à-dire en sollicitant un coût minimum à la fois en temps et en ressources cognitives.

Selon Artigue (2005), l'efficacité du calcul s'explique tout d'abord par la possibilité de prélever dans les objets du monde les propriétés qui en font des objets mathématiques.

Cette efficacité s'explique ensuite par l'existence de systèmes de représentation de ces objets calculables. A ce titre, il semble important de distinguer les deux systèmes de numération coexistant, tels qu'ils sont définis par Mounier (2012), à savoir la numération parlée qui s'appuie sur le nom des nombres et la numération écrite chiffrée qui s'appuie sur les chiffres. Enfin, l'efficacité du calcul tient dans sa faculté « à s'automatiser et à s'algorithmiser » afin de pouvoir s'exécuter de manière économe sur le plan des ressources cognitives et ainsi permettre à l'individu de concentrer celles-ci sur une autre tâche (Fayol, Monteil, 1994, p.98).

Avant d'avancer vers l'explication du concept d'automatisation, il nous parait essentiel d'expliciter certains termes en lien avec la numération. Selon Mounier (2012), il existe une différence de sens entre les termes « compter », « dénombrer », « sur compter », et « calculer » à partir d'une collection d'objets.

« Le dénombrement est un processus dont le but est de relier une désignation du cardinal d'une collection avec la collection elle-même », (Mounier, 2012, p. 11). Nous comprenons qu'il peut s'agir soit de désigner le cardinal d'une collection, soit de constituer une collection (d'objets) dont le cardinal est donné par une désignation. Le dénombrement met en jeu une désignation quelle qu'elle soit. Par exemple, une collection de 38 jetons peut être désignée de manière plus ou moins contextualisée, comme « trois boîtes de douze et deux jetons » ou « trois dizaines et huit unités ».

Ensuite, selon Mounier (2012), « compter » est une stratégie de dénombrement. « Elle consiste à utiliser un compteur, une suite d'items différents deux à deux, utilisés toujours dans le même ordre », (Mounier, 2012, p.11). Donnons certains exemples pour clarifier la notion de « compter ». Par exemple, la comptine numérique des désignations parlées est un compteur. Cette comptine peut être différente selon les langues. Il est également possible de « compter » par paquet, en énumérant en français deux, quatre, six etc.

Pour le terme « sur compter », Mounier (2012) explique qu'il s'agit de compter sans partir de 1 mais à partir d'un autre nombre. Nous retrouvons des exemples de sur comptage le plus souvent à l'école maternelle. Par exemple, il s'agit d'utiliser la bande numérique en partant d'un nombre, par exemple le nombre six pour arriver au nombre dix-huit. Dans ce cas, où l'élève n'a pas besoin de partir du nombre un pour réciter la comptine numérique, mais où il commence par le nombre six, nous parlons de sur comptage.

# **B. L'automatisation du calcul mental**

Si nous parlons de calcul mental, cela signifie que nous le distinguons d'autres façons d'effectuer un calcul. En effet, nous opposons tout d'abord le calcul mental au calcul instrumenté par les calculatrices. Ensuite, nous excluons du champ du calcul mental, qui utilise les mots de la numération parlée, l'usage des algorithmes utilisés généralement lors de calculs posés et qui ont pour support les chiffres (Mounier, 2012, p.10). En ce sens, le calcul mental ne s'algorithimise pas, il peut s'automatiser.

Rappelons maintenant la place des automatismes dans l'efficacité du calcul. Selon Butlen et Pézard (2007), l'automatisme est le recours à un ensemble de procédures automatisées. Ainsi, nous parlons de procédure automatisée quand elle est restituée par l'élève pour résoudre un

calcul sans que celui-ci ne la reconstruise. Ainsi, selon Artigue (2005), l'intelligence du calcul a besoin, pour fonctionner, de répertoires. Ces répertoires sont de natures diverses, comme les répertoires basiques qui constituent la table d'addition et la table de multiplication. Nous nous approprions ce concept de la façon suivante. L'automatisation du calcul mental a une double nature. Elle concerne d'une part, l'ensemble des faits numériques qui peuvent être appris « par cœur », comme les tables de multiplication, et d'autre part les stratégies et les procédures qui vont permettre d'accéder à un résultat non automatisé.

# **1.** Un répertoire de faits numériques

Artigue (2005), ajoute que ce répertoire est loin d'être suffisant pour de multiples raisons. « Le répertoire qui fonde l'intelligence du calcul n'est pas un répertoire de résultats numériques et de formules diverses, mais aussi un répertoire de techniques, de stratégies, de situations qui constituent une référence », (Artigue, 2005, p.12). Butlen et Pézard (2007) mettent en avant la nécessité d'élargissement du répertoire de faits numériques des élèves en passant par une pratique régulière de calcul mental. « Les élèves mobilisent, grâce à un répertoire numérique plus riche, des procédures de calcul plus économiques », (Butlen et Pezard, 2007, p.10).

En résumant les thèses des différents chercheurs énoncées précédemment, nous comprenons que le terme « fait numérique » est ambigu. Il s'agit de quelque chose de personnel. Chaque individu peut connaître des faits numériques différents. L'institution prescrit les faits numériques que les élèves doivent apprendre. Les tables d'addition et de multiplication sont prescrites en priorité. Le terme fait numérique est également ambigu car, dans le cas de tables de multiplications, nous pouvons parler de recherche d'un produit ou d'un de deux facteurs du produit. Lors de notre mémoire, nous allons appeler « faits numériques multiplicatifs » des calculs multiplicatifs où on cherche un de deux facteurs ou le produit et où il n'est pas demandé de poser la multiplication. Il s'agit d'une relation établie entre plusieurs nombres. Par exemple, nous considérons les relations suivantes comme des faits numériques :

$$
7 \times 5 = 35
$$
  
• 3 x 10 = 30  
• 12 x 12 = 144

Les faits numériques multiplicatifs, tels que nous les définissons, sont susceptibles d'être mémorisés, mais mémoriser tous les faits numériques semble autant impossible qu'inutile. Néanmoins, automatiser une partie d'entre eux est nécessaire pour calculer mentalement.

Un fait numérique multiplicatif automatisé est donc une relation établie entre plusieurs nombres que l'individu a mémorisé et qu'il est capable de restituer immédiatement sans opération intermédiaire. L'ensemble des faits numériques multiplicatifs automatisés par un individu forme ce qu'Artigue (2005) mais aussi Butlen et Pézard (2007) appellent le « répertoire » de faits numériques multiplicatifs.

Artigue (2005) parle des tables d'addition et de multiplication comme étant des répertoires basiques. Selon la Copirelem (2012), « parmi les différents faits numériques à mémoriser, les répertoires multiplicatifs ont une importance reconnue : leur méconnaissance est préjudiciable dans de nombreuses situations, scolaires ou non ».

Nous nous intéressons particulièrement à l'apprentissage des tables de multiplication. Pour cela, nous essayons d'expliquer ce que veut dire « connaître ses tables ». Il s'agit d'être capable d'exploiter rapidement des connaissances pour donner un résultat. Pour illustrer ce propos, prenons l'exemple d'un fait numérique, issu des tables multiplicatives, utilisé par la Copirelem. Selon la Copirelem (2012, p.29), pour produire un résultat en réponse à une question du type « six fois sept » ou « six multiplié par sept », nous devons mobiliser un fait numérique. Connaître 6 x 7, c'est être capable de répondre 42 immédiatement mais c'est aussi pouvoir répondre aussi immédiatement à :

- « en quarante-deux combien de fois sept ? »
- $\bullet$   $\alpha$  42 = ? x 7 »
- $\ll 42 : 7 = ?$  »
- Ou encore « 28 et 42 sont tous les deux dans la table de ? »
	- **2.** Un répertoire de stratégies et de procédures de calcul

« L'intelligence du calcul a besoin, pour fonctionner, de répertoires », mais « le répertoire qui fonde l'intelligence du calcul n'est pas seulement un répertoire de résultats numériques et de formules diverses, c'est aussi un répertoire de techniques, de stratégies, de situations, qui constituent la référence » (Artigue, 2005, p.12). L'efficacité du calcul mental suppose donc que l'individu dispose d'un certain nombre de faits numériques automatisés mais également de stratégies lui permettant d'accéder efficacement aux faits numériques qu'il n'a pas en mémoire.

En reprenant la définition proposée par Fayol et Monteil (1994), nous définissons une stratégie de calcul comme étant le recours à une ou plusieurs procédures sélectionnées volontairement en fonction d'un but. « Toute stratégie nécessite la sélection d'une procédure parmi un éventail d'autres » (Fayol, Monteil, 1994, p.94). Par conséquent, avoir automatisé des stratégies de calcul c'est, pour nous, être capable de sélectionner et d'associer rapidement les procédures qui vont permettre d'accéder efficacement à un fait numérique multiplicatif, comme nous l'entendons. Par exemple, savoir que dès qu'on connaît un résultat, on en connaît en général aussi un autre. Cela se traduit par 9 x 4 = 4 x 9. Ou encore être capable de prendre appui sur des faits numériques automatisés pour en trouver d'autres, comme par exemple une connaissance des résultats de la table de multiplication par 6 pour retrouver les résultats de la table de multiplication par 7. L'automatisation de stratégies de calcul passe donc par la constitution d'un répertoire de procédures et par la capacité à choisir au sein de ce répertoire la ou les procédures les mieux adaptées au calcul en jeu. Cette capacité à choisir une procédure adaptée au calcul en jeu est appelée « adaptabilité » par Butlen et Pézard (2007).

Nous entendons par répertoire de procédures, l'ensemble des procédures automatisées par l'individu. Par exemple, un individu peut avoir fait certaines remarques pour certains faits numériques multiplicatifs qui vont l'aider à donner vite une réponse juste. Imaginons que lors d'un exercice on demande de lister parmi différents résultats, les multiples de 9. Un individu sachant que les multiples de 9 sont toujours égaux à la somme du chiffre des dizaines et des unités du résultat est toujours égale à 9 peut vite réussir la tâche. Une autre procédure pourrait être savoir que, pour les multiples de 9, le chiffre des dizaines est le nombre de départ diminué de 1 et le chiffre des unités est le complément de ce nombre à 9. Par exemple, le résultat de 7 x 9 a pour chiffre des dizaines 6 (7-1) et pour chiffre des unités 3 (complément de 6 à 9). Nous pouvons dire que cet individu a un répertoire de procédures automatisées concernant la table de multiplication par 9. Selon Butlen et Pézard (2007), une procédure est automatisée quand elle est restituée par l'élève pour résoudre un calcul sans que celui-ci la reconstruise. Se constituer un répertoire de procédures peut être l'objet de difficultés pour les élèves. En effet, Butlen et Pézard (2007) ont constaté que l'enseignement de procédures nouvelles et mieux adaptées au calcul en jeu rentrait en conflit avec le recours à des procédures précédemment automatisées. Ils ont noté, particulièrement chez les élèves en difficulté, un recours quasi systématique à des procédures qui, bien que coûteuses,

fonctionnent dans tous les cas. Ce constat les a amenés à énoncer un paradoxe, qu'ils appellent paradoxe de l'automatisme, et qui se traduit par le fait que l'automatisation des premières procédures de calcul produit, chez certains élèves, un comportement automatisé qui freine l'apprentissage de procédures nouvelles et entraîne un défaut d'adaptabilité. En reprenant l'exemple de la table de multiplication par 9, nous pouvons dire qu'une procédure automatisée comme par exemple le comptage sur les doigts pourrait freiner l'apprentissage de procédures nouvelles comme celles citées précédemment. Dans ce cas, nous pouvons parler de paradoxe de l'automatisme, car une procédure automatisée freine l'apprentissage de nouvelles procédures de calcul plus efficaces.

Selon Butlen et Pézard (2007), il est possible de dépasser ce paradoxe. Une façon de dépasser ce paradoxe consiste d'une part à travailler la mémorisation des faits numériques de base que sont les tables d'addition et de multiplication, et d'autre part à enrichir le répertoire des procédures élémentaires de calcul, qui serviront de modules de calcul pour des procédures plus complexes.

# **3.** Deux formes d'activités pour enrichir ces répertoires

Pour réaliser ces deux objectifs, Butlen et Pézard (2007) proposent deux formes différentes d'activités en calcul mental.

La première forme d'activité, quotidienne et d'une durée de 10 à 15 minutes, vise à accroître les performances des élèves en terme de rapidité, de mémorisation et de maîtrise des techniques en leur demandant d'effectuer mentalement des calculs sur des faits numériques connus et automatisés ou en cours d'automatisation. Cette forme d'activité correspond à ce que les documents d'accompagnement des programmes de 2002 appellent « calcul mental automatisé ».

La seconde forme d'activité, hebdomadaire et d'une durée d'une vingtaine de minutes, a pour but d'expliciter et de comparer les procédures mobilisées par les élèves afin de les hiérarchiser et ainsi mettre en avant les plus efficaces au regard des nombres en jeu. Cette forme d'activité correspond à ce que les documents d'accompagnement des programmes de 2002 appellent « calcul mental réfléchi ».

# **C. Les propriétés associées au calcul mental**

Selon la Copirelem (2012), trois propriétés sont associées à un calcul mental d'un produit, la commutativité, l'associativité et la distributivité. Il nous parait essentiel d'expliciter ces trois propriétés à l'aide d'exemples concrets.

# **1.** La commutativité

La commutativité est la propriété selon laquelle le résultat ne change pas si l'on intervertit l'ordre de deux éléments d'une somme, d'une structure algébrique, etc.

La multiplication est commutative car :  $a \times b = b \times a$ .

Par exemple :  $6 \times 15 = 90$  et  $15 \times 6 = 90$ .

# **2.** L'associativité

L'associativité est la propriété d'une opération qui permet d'en regrouper les termes sans en changer le résultat.

La multiplication est également associative car : a x (b x c) = (a x b) x c.

Par exemple :  $6 \times (5 \times 3) = 6 \times 15 = 90$  et  $(6 \times 5) \times 3 = 30 \times 3 = 90$ .

# **3.** La distributivité

Cette propriété dit que « le produit d'une somme est égal à la somme des produits ». L'emploi de la distributivité nécessite celui de décompositions additives ou soustractives. Regardons l'exemple suivant :

$$
6 \times 15 = 6 \times (10 + 5)
$$
  
= 6 x 10 + 6 x 5  
= 60 + 30  
= 90

Butlen et Pézard (2007) soutiennent que la compréhension des propriétés des nombres et des opérations contribue à rendre les élèves plus habiles pour de nouveaux calculs.

# **D. La technique opératoire de multiplication et la question des tables de multiplication**

**1.** La technique opératoire de multiplication

Passons maintenant au sujet des tables de multiplication. D'après Guinet (1978), la multiplication connut de très nombreuses méthodes. Hormis la méthode égyptienne et la méthode russe, qui sont d'une grande originalité, toutes les autres sont des variantes de la méthode française classique. Donnons des exemples de ces méthodes cités par Guinet (1978). Selon Guinet (1978), la méthode française classique pour effectuer le produit 73 x 49 adopte les dispositions suivantes :

$$
73 \times 49 = (70 + 3) \times (40 + 9)
$$
  
= (70 × 40) + (70 × 9) + (3 × 40) + (3 × 9)  
= 27 + 630 + 120 + 2800

En adoptant une autre disposition, on obtient :

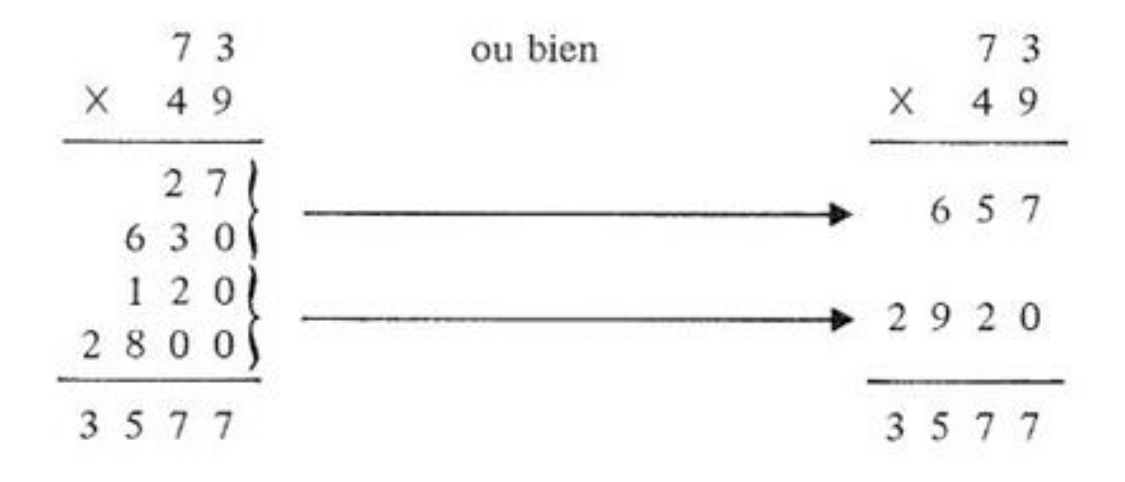

*Figure* n° *1 : la méthode traditionnelle française*

Voici la série de calculs effectués par le scribe.

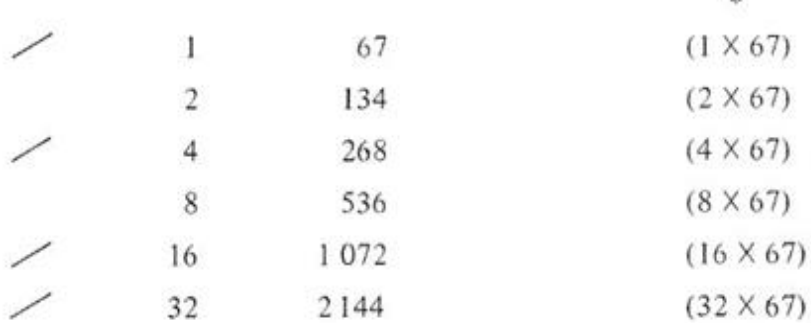

Il calcule  $67 + 268 + 1072 + 2144$ , trouve 3 551 qui est le produit 53 × 67, puisque  $53 = 32 + 16 + 4 + 1$ .

W)

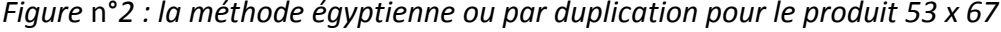

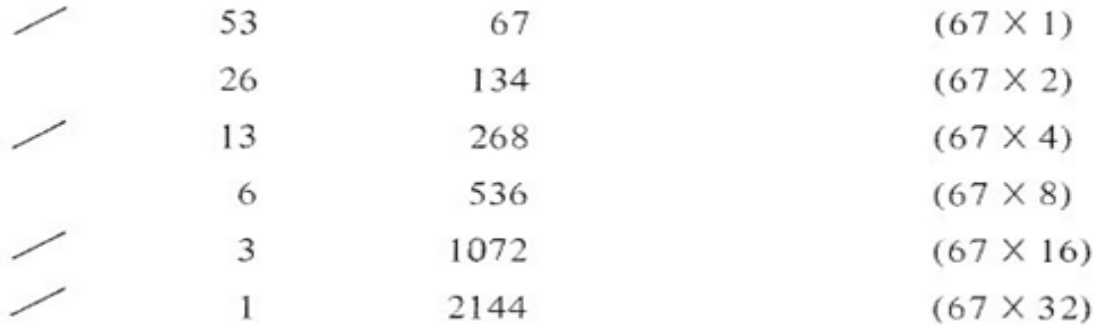

#### *Figure n° 3 : la méthode russe pour le produit 53 x 67*

Selon la méthode russe, pour calculer le produit, le nombre 53 est divisé par 2, ainsi que les quotients successifs (sans tenir compte des restes), tandis que 67 est multiplié par 2 ainsi que les produits successifs. Ensuite, nous retenons les facteurs pour lesquels les quotients sont impairs, et on en fait la somme soit :  $53 \times 67 = 67 + 268 + 1072 + 2144 = 3551$ 

# **2.** La question des tables de multiplication

Quelques soient les civilisations et les numérations qui étaient en usage, on a toujours rencontré des tables de multiplication pour simplifier les calculs. L'une des premières tables est babylonienne. Elle date du 1700 avant J.C. Nous savons que la numération usitée était de base 60. En Europe, les tables de multiplication prennent différentes formes. Une forme linéaire classique, une forme carrée appelée à tort table de Pythagore ou une forme triangulaire. Nous comprenons que la question des tables de multiplication est aussi une question culturelle.

Selon Butlen et Pézard (2007), une première série d'activités, plus traditionnelles, a pour but d'explorer, de mémoriser les tables de multiplications. D'autres activités ont pour but d'installer des modules automatisés de calcul. Dans ce dernier cas, le calcul n'est pas obligatoirement totalement mental. Une trace écrite peut être autorisée (par exemple pour les multiplications par 25), l'important étant que les élèves utilisent une autre procédure que l'algorithme écrit. En ce qui concerne les tables de multiplications, de même que pour l'addition et la soustraction, cela correspond à deux types d'activités permettant d'explorer et de mémoriser les faits numériques relevant des tables de multiplication : les jeux de calcul mental utilisant différents supports d'une part et des exercices centrés sur la mémorisation des tables d'autre part, par exemple :

- La recherche du produit :  $8 \times 7 = ?$  9  $\times 3 = ?$
- La recherche de l'un des facteurs :  $9 \times ? = 63$  8 x ? = 72
- La recherche des deux facteurs du produit :  $?x ? = 56$

Selon les instructions officielles, et plus précisément le document d'accompagnement 2002 sur le calcul mental, l'apprentissage des tables de multiplication s'effectue principalement en CE2. Par contre, nous remarquons que les instructions ne se référent pas au paradoxe de l'automatisme. Pour ces deux raisons, il nous parait intéressant d'examiner ce qui est prescrit aux enseignants pour enseigner les tables de multiplication en CE2.

# **3.** L'algorithme en technique opératoire de la multiplication

Selon Mounier et Priolet (2016), « donner du sens aux opérations, c'est être capable de mobiliser l'opération adéquate pour résoudre un problème ». Nous citons l'exemple suivant : « savoir trouver l'opération en jeu pour déterminer la transformation lorsqu'une collection de 75 objets n'en a plus que 29 ». Selon Mounier et Priolet (2016), la technique opératoire est une technique de calcul qui peut être algorithmisée et qui opère sur les chiffres des écritures chiffrées des nombres. L'algorithme est ensuite mis en signes en le présentant sur le papier. Par exemple, l'algorithme de la technique opératoire de l'addition utilisé dans l'institution scolaire consiste en une suite d'actions à faire : ajouter tous les chiffres de droite entre eux, si le résultat dépasse dix (mais pas cent), écrire uniquement le chiffre des unités et additionner l'autre chiffre avec les deuxièmes chiffres des nombres à ajouter. Sa mise en signes se présente traditionnellement avec les nombres disposés les uns sous les autres, les chiffres en colonne alignés à droite, mais il peut y avoir des différences quant à la place et la forme réservées à la retenue. Selon les mêmes auteurs, l'expression « technique opératoire » ou plus simplement le terme « technique » renvoient dans cet article aux algorithmes utilisés dans le système scolaire français, c'est-à-dire les actions à faire sur les chiffres, et à leur mise en signes (la présentation sur papier).

### **E. Les structures multiplicatives**

# **1.** Le champ conceptuel

Selon Vergnaud (1986), nous distinguons le sens donné aux opérations dans un champ conceptuel de référence et la technique opératoire. L'enfant rencontre un grand nombre de problèmes dans sa vie quotidienne. A travers ces problèmes, il rencontre un grand nombre de théorèmes lors qu'il agit sur le réel. Vergnaud (1986), appelle ces théorèmes, qui ne sont pas exprimés sous forme mathématique, théorèmes en acte. Ils ont souvent une validité locale pour les enfants, il s'agit d'une première base qui peut être élargie par la suite. L'un des problèmes de l'enseignement et de la didactique est de favoriser la transformation des théorèmes en théorèmes en acte et réciproquement. La résolution du problème est la source et le critère du savoir opératoire. Ainsi, selon Vergnaud (1986), un champ conceptuel peut être définit comme un ensemble des situations, dont la maîtrise requiert une variété des concepts, de procédures et de représentations symboliques en étroite connexion. La description d'un champ conceptuel requiert à la fois l'analyse des situations (ou des problèmes), l'analyse des procédures de traitement utilisées par les élèves, les propos qu'ils tiennent et leur argumentation, les représentations symboliques qu'ils utilisent. Le développement de connaissances pratiques et théoriques d'un enfant se fait à travers des champs conceptuels divers : certains sont d'ordre mathématique (les structures additives, les structures multiplicatives, l'espace).

Selon Vergnaud (2005), à l'école élémentaire, le champ conceptuel de la multiplication concerne les nombres entiers naturels et les nombre décimaux qui font partie du programme du cycle 3. Ainsi, pour conceptualiser la structure multiplicative, il est nécessaire de résoudre des problèmes issus de toutes les classes de problèmes. Vergnaud (2005) détaille les différentes classes de problèmes. Pour chaque classe de problème, la difficulté varie suivant les nombres en jeu. Les situations proposées à l'école élémentaire débutent par celles qui ne font intervenir que des nombres entiers mais elles évoluent vers des situations impliquant des nombres décimaux.

# **2.** Les catégories de problèmes

Selon Vergnaud (2005), il existe deux grandes catégories de problèmes du champ conceptuel de la structure multiplicative :

- Les problèmes d' « isomorphisme de mesures », où deux grandeurs sont liées par un coefficient multiplicateur.
- Les problèmes de produit de mesures, où trois grandeurs sont en jeu, l'une étant le produit des autres.

Dans les problèmes d'isomorphisme de mesures, les deux grandeurs en jeu sont liées par un coefficient multiplicateur. Plusieurs valeurs sont données et une valeur est à chercher. Deux classes de problèmes se distinguent selon que les données font ou non intervenir l'unité. Dans le cas où les données ne font pas intervenir l'unité, le problème relève de ce qui est communément appelé problème de « proportionnalité ». Lorsque l'énoncé fait intervenir l'unité, le problème, bien que concernant aussi la proportionnalité, peut être considéré comme un problème « multiplicatif ».

- Exemple de problème « de proportionnalité » : « J'ai acheté 15 bonbons et j'ai payé le tout 3 euros. Combien coûtent 45 bonbons ? »
- Exemple de problème « multiplicatif » : J'ai donné 9 bonbons à chaque enfant d'un groupe de 5. Combien ai-je donné de bonbons en tout ?

Selon Vergnaud (2005), parmi les problèmes « multiplicatifs », on distingue deux classes :

● Les problèmes de recherche d'une quatrième proportionnelle : deux grandeurs sont en présence. Trois valeurs concernant ces grandeurs sont données, dont l'une est l'unité. Deux valeurs concernent une même grandeur, la troisième ainsi que l'inconnue concernent l'autre grandeur. On a donc trois données, dont l'une est l'unité, et on en cherche une quatrième.

● Les problèmes de rapport entre des valeurs de grandeurs de même nature ou problèmes de comparaison. On a deux données, on en cherche une troisième. Deux données concernent les grandeurs considérées, la troisième concerne le coefficient multiplicateur qui permet de passer de l'une à l'autre.

Dans un premier temps, examinons les problèmes de recherche d'une quatrième proportionnelle. Trois types de problèmes se présentent selon la valeur à déterminer :

- Les problèmes de recherche du tout. L'exemple cité précédemment fait partie de cette classe.
- Les problèmes de recherche de la valeur initiale. Exemple : « J'ai 45 bonbons que je partage équitablement entre 5 enfants ; Combien de bonbons chaque enfant aura-t-il ? »
- Les problèmes de recherche du nombre d'unités. Exemple : « J'ai donné 9 bonbons à chaque enfant d'un groupe. En tout, j'ai distribué 45 bonbons. Combien y a-t-il d'enfants dans le groupe ? »

Dans un deuxième temps, examinons les problèmes de comparaison. Dans ce type de problème, les données considérées sont relatives à deux grandeurs de même nature. On a deux données, on cherche une troisième. Deux données concernent les deux grandeurs, la troisième concerne le coefficient multiplicateur qui permet de passer de l'une à l'autre.

Exemple : « Un père a trois fois l'âge de son fils. Son fils a 16 ans. Quel est l'âge du père ? » Selon Vergnaud (2005), bien qu'il y ait un coefficient multiplicateur entre l'âge du père et l'âge du fils, l'âge du père n'est pas proportionnel à l'âge du fils. Il s'agit ici d'une relation multiplicative entre deux valeurs à un moment donné.

Trois classes de problèmes se présentent selon les valeurs à chercher :

- La recherche de la valeur finale. L'exemple cité précédemment fait partie de cette classe. Nous connaissons l'âge du fils (16 ans) et nous savons que nous devons multiplier par 3 pour trouver l'âge du père recherché.
- La recherche de la valeur initiale. Par exemple : « un père, âgé de 48 ans, a trois fois l'âge de son fils. Quel âge a son fils ? » Dans ce cas, nous connaissons l'âge du père et que cet âge est le triple de l'âge du fils. Nous cherchons l'âge de ce dernier.

• La recherche du coefficient multiplicateur. Par exemple : « Un père a 48 ans. Son fils a 16 ans. De combien de fois plus que son fils, le père est-il âgé ? » Dans ce cas, nous connaissons les âges de deux personnes et nous cherchons le rapport multiplicatif entre ces âges.

Lors de cette partie du mémoire, nous nous sommes référés aux structures multiplicatives décrites par Vergnaud (2005). L'objectif de cette référence est de distinguer deux objectifs principaux dans la résolution des problèmes. D'une part, il s'agit d'être capable de trouver l'opération experte en jeu. Dans les problèmes multiplicatifs, cette opération peut être la multiplication ou bien la division via par exemple la recherche d'un facteur. D'autre part, il s'agit d'être capable ensuite d'effectuer l'opération. Dans ce cas, nous pouvons avoir des problèmes de recherche du produit ou d'un facteur.

# **F. L'addition itérée ou réitérée**

En mathématiques, « itérer » signifie recommencer, faire à nouveau. Construire les nombres entiers peut être vu comme l'opération consistant à partir de zéro à itérer indéfiniment l'ajout d'une unité. Plus généralement, en mathématiques, lorsqu'une fonction ou opération est disponible, il est fréquent d'en envisager l'itération, celle-ci conduisant soit à des nouvelles fonctions ou opérations, soit à des structures ou propriétés intéressantes. La multiplication peut être considérée comme le résultat de l'application itérée de l'addition : n x a = a + a + …+ a (a étant écrit n fois). Selon Vergnaud (2005), dans une multiplication considérée comme une addition réitérée, les statuts des deux nombres (le multiplicande et le multiplicateur) sont différents. De prime abord, rien ne laisse présager que  $a + a + ... + a$  (n fois) =  $n + n + ... + n$  (a fois). Selon Vergnaud (2005), l'addition réitérée établit la multiplication comme une opération où le résultat est supérieur au multiplicande.

Par exemple : 15 + 15 + 15 + 15 + 15 + 15 = 90 (15 étant écrit 6 fois). 90 est bien supérieur au 15. Pourtant, selon Vergnaud (2005), cette conception se relève un obstacle important lorsque la multiplication par un nombre inférieur à 1 est introduite.

# **G. Le manuel pour l'enseignant et pour l'élève**

Selon les Bulletin officiel numéro du 12 avril 2007, les manuels doivent être conformes aux Instructions officielles. Il existe trois types de manuels : le manuel pour l'enseignant, le

manuel pour l'élève et le manuel pour les parents. Le manuel pour l'enseignant établit une cohérence dans les apprentissages et une continuité dans le cycle, facilite le travail de préparation, rappelle à l'enseignant des connaissances qu'il a pu oublier, souligne les obstacles que peuvent rencontrer les élèves. Selon le même bulletin, le guide du maître n'est pas assez utilisé. Pourtant il doit rester le complément inséparable du livre de l'élève car il est aussi un outil de formation pour le débutant comme pour le maître « confirmé ». Toutefois, un manuel ne s'utilise pas seul. Il est souvent complété par d'autres outils : fichiers, livrets pédagogiques et CD-Roms. Le manuel pour l'élève permet à l'élève de maîtriser son entrée dans les apprentissages. Il s'agit d'un espace d'initiative, de recherches et d'autonomie. On peut penser que le manuel qui va de l'école à la maison, permet une meilleure communication, surtout avec les familles dans lesquelles le livre est absent. Le manuel pour les parents devient un outil rassurant pour les parents qui pourront mieux aider leur enfant dans son travail et suivre la progression de l'enseignant. C'est un outil de communication et un référent à partir duquel l'enseignant et les parents pourront, ensemble, échanger sur les progrès effectués par l'enfant.

# **III. La problématique**

# **A. Eléments complémentaires pour une première formulation de la problématique**

Les trois éléments suivants nous amènent vers la formulation de notre problématique :

# Introduction progressive de la table de Pythagore :

Selon les documents d'accompagnement de 2002 l'apprentissage des tables de multiplication demande un travail progressif et structuré qui porte sur deux axes. D'un côté, il s'agit de la mémorisation des résultats. De l'autre côté, nous parlons de développement des stratégies de calcul réfléchi, en tenant compte de la diversité des stratégies possibles pour un même calcul. «Dans la phase où il s'agit d'entretenir et de contrôler la mémorisation de résultats (tables, relations entre nombres du type 5, 20, 25, 50, 75, 100…) ou l'automatisation de procédures (compléments à la dizaine supérieure, multiplication ou division par 10 ; 100…), des séquences brèves (cinq à dix minutes) sont appropriées», (Documents d'accompagnement pour le calcul mental, 2002, p.6).

Nous retrouvons le concept décrit précédemment dans le manuel Capmaths (2011). De ce fait, nous supposons que, dans l'ensemble des manuels étudiés, différentes situations sont proposées aux élèves durant l'année de CE2 pour la construction progressive des faits numériques multiplicatifs.

# Apprentissage par cœur ou non des tables de multiplication :

Dans notre partie théorique, nous avons pu constater que l'apprentissage des tables de multiplication n'est pas une tâche aisée, il s'agit d'un processus qui demande du temps. Mis à part les types des exercices proposés par les manuels pour la construction des tables, nous nous penchons également sur le discours des manuels. Selon Mounier et Priolet (2015), dans le rapport du CNESCO, sont distingués deux types de manuels : certains rédigés par des didacticiens et d'autres rédigés par des professeurs des écoles et/ou des inspecteurs de l'éducation nationale. Nous supposons que les manuels rédigés par des didacticiens vont expliciter la transition entre la construction des faits numériques et les tables de multiplication. En revanche, les autres manuels, écrits par des non didacticiens ne seront pas explicites à propos de cette transition. Le fait de rendre explicite ou non cet aspect est important car cet élément va permettre à l'enseignant de comprendre ce qui est en jeu dans les situations proposées en termes d'apprentissage. Notre analyse permettra de comprendre si cette transition est ou non transparente.

# Lien entre les articles de recherche et les manuels :

Nous souhaitons également vérifier les liens qui existent entre des articles de recherche et des manuels écrits par des didacticiens. Par exemple, nous souhaitons examiner si des concepts comme le paradoxe de l'automatisme sont pris en compte par les manuels scolaires et, si c'est le cas, comment ils sont traités.

Le cycle 3, cycles des approfondissements commence à la classe du cours élémentaire deuxième année et se termine au cours moyen deuxième année. Dès le CE2, les progressions 2012, mettent un accent important sur le calcul mental. Plus précisément, on attend des élèves qu'ils mémorisent et qu'ils mobilisent les résultats des tables d'addition et de multiplication ainsi qu'ils soient capables de calculer mentalement des sommes, des différences, des

produits. Comme nous l'avons expliqué lors de la partie théorique, l'acquisition de ces compétences n'est pas évidente. Si Artigue (2005) insiste sur l'importance de disposer de répertoires de faits numériques et de procédures de calcul, Butlen et Pézard (2007) expliquent que l'apprentissage de nouvelles procédures se heurte à l'usage résistant des procédures déjà installées. Pour y remédier, Butlen et Pézard (2007) insistent sur la nécessité d'un travail régulier en calcul mental, à la fois sur l'automatisation des répertoires de bases que sont les tables d'addition et de multiplication, et sur la compréhension des propriétés des nombres et des opérations en enrichissant le répertoire des procédures élémentaires pouvant être mobilisées par les élèves. L'objectif, selon Butlen et Pézard (2007) est de devenir capable de choisir la procédure la plus efficace selon le cas. Selon la Copirelem (2012), l'acquisition des tables de multiplication est un des défis les plus difficiles. La place de tables de multiplication, qui sont des faits numériques à automatiser, est très importante pour la réussite des élèves en calcul mental. Pour ces raisons, nous nous intéressons à la façon d'introduire les tables de multiplication en CE2.

La question que nous nous posons à ce stade est la suivante : qu'est-il proposé aux enseignants pour enseigner les tables de multiplication ? Ainsi, nous essayons d'affiner notre problématique.

# **B. Apports complémentaires**

**1.** La tâche prescrite et l'activité

Étudions maintenant une question plus spécifique qui serait la suivante : quelles sont les ressources dont dispose l'enseignant pour introduire l'acquisition des tables de multiplication ? En essayant de devenir encore plus précis, nous pourrions parler de tâche prescrite à l'enseignant pour introduire les tables de multiplication.

Il nous paraît essentiel de préciser notre compréhension du concept développé par Rogalski (2003), à savoir la relation entre tâche prescrite et activité. « Les éléments centraux du cadrage de la psychologie ergonomique sont l'articulation tâche/activité, la double détermination de l'activité par le sujet enseignant et par la situation de l'enseignement. Selon cette approche, on considère l'activité de l'enseignant comme un cas spécifique de gestion d'un environnement dynamique » (Rogalski, 2003, p. 344). Dans ce cadre, l'enseignant agit

sur les relations qui s'établissent entre les élèves et un contenu de savoir mathématique. Ces relations sont souvent influencées par plusieurs facteurs comme l'activité de l'enseignant, les processus d'acquisition des élèves, la participation de l'élève à son apprentissage. Selon Rogalski (2003), l'articulation tâche/activité est une question clé. Rogalski entend par tâche le « but qu'il s'agit d'atteindre sous certaines conditions ». Selon ce concept, la tâche est prescrite par l'enseignant à l'élève avec des attentes quant à la réalisation d'une activité par l'élève. « L'activité est ce que développe un sujet lors de la réalisation de la tâche », (Rogalski, 2003, p.349). L'activité des élèves est souvent à inférer à partir des traces de réalisation de la tâche. En partant de ce concept, nous choisissons d'examiner les tâches prescrites cette fois aux enseignants pour enseigner. Ces tâches prescrites sont disponibles dans les manuels scolaires. En regardant les manuels, nous allons donner un aperçu des ressources disponibles aux enseignants pour enseigner les tables de multiplication. Pour illustrer les concepts décrits précédemment, nous présentons un exemple d'un traitement en classe d'un exercice traitant la multiplication, extrait du manuel Cap maths (2011) pour la classe de CE2. L'énoncé de l'exercice est le suivant : « Tim veut 40 bouteilles. Il ne reste que des packs de 5 bouteilles. Que doit-il acheter ? » Il s'agit de la tâche prescrite à l'enseignant par le manuel scolaire. L'enseignant peut reformuler cet énoncé de la façon suivante : « Vous devez chercher combien de packs de 5 bouteilles Tim doit acheter pour avoir 40 bouteilles. Comment allez-vous faire ? » Il s'agit de la tache prescrite par l'enseignant aux élèves. Les élèves peuvent rencontrés des difficultés pour résoudre ce problème. Dans ce cas, l'enseignant va leur demander comment ils peuvent s'aider. Il s'agit de l'activité de l'enseignant qui va fonctionner comme médiateur pour l'accomplissement de la tâche. Pour guider l'activité des élèves en cas de grande difficulté, l'enseignant peut mettre des outils à la disposition des élèves, comme par exemple la table de multiplication ou des affichages d'un répertoire multiplicatif collectif. Dans ce cas, l'activité des élèves, qu'on peut observer à travers des traces qu'ils vont laisser, va être influencée par les propositions de l'enseignant.

#### **C. La problématique**

Nous vous présentons notre problématique en ces termes :

**Quelles sont les tâches prescrites à l'enseignant de CE2 par les manuels scolaires pour introduire la notion des tables de multiplication ?**

**Existe-t-il des étapes préparatoires de construction et d'automatisation des faits numériques multiplicatifs ?**

# **Sous quelle forme les répertoires multiplicatifs sont introduits ?**

Nous formulons notre problématique en reprenant des concepts vus précédemment. Plus précisément, en reprenant le concept de « répertoires » énoncé par Artigue (2005) et de « faits numériques » énoncé par Butlin et Pézard (2007), vus précédemment, nous utilisons les termes « faits numériques multiplicatifs » en se référant à des calculs multiplicatifs où on cherche un de deux facteurs ou le produit et où il n'est pas demandé de poser la multiplication. Ensuite, en reprenant le concept de « tâche/activité » de Rogalski (2003), vu précédemment, nous parlons des « tâches prescrites aux enseignants par les manuels scolaires». Par ce terme, nous entendons les propositions des manuels scolaires aux enseignants pour l'enseignement des différentes notions mathématiques. Ces prescriptions figurent dans le manuel de l'élève ainsi que dans le guide du maître pour chaque manuel. Nous reprenons également le concept de Vergnaud (1986) énoncé précédemment concernant la distinction entre la reconnaissance de l'opération et le calcul effectif. Nous nous intéresserons aux différents types de problèmes en fonction de ce critère de distinction.

Plus précisément, nous allons regarder :

- à quel moment de l'année de CE2, les tables de multiplication sont introduites (et donc disponibles aux élèves) et où se situe cette étape dans la progression consacrée à l'étude de la multiplication ;
- comment sont construites les tables de multiplication, en nous intéressant au travail préalable proposé en multiplication ;
- comment sont introduites ces tables. Nous regarderons comment les séances consacrées aux tables sont construites ;
- $\bullet$  quelle(s) forme(s) prennent les tables de multiplication ;
- comment sont réinvesties les tables de multiplication au cours de l'année de CE2 ;

# **IV. La méthodologie générale pour l'enquête**

# **A. Les ressources que nous allons examiner**

Pour répondre aux questions incidentes de notre problématique, nous présentons les ressources sur lesquelles va se baser notre enquête. Dans cette partie de notre mémoire, nous

allons présenter les caractéristiques de notre enquête et expliciter en quoi l'enquête que nous allons mener permet de répondre à notre problématique. Pour répondre à notre problématique, nous avons choisi d'examiner deux manuels scolaires rédigés par des didacticiens. Plus précisément, nous allons traiter les manuels Cap'maths (2011) et Euro maths (2010) pour le niveau CE2. Il nous parait intéressant d'examiner les éventuels différences et similitudes qu'on peut rencontrer au niveau de tâches prescrites par ces deux manuels.

Intéressant parce qu'il s'agit des manuels produits par des didacticiens. Ces didacticiens font partie de la liste des personnes citées par le Conseil National d'Evaluation du Système Scolaire dans son dernier rapport concernant les manuels scolaires de mathématiques à l'école primaire du Novembre 2015. Nous souhaitons effectuer une étude de cas sur deux manuels qui semblent être les plus riches. Nous choisissons de recueillir des données en examinant le livre de l'élève et le guide du maître pour chaque manuel. En regardant le rapport du CNESCO par Mounier et Priolet (2015), et plus précisément en regardant le tableau *(voir l'annexe 25)* de la page 19 concernant la répartition des manuels scolaires en « support livre » et « support fichier » par niveau d'enseignement, nous constatons qu'il n'existe pas de différence importante entre ce deux types de support. La différence tient au fait que le « support fichier » laisse la place pour écrire les réponses. Ensuite, en regardant le tableau de la page 21 du même rapport *(voir l'annexe 26),* nous constatons que Cap'maths est un manuel de style « mixte », écrit par des didacticiens mais aussi pas des enseignants, alors que Euro maths est écrit seulement par des didacticiens. La comparaison de ces deux manuels va nous permettre de répondre à notre problématique. Nous allons pouvoir avoir un échantillon.

En outre, en ce qui concerne le niveau scolaire, nous choisissons le cours élémentaire deuxième année car il s'agit du niveau où les prescriptions officielles attendent un enseignement explicite de la notion de "table de multiplication".

En essayant de répondre à la problématique qui nous intéresse - qu'est-il proposé aux enseignants pour enseigner les tables de multiplication ? -, Nous allons pouvoir examiner les différences qui existent entre ces deux manuels sur l'apprentissage des tables de multiplication et sur ce qui est proposé aux enseignants. Nous nous intéressons aux ressources qui seraient les plus « riches » potentiellement et donc pas un aperçu de l'ensemble des ressources.

# **B. La première phase : recueil des données**

La première phase va concerner le recueil des données quantitatif et le recueil de données qualitatif sur les deux manuels proposés pour les élèves et sur le guide du maître qui accompagne chaque manuel. En ce qui concerne le recueil des données quantitatif, dans un premier temps, nous allons examiner, le nombre et la répartition dans l'année des exercices proposés aux élèves qui peuvent être liés à l'apprentissage des tables. Cette récolte des données va concerner toute la programmation annuelle. Suite à nos lectures, nous avons fait le choix de traiter trois types d'exercices en lien avec les tables de multiplication, les exercices contextualisés, les exercices décontextualisés sans utilisation de l'algorithme posé et les exercices décontextualisés avec l'utilisation de l'algorithme posé. En reprenant le concept de l'algorithme de Mounier et Priolet (2016), cité précédemment, par algorithme posé nous entendons une multiplication posée.

Par exercice contextualisé, nous entendons tout exercice qui pose un problème multiplicatif, comme précédemment défini par Vergnaud (2005), à l'élève dans un contexte précis à travers son énoncé. Les exercices contextualisés peuvent concerner un jeu multiplicatif qui met en cause des quantités et des objets. Contrairement aux exercices décontextualisés, lors des exercices contextualisés, il existe une étape qui consiste en la reconnaissance de l'opération en jeu et une étape qui concerne le calcul lui-même. C'est pour cela que la procédure attendue par le manuel pour résoudre un exercice contextualisé peut varier. Cette prescription par le manuel peut être appréciée par le chercheur selon différentes critères. Ces critères sont les suivants : les indicateurs explicites dans l'exercice ou dans le guide du maître, les nombres en jeu, les connaissances à priori des élèves estimées en regardant la programmation. Ces connaissances peuvent dépendre de la période annuelle, car selon la période les élèves peuvent avoir automatisé ou non les tables et ils peuvent avoir appris ou non la multiplication posée.

Ensuite, nous considérons comme exercice décontextualisé, tout exercice qui propose la construction des faits numériques multiplicatifs en dehors d'un contexte précis. Il s'agit des exercices qui ne contiennent que des nombres. Lors de ces exercices le calcul posé peut être explicitement demandé ou non. Les exercices qui ne demandent pas l'utilisation d'un algorithme posé, sont ceux où le produit résulte d'un calcul automatisé ou réfléchi. Les exercices qui demandent l'utilisation de l'algorithme posé sont ceux où les élèves vont être amenés à utiliser les tables avec la recherche d'un produit pour effectuer une multiplication posée. Nous pouvons distinguer les exercices contextualisés et décontextualisés en deux soustypes. Les exercices décontextualisés avec recherche d'un produit et les exercices décontextualisés avec recherche d'un de deux facteurs. Pour mieux illustrer les types d'exercices présentés précédemment, nous présentons certains exemples qui font partie des exercices proposés par Cap Maths en CE2 :

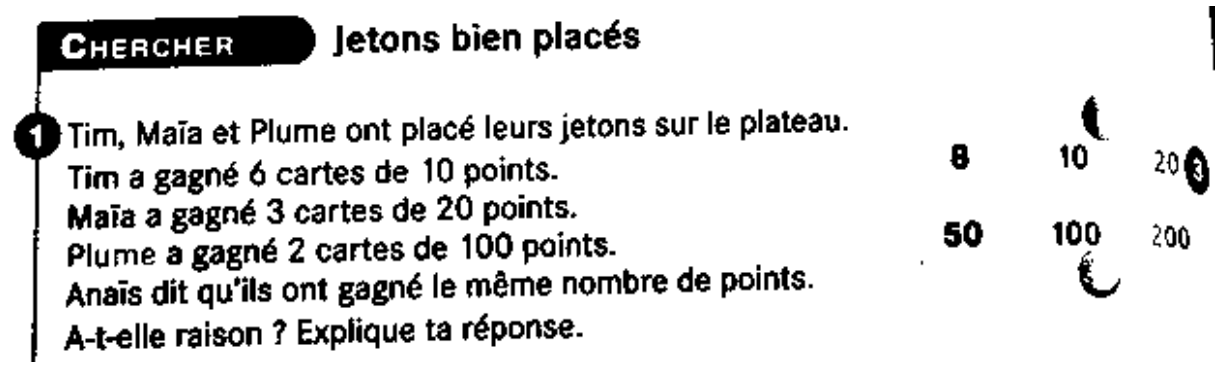

*Figure n°4 : Exercice contextualisé avec recherche de la valeur finale*

Tim a placé son jeton sur la case 100, Maïa l'a placé sur la case 200, Plume l'a placé sur la case 20. Ils ont, tous les trois, marqué 600 points. Quel nombre est écrit sur chaque jeton ?

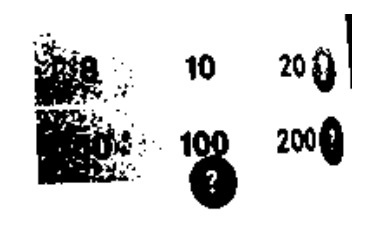

*Figure n°5 : Exercice contextualisé avec recherche du coefficient multiplicateur*

| Calcule.                          | <b>B</b> Calcule,                                 |                   |
|-----------------------------------|---------------------------------------------------|-------------------|
| $2 \times 5$<br>$b.2 \times 7$    | $3 \times 10$<br>a $21 \times 2$<br>$10 \times 9$ | d. 21 $\times$ 10 |
| c. $5 \times 7$                   | $b \cdot 3 \times 21$<br>8x2                      | e. $21 \times 9$  |
| $d.8 \times 5$<br>e. $9 \times 5$ | i.6x5<br>c. $5 \times 21$<br>j. $9 \times 2$      | f. $8 \times 21$  |

*Figures n° 6 et 7 : Exercices décontextualisés sans demande d'utilisation de l'algorithme posé* 

*et avec recherche du produit*

Complète.<br>
a.  $5 \times ... = 15$ <br>
b.  $10 \times ... = 40$ <br>
c.  $5 \times ... = 25$ <br>
d.  $2 \times ... = 6$ <br>
d.  $5 \times ... = 50$ <br>
d.  $10 \times ... = 6$ <br>
c.  $5 \times ... = 50$ <br>
d.  $10 \times ... = 25$ <br>
d.  $10 \times 5 = 20$ <br>
d.  $10 \times 2 = 24$ 

*Figure n° 8 : Exercice décontextualisé sans demande d'utilisation de l'algorithme posé et avec* 

*recherche d'un de deux facteurs*

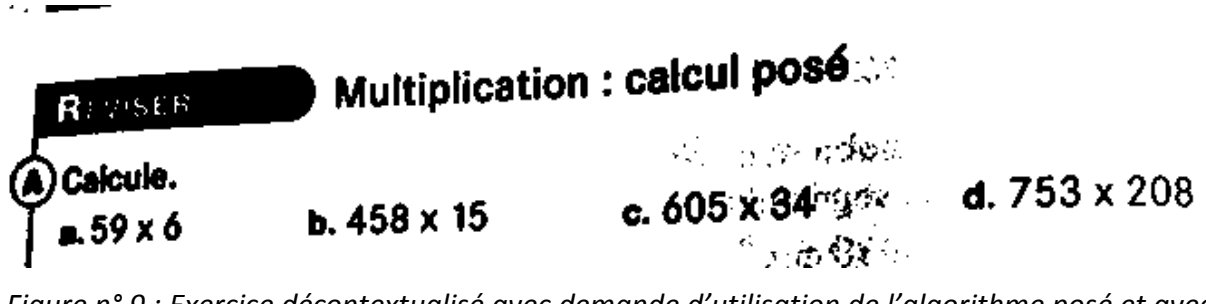

*Figure n° 9 : Exercice décontextualisé avec demande d'utilisation de l'algorithme posé et avec recherche du produit*

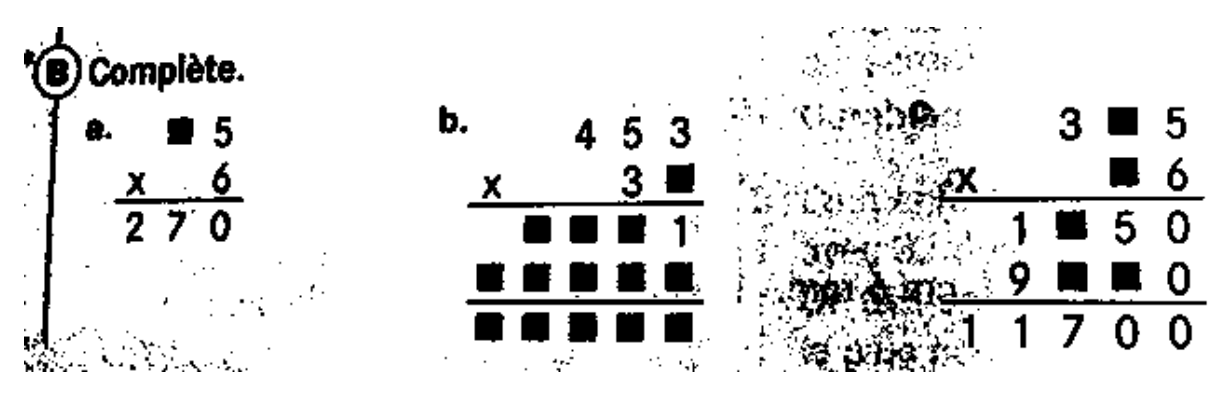

*Figure n° 10 : Exercice décontextualisé avec demande d'utilisation de l'algorithme posé et avec recherche d'un de deux facteurs et du produit*

Pour traiter ces données d'un point de vue chronologique, nous allons les organiser sur deux tableaux différents pour chaque manuel, ce qui va nous permettre d'effectuer un traitement quantitatif. Dans le premier tableau, nous examinerons, pour chaque manuel, la présence ou l'absence de chaque type d'exercice, explicité précédemment, dans chaque semaine au cours de l'année. Dans le deuxième tableau, nous examinerons, pour chaque manuel, le nombre d'apparitions de chaque type d'exercice par semaine au cours de l'année. Pour mieux comprendre le fonctionnement de notre recueil de données, nous présentons des photos de ces tableaux. Dans nos analyses, ces données seront présentées sous la forme de graphiques.

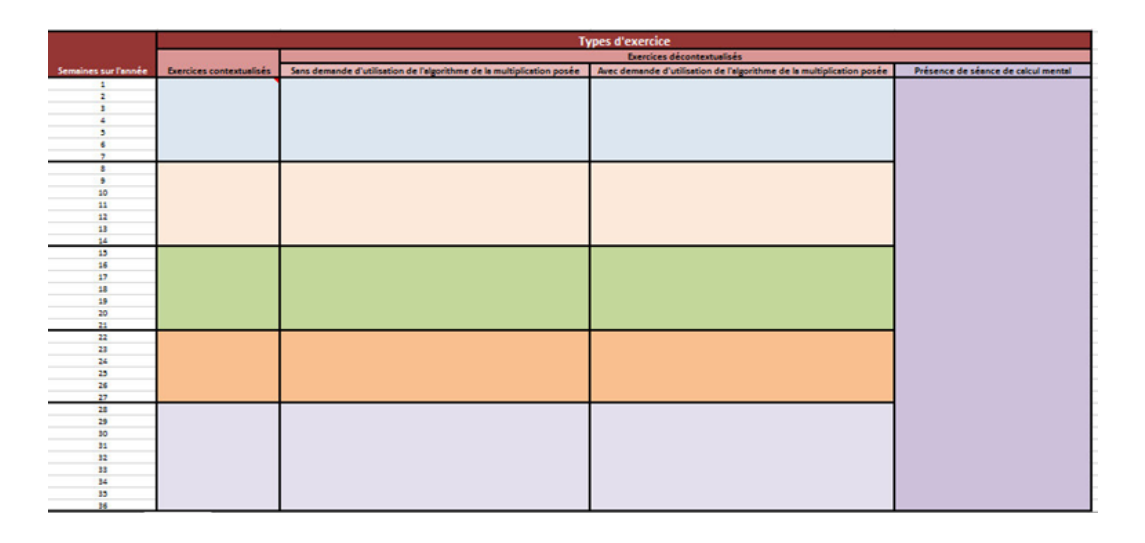

*Figure n° 11 : Tableau indiquant la présence ou l'absence de chaque type d'exercice ainsi que la présence de séances de calcul mental en lien avec la construction de faits numériques multiplicatifs sur la programmation annuelle*

| Semaine sur l'année.                                | type d'exercice          |                                            |                                            |  |  |  |  |  |  |
|-----------------------------------------------------|--------------------------|--------------------------------------------|--------------------------------------------|--|--|--|--|--|--|
|                                                     | exercices contextualisés |                                            | exercices décontextuelisés                 |  |  |  |  |  |  |
|                                                     |                          | Sans demande d'utilisation d'un algorythme | Avec demande d'utilisation d'un algorithme |  |  |  |  |  |  |
|                                                     |                          | Avec recherche du produit                  |                                            |  |  |  |  |  |  |
|                                                     |                          |                                            | Avec recherche d'un de deux facteurs       |  |  |  |  |  |  |
| в<br>10<br>11<br>12<br>11<br>34                     |                          |                                            |                                            |  |  |  |  |  |  |
| 15<br>16<br>17<br>18<br>19<br>20<br>$\overline{21}$ |                          |                                            |                                            |  |  |  |  |  |  |
| 22<br>23<br>24<br>25<br>26<br>27                    |                          |                                            |                                            |  |  |  |  |  |  |
| 28<br>29<br>30<br>31<br>32<br>33<br>34<br>35<br>36  |                          |                                            |                                            |  |  |  |  |  |  |

*Figure n° 12 : tableau indiquant le nombre d'apparition de chaque type d'exercice sur la programmation annuelle*

Ensuite, pour traiter ces données du point de vue quantitatif, nous allons construire huit tableaux sous la forme de la « table de multiplication ». Ces tableaux vont nous permettre de prendre des indicateurs sur le nombre de faits numériques multiplicatifs disponibles pour chaque table dans les exercices de chaque manuel. Chaque tableau va concerner un des quatre types d'exercices : les « exercices contextualisés », les « exercices décontextualisés sans demande d'utilisation de l'algorithme de la multiplication posée et avec recherche du produit », les « exercices décontextualisés sans demande d'utilisation de l'algorithme de la multiplication posée et avec recherche d'un de deux facteurs » et les « exercices décontextualisés avec demande d'utilisation de l'algorithme de la multiplication posée ».

Un premier groupe de 4 tableaux va concerner tous les exercices proposés avant la séance introductive de la « table de multiplication » par les manuels. Le deuxième groupe de 4 tableaux de même nature que ceux décrits précédemment va concerner tous les exercices proposés après la séance introductive de la « table de multiplication ». Pour remplir ces tableaux, nous regarderons les produits demandés par chaque exercice.

Pour mieux comprendre le principe de ce type de tableau nous vous présentons l'exemple du tableau suivant :

| Exercices décontextualisés (Recherche de produit) |   |   |   |   |   |   |   |   |   |   |    |              |
|---------------------------------------------------|---|---|---|---|---|---|---|---|---|---|----|--------------|
| x                                                 | 0 | 1 | 2 | 3 | 4 | 5 | 6 | 7 | 8 | 9 | 10 | <b>Total</b> |
| 0                                                 | 1 | 1 | 1 | 1 | 1 | 1 | 1 | 1 | 1 | 1 | 1  | 11           |
| 1                                                 | 1 | 1 | 1 | 1 | 1 | 1 | 1 | 1 | 1 | 1 | 1  | 11           |
| 2                                                 | 1 | 1 | 3 | 4 | 4 | 4 | 3 | 2 | 1 | 4 | 1  | 28           |
| 3                                                 | 1 | 1 | 4 | 3 | 4 | 3 | 4 | 2 | 2 | 5 | 2  | 31           |
| 4                                                 | 1 | 1 | 4 | 4 | 2 | 4 | 4 | 3 | 4 | 5 | 3  | 35           |
| 5                                                 | 1 | 1 | 4 | 3 | 4 | 2 | 1 | 3 | 3 | 1 | 1  | 24           |
| 6                                                 | 1 | 1 | 3 | 4 | 4 | 1 | 1 | 3 | 4 | 5 | 2  | 29           |
| 7                                                 | 1 | 1 | 2 | 2 | 3 | 3 | 3 | 2 | 4 | 3 | 1  | 25           |
| 8                                                 | 1 | 1 | 1 | 2 | 4 | 3 | 4 | 4 | 1 | 4 | 1  | 26           |
| 9                                                 | 1 | 1 | 4 | 5 | 5 | 1 | 5 | 3 | 4 | 1 | 1  | 31           |
| 10                                                | 1 | 1 | 1 | 2 | 3 | 1 | 2 | 1 | 1 | 1 | 1  | 15           |

*Figure n° 13 : Tableau indiquant le nombre d'apparition de chaque table de multiplication dans des exercices décontextualisés sur la période avant la séance introductive de la « table de multiplication »*

En regardant ce tableau qui concerne les exercices contextualisés, nous comprenons que le produit de 2 x 5 est rencontré quatre fois lors des exercices contextualisés. Ensuite, en regardant la colonne indiquant le « total », nous comprenons que le nombre 5 est rencontré 28 fois en tant que facteur lors des exercices contextualisés. Ce type de tableau quantitatif s'ajoute aux tableaux chronologiques précédents.

Lors de cette phase nous allons également recueillir des données qualitatives basées sur le discours du livre du professeur pour chaque manuel. Pour comprendre si on attend un apprentissage des tables par cœur, ou en prenant appui sur d'autres tables, ou encore en appliquant des propriétés mathématiques, il est nécessaire de mener une étude qualitative. Pour cela, nous allons regarder la progression proposée dans l'étude de la multiplication par chaque manuel. Nous allons regarder également la place de l'introduction des tables dans cette progression. Puis, nous regarderons la construction de l'étape consacrée à la formalisation des tables de multiplication.

# **C. La deuxième phase : analyse des données**

La deuxième phase de notre méthodologie consiste à l'analyse des données recueillies. Pour effectuer cette analyse, nous allons commencer par situer chronologiquement l'introduction des tables de multiplication. Pour cela, nous allons regarder la programmation de chaque manuel pour identifier la semaine durant laquelle les tables de multiplication sont introduites. Nous allons également analyser le discours du manuel quant à la progression proposée au niveau de l'étude de la multiplication et sur la place de l'introduction des tables de multiplication dans cette progression. Enfin, nous allons analyser le graphique 1 et le graphique 1 bis *(voir annexes 1 et 2)* qui concernent la présence ou absence pour chaque type d'exercice pour le mettre en parallèle avec les différentes phases de l'étude de la multiplication.

Dans un deuxième temps, nous allons « identifier » le travail préalable à l'introduction des tables. Pour cela, nous allons analyser les données quantitatives recueillies sur les périodes précédant l'introduction des tables. Il s'agit de l'analyse les tableaux 1 et 1 bis, 2 et 2 bis, 3 et 3bis bis et les graphiques 2 et 2 bis *(voir annexes 5, 6, 10, 11, 12, 13, 14, 15),* jusqu'à la semaine d'introduction des tables. Nous allons également analyser le discours du livre du professeur sur ces phases.

Dans un troisième temps, nous nous intéresserons à la manière dont les tables de multiplication sont construites. Pour cela, nous allons analyser les taches prescrites par chaque manuel lors de cette étape. Pour les analyser, nous allons consulter les prescriptions du guide du maître pour chaque manuel. Cela nous permettra de présenter toutes les phases suivies par le manuel lors de la séance introductive de la table de multiplication.

Dans un quatrième temps, nous allons décrire l'objet « table » proposé par le manuel. Pour cela, nous allons regarder son organisation générale. De plus, nous regarderons sur quels nombres l'accent est mis. Nous regarderons également la table de multiplication proposée dans le fichier complémentaire pour chaque manuel. Ces fichiers s'appellent « aide-mémoire » pour le manuel Euro maths et « dico-maths » pour Cap'maths.

Dans un dernier temps, nous souhaitons avoir un aperçu de la manière dont les tables sont réinvesties durant le reste de l'année de CE2. Pour cela nous allons analyser les données quantitatives recueillies sur les périodes succédant à l'introduction des tables de multiplication. Les tableaux 4 et 4bis, 5 et 5bis, 6 et 6bis, 7 et 7bis et les graphiques 3 et 3bis *(voir annexes 17, 18, 19, 20, 21, 22, 23, 24, 8, 9*), vont nous servir pour cela à partir de la semaine suivant l'introduction des tables.

# **D. La troisième phase : analyse comparative**

Dans cette phase, nous allons comparer la manière dont les manuels Cap'maths et Euro maths introduisent « la table de multiplication ».

Dans un premier temps, nous examinerons les similitudes de ces deux manuels suite aux réponses aux questions que nous nous sommes posées lors de notre problématique, à savoir :

- à quel moment de l'année de CE2, les tables de multiplication sont introduites (et donc disponibles aux élèves) et où se situe cette étape dans la progression consacrée à l'étude de la multiplication ;
- comment sont construites les tables de multiplication, en nous intéressant au travail préalable proposé en multiplication ;
- comment sont introduites ces tables. Nous regarderons comment les séances consacrées aux tables sont construites ;
- $\bullet$  quelle(s) forme(s) prennent les tables de multiplication;
- $\bullet$  comment sont réinvesties les tables de multiplication au cours de l'année de CE2 ;

Dans un deuxième temps, nous mettrons en évidence les divergences des deux manuels concernant les mêmes questions.

Dans un troisième temps, la récolte des données va nous permettre de comparer les deux manuels choisis et conçus par des spécialistes. A travers une approche comparative, et en analysant les données, qualitatives et quantitatives que nous allons récolter, nous essayerons de répondre à notre problématique. Nous allons pouvoir mettre en perspective les choix faits par les auteurs de ces manuels pour travailler les tables de multiplication pour, enfin, répondre à notre problématique, à savoir, quelles sont enfin les tâches prescrites à l'enseignant de CE2 par les manuels scolaires pour introduire la notion des tables de multiplication.

# **V. Analyse du premier manuel : Cap'maths CE2 (2011)**

Avant de poursuivre sur l'analyse du manuel Cap maths, nous présentons certains axes principaux concernant l'organisation de ce manuel. Il est important d'indiquer que ce manuel est organisé en unités et que chaque unité est composée de 6 à 8 séances. Trois unités correspondent à une période scolaire. Chaque unité propose des séances qui concernent les thématiques suivantes : problèmes, organisation et gestion de données, nombres entiers et numération, calcul, espace et géométrie, grandeurs et mesures. Le manuel regarde ces différentes thématiques dans une programmation spiralaire tout au long de l'année. Un temps court de calcul mental est proposé au début de chaque séance.

# L'introduction du guide du maître :

Un regard aux propositions du guide du maître pour l'enseignant ainsi qu'aux différents tableaux et graphiques de données recueillis nous permettrons de mieux comprendre l'approche de ce manuel concernant l'enseignement de tables de multiplication. En examinant ces données, nous répondrons aux questions posées lors de la partie méthodologique. Nous commençons par examiner le discours du manuel quant au calcul mental présenté lors de l'introduction du guide du maître. Ensuite, nous regarderons ce qui est dit sur la programmation annuelle sur les tables de multiplication ainsi que la démarche que le manuel propose sur l'introduction des tables de multiplication. Pour cela, nous examinerons toutes les étapes préparatoires jusqu'à l'introduction des tables de multiplication. Nous verrons également sous quelle forme ces tables sont introduites.

Un premier regard au guide du maître à la page 9, nous permet de remarquer que le manuel propose que 30 minutes soient consacrées aux séances de calcul mental par jour. Ces activités quotidiennes de calcul mental peuvent être conduites soit collectivement à l'oral (à partir des indications du guide de l'enseignant), soit en travail individuel en utilisant les exercices proposés dans le manuel au début de chaque unité. Ces exercices, de même nature que ceux du guide, peuvent être utilisés en préparation, en remplacement ou en complément des activités orales.

Les compétences visées pour les élèves lors de ces séances en lien avec le calcul mental sont les suivantes, « être à l'aise avec les nombres, avoir mémorisé les résultats et procédures élémentaires (tables d'addition et de multiplication et division par 10, 100), savoir établir un résultat en réfléchissant », (Guide du maître, page 9). Le guide du maître mentionne également que « tout cela est essentiel pour se débrouiller dans les problèmes comme pour aborder de nouveaux apprentissages ».

Pour que les compétences décrites précédemment soient acquises, un travail progressif et structuré va porter sur « la mémorisation de résultats » et sur « le développement de stratégies de calcul réfléchi, en prenant soin de tenir compte de la diversité des stratégies possibles pour un même calcul » (Guide du maître, page 9).

Le guide du maître, sur la même page, signale également que le travail sur les résultats qui doivent être disponibles immédiatement concerne, en CE2, le répertoire multiplicatif et la capacité à donner rapidement les produits, les quotients et les décompositions relatifs à ce qu'on a coutume d'appeler les « **tables de multiplication** », étendu ensuite à d'autres types de calcul. Cela fait l'objet d'un **entraînement quotidien.**

Le discours de ce manuel, jusqu'à présent, nous permet de comprendre que les séances de calcul mental jouent un rôle très important dans l'acquisition des compétences mathématiques diverses. Le guide du maître relate cette importance via la phrase suivante : « l'importance du calcul mental nous a conduit à encore en renforcer la place dans Cap maths avec, au début de chaque unité, un ensemble d'exercices qui peuvent être utilisés pour préparer, remplacer ou renforcer les activités quotidiennes proposées dans le Guide de l'enseignant » (Guide du maître, page 9).

# La référence aux programmes :

En revenant au Guide du maître de Cap maths, nous remarquons que le manuel prend en compte les programmes de 2008 du CE2 au fil des unités. En ce qui concerne l'apprentissage des tables de multiplication, le Guide du maître explicite son fonctionnement durant l'année en utilisant un tableau qui apparaît à la page 16. Lors de ce tableau, le Guide fait référence au palier 2 du socle commun et parle de la restitution des tables d'addition et de multiplication de 2 à 9. En ce qui concerne les tables de multiplication, l'objectif présenté est de mémoriser les résultats de ces tables. Pour cela, le Guide prévoit l'introduction et l'apprentissage des « tables de multiplication » lors de l'unité 6. Un travail préparatoire est fait lors les unités qui précèdent. Ensuite, il prévoit une révision des résultats lors des unités 7, 8, 10, 12 et 14.

# **A. Situer chronologiquement l'introduction des tables de multiplication**

A quel moment de l'année de CE2, les tables de multiplication sont introduites (et donc disponibles pour les élèves) et où se situe cette étape dans la progression consacrée à l'étude de la multiplication ?

En regardant la programmation du manuel, nous remarquons que Cap'maths propose l'introduction de la « table de multiplication » lors de l'unité 6 du manuel. Plus précisément, il s'agit de la séance 4 et de la séance 5 de l'unité 6.

En regardant en parallèle le tableau 1 qui examine la présence et l'absence de chaque type d'exercice sur chaque semaine de l'année, nous remarquons que la séance introductive des « tables de multiplication » se situe à la deuxième période et plus précisément, à la treizième semaine de l'année. Cela correspond aux indications du Guide du maître, car l'unité 6 du manuel est programmée lors de cette période.
Le discours du manuel quant à la progression proposée au niveau de l'étude de la multiplication et sur la place de l'introduction des tables de multiplication dans cette progression.

Pour mieux comprendre ce qui a été précédemment annoncé mais aussi pour se centrer sur notre sujet d'analyse qui est celui de l'introduction de tables de multiplication, nous allons regarder la programmation annuelle sur le calcul mental et plus précisément sur les tables de multiplication proposées par le manuel de l'élève. Cette programmation est une programmation différente de la programmation du manuel sur les différents apprentissages abordés en mathématiques lors du CE2. C'est pour cette raison que le tableau de progression apparaît séparément et il ne concerne que les séances de calcul mental proposées au début de chaque cours. En examinant la page 4 du manuel, nous retenons la progression suivante :

Unité 3 : multiplication et addition itérée

Unité 5 : multiplication par 10, 2, 5

Unité 6 : multiplication : calcul réfléchi, tables de Pythagore

Unité 7 : multiplication : par 10, 20, 100, calcul réfléchi

Unité 8 : multiplication : calcul réfléchi, calcul posé avec multiplicateur inférieur à 10

Unité 9 : multiplication par 20, 500, calcul réfléchi

Unité 10 : multiplication : calcul posé

Cette progression nous permet de comprendre que le sens de la multiplication est introduit à l'unité 3 du manuel à travers la pratique des additions itérées. Ensuite, lors de l'unité 5, les tables de 2, 10 et 5 sont introduites à travers de problèmes dictés lors des séances de calcul mental. Lors de ces problèmes dictés, l'addition itérée et la multiplication par 2, 5, 10 sont mises en lien. Ensuite, lors de l'unité 6 les tables de multiplication de 2, de 5 et de 4 sont traitées à deux reprises chacune. L'unité 7 qui suit, introduit la multiplication par 10, par 20 et par 100 à travers le calcul réfléchi. Les séances de calcul mental de cette unité concernent les tables de 4, de 8, de 9 et des problèmes dictés de multiplication et de partage sont traités également. L'unité 8 introduit le calcul posé avec un multiplicateur inférieur à 10. Lors des séances de calcul mental de cette unité, sont traitées également les tables de 2, de 4, de 5, de 8 et de 9. L'unité 9 traite la multiplication par 20 et par 500 en proposant des calculs réfléchis. Dans le même temps, lors de séances de calcul mental de cette unité le jeu du furet de 3 en 3, de 6 en 6, de 7 en 7 et de 9 en 9 est proposé. Enfin, l'unité 10 revoit la technique opératoire de

la multiplication. Lors des séances de calcul mental sont également revues plusieurs fois les tables de 3, de 6, de 9 et un furet de 9 en 9 est proposé.

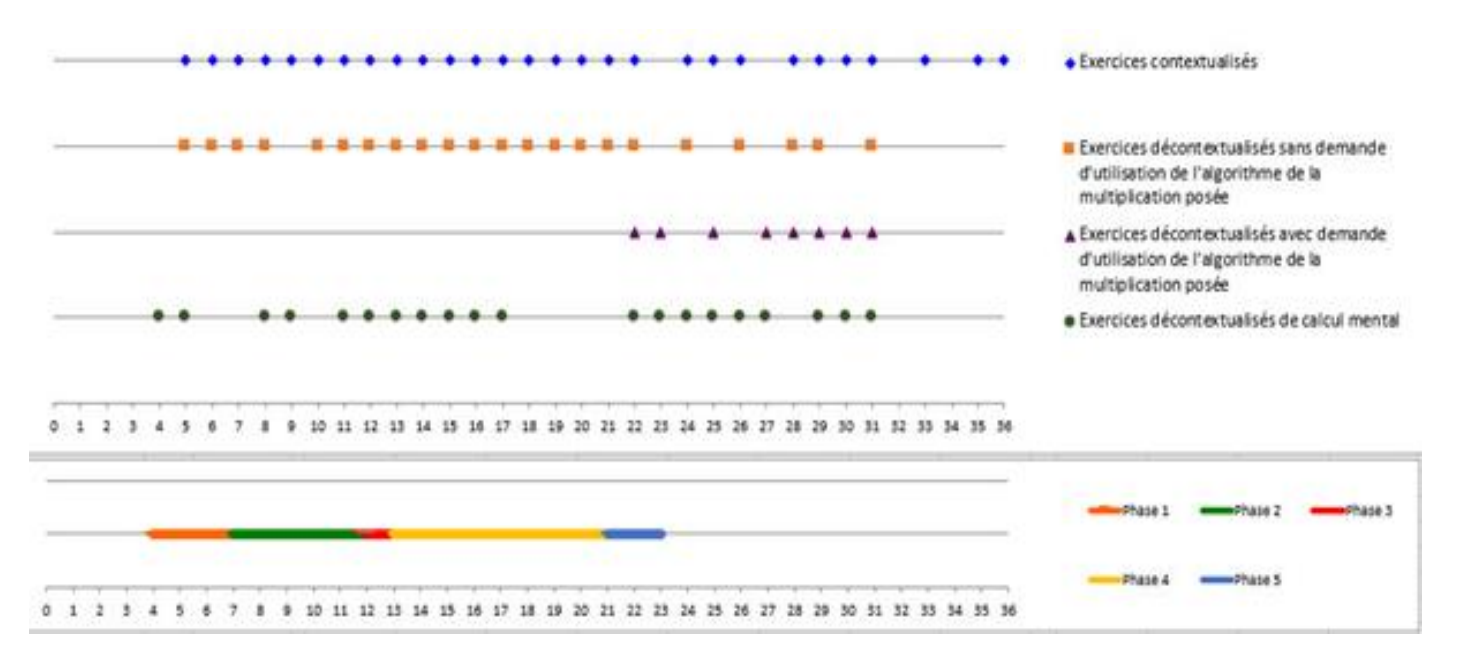

*Figure n° 14 : graphique indiquant la présence ou l'absence de chaque type d'exercice ainsi que la présence de séances de calcul mental en lien avec la construction de faits numériques multiplicatifs sur la programmation annuelle. Ce graphique présente également les différentes phases de l'étude de la multiplication proposées par Cap'maths, (voir annexe 1).*

# Analyse du graphique 1 sur la présence ou absence pour chaque type d'exercice

L'analyse du graphique 1 qui examine la présence et l'absence de chaque type d'exercice sur chaque semaine de l'année nous aidera à mettre en perspective le discours du manuel présenté précédemment. Examinons d'abord la présence d'exercices contextualisés. En regardant ce graphique, nous remarquons que lors des quatre premières semaines, le manuel ne propose pas d'exercice contextualisé. Lors de la cinquième, de la sixième et de la septième semaine, nous remarquons la présence d'exercices contextualisés. Cette présence va continuer pour l'ensemble de la deuxième période jusqu'à l'introduction des « tables de multiplication », durant la 13ème semaine de l'année. Ensuite, la présence des exercices contextualisés durant la quatrième période et jusqu'à la 22ème période de l'année, nous permet de comprendre qu'une phase de réinvestissement des tables est proposée suite à l'introduction des « tables de multiplication ». Enfin, ce type d'exercice continue à être présent jusqu'à la fin de l'année avec certaines exceptions, la vingt-troisième, la vingt-septième, la trente-deuxième et la trente-quatrième semaine.

Passons maintenant à l'examen des exercices décontextualisés sans demande d'utilisation de l'algorithme de la multiplication posée. Dans la globalité du graphique, nous remarquons que les exercices décontextualisés ont à peu près le même taux de présence que les exercices contextualisés. En effet, les exercices contextualisés ont une présence de 28 sur 36 semaines alors que les exercices décontextualisés ont une présence de 22 sur 36 semaines. Plus précisément, ce type d'exercice apparaît sur toute la programmation annualisée sauf durant les quatre premières semaines, la neuvième, la vingt-troisième, la vingt-cinquième, la vingtseptième, la trentième et les cinq dernières semaines de l'année.

Nous remarquons la présence des exercices décontextualisés avec demande d'utilisation de l'algorithme de la multiplication posée à la partir de la 22ème semaine de l'année. Le même type d'exercice est présent aussi lors de la vingt-troisième, la vingt-cinquième, la vingtseptième, la vingt-huitième, la vingt-neuvième, la trentième et la trente-et-unième semaine.

Le même tableau examine la présence des exercices décontextualisés de calcul mental en lien avec la multiplication toute au long de l'année. Nous remarquons que des séances courtes de calcul mental en lien avec la multiplication sont présentes tout au long de l'année avec certaines exceptions durant les trois premières semaines de l'année, la sixième, la septième, la dixième. Une absence est également marquée de la dix-huitième à la vingt-et-unième semaine. Enfin, les dernières absences sont marquées lors de la vingt-sixième semaine et à partir de la trente-deuxième semaine jusqu'à la fin de l'année.

## Mise en parallèle des données présentées précédemment

En regardant le graphique présentant la présence et l'absence de chaque type d'exercice, nous voyons où se placent les différentes phases de l'étude de la multiplication par rapport à la présence de chaque type d'exercice. Ces phases vont être explicitées dans la suite. Nous remarquons que la première phase concernant le lien entre la multiplication et l'addition itérée se déroule entre la quatrième et la septième semaine. Ensuite, la deuxième phase concernant les problèmes multiplicatifs d'entraînement sur les multiples se déroule de la 7ème à la 12ème

semaine de l'année pour arriver à l'étape de l'introduction de la « table de multiplication » lors de la 13<sup>ème</sup> semaine.

### **B. Le travail préalable à l'introduction des tables**

## Comment sont construites les tables de multiplication ?

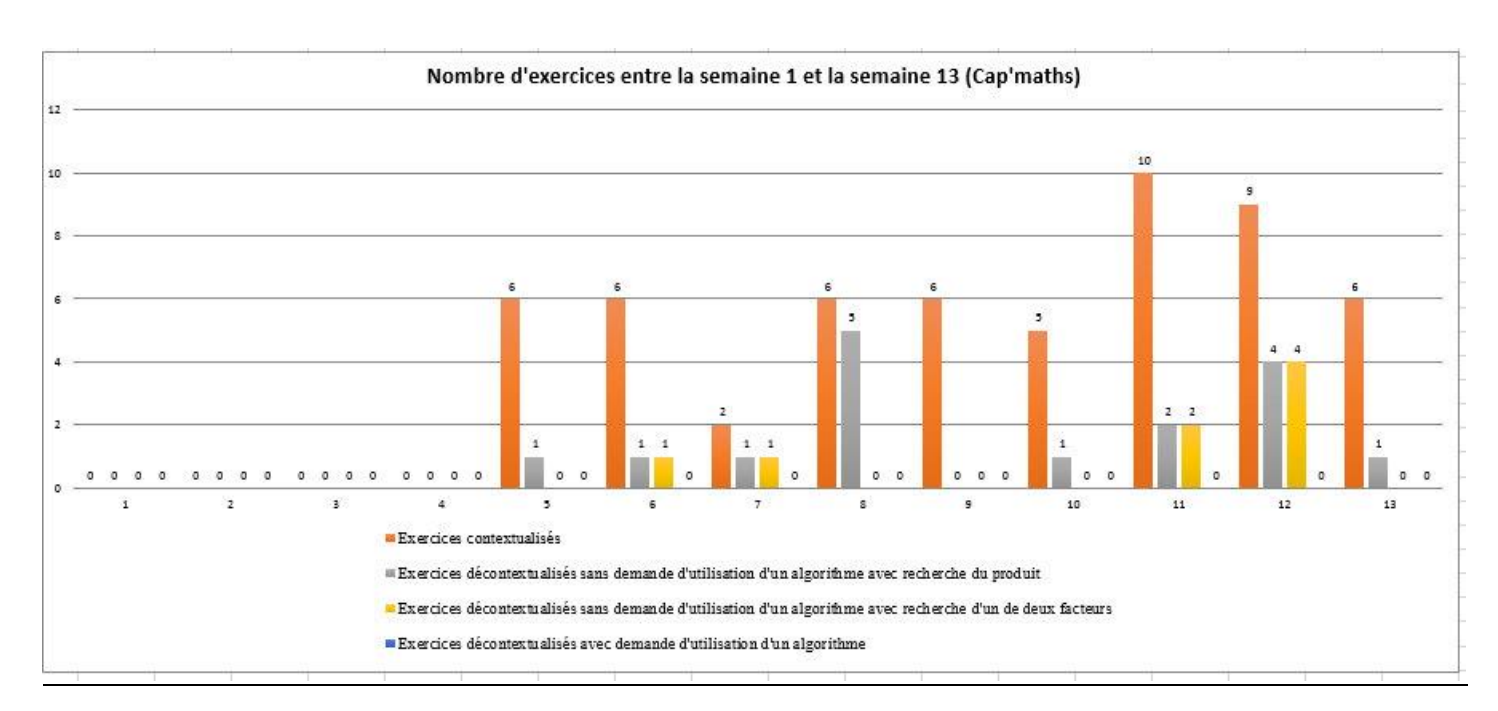

*Figure n° 15 : graphique indiquant le nombre d'apparition de chaque type d'exercice sur la programmation annuelle entre les semaines 1-13, Cap'maths, (voir annexe 5).* 

# Analyser les données quantitatives recueillies sur les périodes précédant l'introduction des tables

En regardant le graphique 2 qui présente le nombre de chaque type d'exercice par semaine jusqu'à la séance introductive des « tables de multiplication » nous allons pouvoir identifier comment sont construites les tables. En ce qui concerne les exercices contextualisés, en regardant ce graphique, nous remarquons que lors des quatre premières semaines de l'année, aucun exercice contextualisé n'est proposé. Ces semaines sont consacrées aux révisions de notions travaillées durant le CE1. Lors de la cinquième semaine de l'année un exercice sous forme de jeu est introduit. Durant cette semaine, les élèves vont commencer à construire leurs premiers faits numériques multiplicatifs. Ensuite, le même exercice sous différentes formes va être repris 14 fois lors de la 5ème, la 6ème et la 7ème semaine. Puis, tout au long de la deuxième

période et jusqu'au moment de l'introduction de la « table de Pythagore » lors de la treizième semaine nous comptons 55 exercices contextualisés qui préparent cette introduction. Lors de la séance introductive, nous comptons 6 exercices contextualisés.

Passons maintenant au nombre d'exercices décontextualisés sans demande d'utilisation de l'algorithme de la multiplication posée. Sur ce graphique nous distinguons ce type d'exercices en deux sous types, les exercices décontextualisés sans demande d'utilisation de l'algorithme de la multiplication posée et avec recherche du produit ainsi que les exercices décontextualisés sans demande d'utilisation de l'algorithme de l'opération posée et avec recherche d'un de deux facteurs.

Le premier sous-type d'exercice apparaît pour la première fois lors de la cinquième semaine de l'année. Lors de la première période, nous relevons seulement 3 exercices, une par semaine, pour la cinquième, la sixième et la septième semaine. Une présence plus importante est marquée lors de la deuxième période avec un ensemble de 13 exercices décontextualisés sans demande d'utilisation de l'algorithme de la multiplication posée et avec recherche du produit jusqu'au moment de l'introduction de la « table de multiplication ». La séance introductive contient 1 exercice de ce type. Avec 5 exercices lors de la huitième semaine et 4 lors de la douzième semaine, le manuel prépare l'entrée sur la notion de « table de multiplication » qui va se faire vers la fin de la deuxième période.

Le deuxième sous-type d'exercice apparaît pour la première fois lors de la sixième semaine de l'année. Un ensemble de 8 exercices de ce sous-type va permettre l'introduction à la « table de multiplication ».

Alors que les exercices contextualisés et décontextualisés sont proposés dans l'ensemble de l'année scolaire, la programmation du manuel pour les exercices décontextualisés avec demande d'utilisation de l'algorithme de la multiplication posée diffère beaucoup des programmations analysées précédemment. Ce type d'exercice n'apparaît du tout lors de semaines avant l'introduction de la « table de Pythagore ». Il va être proposé pour la première fois lors de la quatrième période de l'année.

Dans l'ensemble, sur la programmation annualisée, nous comptons 56 exercices contextualisés, 21 exercices décontextualisés et 0 exercices en lien avec la technique opératoire de la multiplication jusqu'à la séance introductive de la table de multiplication. Nous remarquons que le manuel se base sur des exercices contextualisés et décontextualisés

sans demande d'utilisation de l'algorithme pour la construction des faits numériques multiplicatifs. La technique opératoire de la multiplication arrive plus tard une fois avoir travaillé sur la « table de multiplication » et avoir effectué plusieurs exercices avant et après cela.

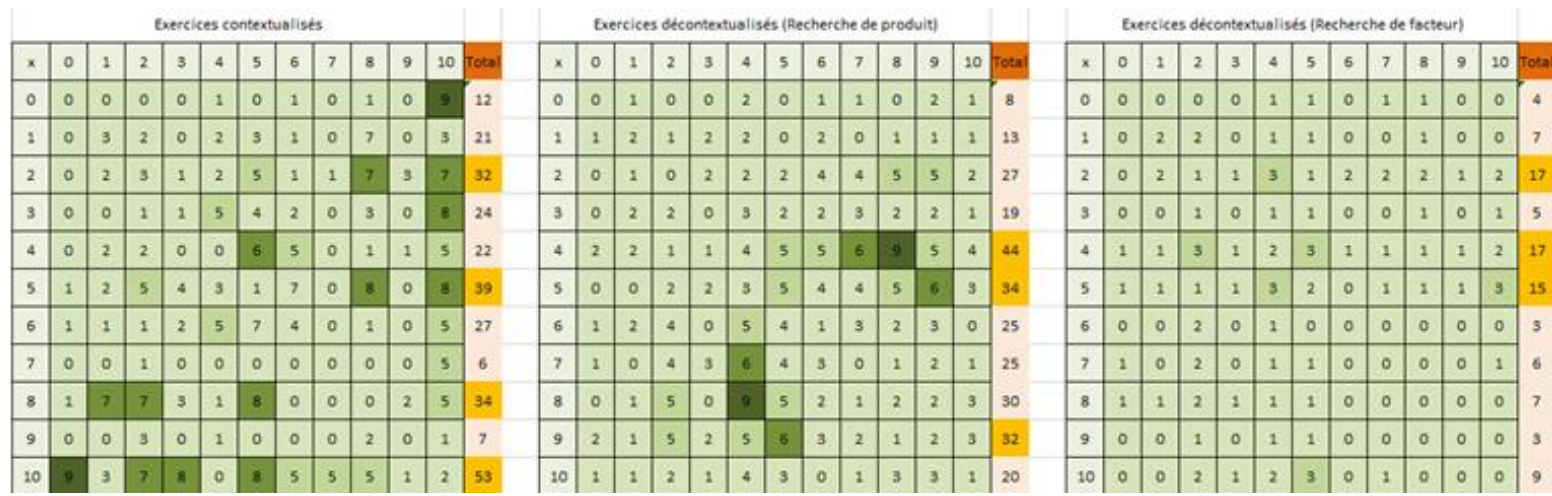

*Figure n° 16 : Tableaux indiquant le nombre d'apparition de chaque table de multiplication dans des exercices contextualisés, décontextualisés sans demande d'utilisation de l'algorithme de la multiplication posée et avec recherche du produit et décontextualisés sans demande d'utilisation de l'algorithme de la multiplication posée et avec recherche d'un facteur sur la période avant la séance introductive de la « table de multiplication », Cap'maths, (voir annexes 11, 13, 15).*

En regardant les trois tableaux construits pour l'identification du nombre d'apparence de chaque « table » de multiplication du 0 à 10, nous pouvons identifier les tables qui sont plus travaillées que d'autres avant la séance introductive de la table de Pythagore. En ce qui concerne les exercices contextualisés, nous remarquons que les tables de 5, de 10, de 2 et de 8 sont celles qui sont majoritairement rencontrées avec un nombre de plus de 30 exercices de ce type par table. Ensuite, les tables de 4 et de 6 sont rencontrées plus de 20 fois dans les exercices contextualisés. Le reste des tables apparaissent beaucoup plus faiblement pour ce type d'exercices. En ce qui concerne les exercices décontextualisés avec recherche du produit, nous rencontrons le plus souvent la table de 4. Ensuite, les tables de 5 et 9 sont rencontrés plus de 30 fois dans ce type d'exercices. Dans les exercices décontextualisés avec recherche d'un de deux facteurs, les tables de 4, 5 et 2 sont celles qui sont les plus souvent rencontrées. En ce qui concerne les exercices d'application de la technique opératoire de la multiplication,

aucune table n'est rencontrée avant la séance introduction de tables de multiplication. Dans l'ensemble, nous remarquons que les tables de 2 et de 5 sont celles qui sont les plus souvent rencontrées dans l'ensemble des exercices proposés avant la séance introduction des « tables de multiplication ». Ensuite, les tables qui sont également souvent fréquentées durant cette période sont celles de 10, de 8 et de 4.

#### Analyse du discours du livre du professeur sur ces étapes

Pour répondre à notre problématique, nous allons examiner le discours de chaque manuel et plus précisément les phases que le manuel suit pour arriver à l'introduction de la « table de multiplication ». Ayant regardé la programmation annuelle citée précédemment ainsi que le guide du maître pour le manuel Cap'maths, nous identifions deux phases préparatoires à l'introduction de la « Table de multiplication ». Ces phases préalables proposées par ce manuel nous permettront de comprendre la démanche suivie par celui-ci pour la construction des faits numériques multiplicatifs. Ce recueil de données qualitatif nous permettra de répondre à notre problématique concernant les tâches prescrites par les manuels aux enseignants pour enseigner les tables de multiplication au CE2. Pour le manuel Cap'maths, ces deux phases s'ordonnent de la façon suivante :

# Phase 1 : Sens de la multiplication dans une addition itérée.

Lors de cette phase, à travers l'introduction d'un jeu multiplicatif appelé « jeu des jetons bien placés », le manuel passe par l'addition itérée pour donner du sens à la multiplication entre petits nombres. Cette étape corresponde à l'unité 3 du manuel. Pour mieux comprendre comment l'addition itérée est utilisée pour amener vers la multiplication, détaillons ce qui est proposé par le Guide du maître pour les séances 2, 3 et 4. Analysons d'abord, la deuxième séance de l'unité qui concerne la construction des faits numériques multiplicatifs. L'un des objets de cette séance, indiqué à la page 56 du Guide du maître, est de *« mettre en relation la multiplication avec la réunion de quantités identiques et l'addition itérée ».*

Le Guide du maître propose la démarche suivante pour introduire le jeu :

*« Demander au 1er joueur de choisir une case du plateau de jeu (par exemple la case 8), puis de prendre au hasard un jeton (par exemple le jeton 3). Ce dernier est placé sur la case choisie sur le plateau (le pion 3 sur la case 8). Remettre au joueur 3 cartes valant 8 points* 

*(montrer le recto et le verso de cartes). Ecrire au tableau, à côté du nom du 1er joueur : « 3 cartes de 8 points ». Demander au 2<sup>e</sup> joueur de choisir à son tour une case du tableau (différente de celle déjà choisie), puis de prendre au hasard un jeton et de placer sur la case du plateau, (par exemple le jeton 10 sur la case 5). Lui remettre alors 10 cartes valant 5 points (montrer le recto et le verso des cartes). Ecrire au tableau, à côté du nom du 2ème joueur : « 10 cartes de 5 points »,* (Guide du maître, page 57).

Jetons bien places te du jeu 2 équipes jouent l'une contre l'autre 2  $\overline{O}$ Matériel · un plateau de jeu à 9 cases 5 4 · des cartes portant les mêmes nombres 3 que ceux du plateau 10 · des jetons rouges numérotés de 0 à 10 A 6  $00000000$ Plateau de jeu des jetons bleus numérotés de 0 à 10 00000000 Au départ : Une équipe dispose des 10 jetons rouges qui sont retournés, en vrac, sur la table. L'autre équipe dispose des 10 jetons bleus qui sont aussi retournés, en vrac, sur la table Jouer : Un joueur de l'équipe rouge choisit une case du plateau, par exemple la case 4. Puis il tire un pion rouge au hasard, par exemple le jeton rouge 7. Il pose ce jeton sur la case choisie (ici la case 4). L'équipe rouge a gagné 7 cartes portant chacune 4 points  $\overline{4}$ 7 cartes Elle a donc gagné 28 points.  $\Omega$  $\overline{\mathbf{2}}$ C'est, ensuite, au tour d'un joueur de l'équipe bleue 3 E de choisir une autre case, de tirer un jeton bleu, de le placer sur la case et de recevoir les cartes G gagnées par son équipe. Е 10 L'équipe gagnante est celle qui a marqué le plus de points avec toutes ses cartes.

*Figure n° 17 : photo du manuel Cap'maths CE2 page 26*

Les élèves sont confrontés à un jeu au cours duquel ils gagnent des cartes en plusieurs exemplaires et doivent calculer le nombre de points obtenus. Selon le Guide du maître, *« L'addition itérée et la multiplication peuvent être utilisées pour cela »,* (Guide du maître, page 57).

Selon, le Guide du maître, page 57, *« le recours aux points dessinés permet de concrétiser les points obtenus et d'aider les élèves à comprendre la situation, mais ne doit pas servir au comptage des points gagnés, sauf peut-être au début, si c'est nécessaire ».*

Examinons maintenant le champ numérique utilisé dans ce stade. Selon le Guide du maître, page 57, **« les nombres choisis dans cette activité sont de taille variable ».** Ce choix est destiné à faire **prendre conscience aux élèves que certains résultats peuvent être trouvés rapidement par addition itérée et que, pour d'autres, le calcul additif (addition itérée) gagne à être remplacé par un calcul multiplicatif** (notamment en utilisant un résultat d'une table ou la multiplication par 10, connus depuis le CE1). Les calculatrices peuvent être utilisées pour les produits non connus des élèves.

Lors de la mise en commun, le guide du maître propose que l'enseignant parte de quelques productions et demande aux élèves d'expliciter les divers procédés utilisés pour déterminer le nombre de points obtenu pour chaque joueur. Les procédures proposées par le manuel sont les suivantes :

- · **Comptage direct des points**.
- · **Addition itérée**
- · **Utilisation de la multiplication et de résultats connus**
- · **Utilisation de la multiplication et de la calculatrice**

Selon le Guide du maître, page 58, cette séance va clore avec une synthèse qui va porter sur deux points essentiels, qui reprennent des acquis du CE1. Il s'agit de :

- L'équivalence entre calcul d'une addition itérée et calcul d'un produit. Les expressions suivantes sont toutes égales, elles donnent le même résultat : 5 x 7, 7 x 5, 5+5+5+5+5+5+5, 7+7+7+7+7, 7 fois 5 est égal à 5 fois 7.
- Le rôle de 0 et de 1 dans le calcul d'un produit : le contexte de ce jeu permet d'illustrer que :  $7 \times 0 = 0 \times 7 = 0$  et  $7 \times 1 = 1 \times 7 = 7$ .

Le guide du maître, page 58, indique également que d'autres remarques peuvent être faites par les élèves qui donneront lieu à un travail ultérieur, notamment celle relative à la multiplication par 10.

**Par exemple, en recensant différents calculs effectués dans la classe, les élèves peuvent commencer à élaborer un premier répertoire collectif de résultats multiplicatifs. Les produits calculés peuvent être rassemblés, en vrac, au tableau ou sur une affiche et pourront être utilisés par la suite. A l'issue de la synthèse, une autre phase de jeu peut être mise en place.**

De plus, selon le guide du maître, page 58, l'utilisant du mot « **fois** » est importante. *« Elle permet de disposer d'un moyen d'expression utilisable dans de nombreux contextes. « 3 fois 4 » peut être obtenu à l'aide de deux produits (c'est-à-dire en utilisant le signe x) : 3 x 4 (lu « 3 multiplié par 4 ») ou 4x3 (lu « 4 multiplié par 3 »). Le mot « fois » permet plus facilement que l'expression « multiplié par » d'établir un lien avec l'itération de l'un des facteurs ou encore avec l'évocation d'une collection d'objets répétée plusieurs fois ».*

Selon le guide du maître, page 58, **« les produits calculés au cours de cette activité sont consignés et conservés au tableau, en vrac. Un peu plus tard, on cherchera à les organiser et les replacer dans la table de Pythagore ».** Le terme « produit » peut être utilisé par l'enseignant sans que les élèves l'utilisent forcément.

Lors de séances 3 et 4 de la même unité le jeu de « jetons biens placés » va être repris à travers différents exercices. Selon le Guide du maître, à la fin de l'unité, l'enseignant va amener les élèves à mettre en évidence que pour calculer un produit, il est possible de :

- · Utiliser des résultats mémorisés
- Consulter le répertoire collectif
- Fabriquer le résultat en utilisant l'addition itérée ou un dessin
- Fabriquer le résultat en prenant appui sur un produit connu : exemple : calcul de 6x4, si 5x4 est connu alors 6x4 l'est aussi.
- Utiliser le fait que certains résultats s'obtiennent facilement : produit dont un terme est 0 ou 1 ou 10 (déjà rencontré au CE1).

En analysant ces séances, nous comprenons qu'il existe un lien entre l'addition itérée et la multiplication qui sert à l'introduction de la « table de multiplication ». Il s'agit de l'identification des procédures qui aident les élèves à construire un répertoire collectif. Ce répertoire collectif de certains résultats de la table de multiplication peut aider les élèves à mémoriser certains faits numériques multiplicatifs avant d'aborder la traditionnelle « table de multiplication ». De plus, le recours à l'addition itérée quand il y a besoin, aide les élèves à donner du sens à la multiplication et de comprendre qu'un même résultat peut résulter de plusieurs combinaisons de facteurs.

Phase 2 : Des problèmes plus faciles. Calculer des produits.

Durant cette phase, nous remarquons que le manuel propose des exercices mettant en jeu des faits numériques multiplicatifs relevant des tables de multiplication. Il s'agit des exercices contextualisés de recherche du produit ou de recherche d'un de deux facteurs qui sont proposés avant l'introduction de la « table de multiplication ». A ce stade, nous nous intéressons également aux objectifs de ces problèmes multiplicatifs. Nous regardons s'il s'agit de problèmes concernant un travail sur le résultat ou sur le choix de l'opération à appliquer. Dans le premier cas, il s'agira des exercices contextualisés avec un objectif de construction de faits numériques multiplicatifs ou d'un entraînement sur le répertoire des tables inférieures à 10. Dans le deuxième cas, les exercices visent la compréhension d'un énoncé et l'application de l'opération adéquate. Il s'agit de la construction de la technique de multiplication et de la compréhension du fait qu'il faille recourir à une multiplication pour résoudre le problème. Cette étape correspond aux unités 4 et 5 du manuel.

Pour identifier les éléments énoncés précédemment, commençons par examiner l'unité quatre qui suit l'unité trois.

Cette unité se prête à l'automatisation de certains résultats multiplicatifs déjà rencontrés lors de l'unité 3. Cette automatisation se fait lors de séances quotidiennes de calcul mental au début de chaque séance. Ce type d'entraînement sert à la mémorisation des faits numériques multiplicatifs chez les élèves. L'unité ne comporte pas de séance consacrée à l'enseignement des notions en lien avec la multiplication.

Pour mieux comprendre l'entraînement proposé, nous présentons chaque séance de calcul mental de cette unité.

La séance 1, propose des problèmes dictés en lien avec l'addition itérée et la multiplication. Donnons un problème dicté comme exemple : j'ai préparé 3 petits paquets de 5 feuilles de papier. L'enseignant montre le matériel. Combien y a-t-il de feuilles au total ? La séance 2 propose un furet de 2 en 2 et de 5 en 5. Les séances 3 et 4 proposent un furet de 2 en 2 et de 4 en 4. La séance 5 propose des problèmes dictés en lien avec l'addition itérée et la multiplication. La séance 6 propose un furet de 4 en 4 et de 8 en 8. La séance 7 propose un furet de 6 en 6.

Avant de procéder à l'analyse de ses données, nous expliquons ce qu'est un jeu de furet. Il s'agit de la montée d'un nombre à un autre lors d'un exercice oral où tous les élèves participent successivement. Par exemple, pour le furet de 2 en 2, en commençant par le nombre 2 les élèves montent de 2 en 2. Pour cela ils disent, 4, 6, 8, 10, 12 etc.

En analysant ces séances de calcul mental, nous remarquons que le manuel insiste sur l'automatisation de la table de 2, de 5 et de 4 en ce moment de l'année. Cela nous permet de déduire qu'il se concentre sur ces trois tables parce qu'il considère que leur acquisition permettra aux élèves de se servir d'eux pour apprendre les autres tables de multiplication. Nous retrouvons également un élément de la deuxième étape d'analyse, à savoir, l'existence des problèmes dictés qui demande la recherche d'un résultat multiplicatif. En prenant en compte les petits nombres utilisés lors de ces problèmes dictées nous supposons qu'ils visent un travail sur le résultat et non pas sur le choix de l'opération à appliquer. Il s'agit des exercices contextualisés avec objectif la construction des faits numériques multiplicatifs et d'un entrainement sur le répertoire des tables inférieures à 10.

Continuons par l'analyse de l'unité 5 qui suit pour identifier d'autres éléments de la deuxième étape de construction des tables de multiplication.

L'unité 5 revient à la construction des faits numériques multiplicatifs à travers de séances entières consacrées à la multiplication.

La troisième séance de cette unité, est présentée à la page 108 du Guide du maître. Son titre est le suivant : multiplication par 10, les bonbons à la menthe. Les objectifs de cette séance sont de comprendre et d'utiliser la multiplication d'un nombre par 10. Pour cela, les élèves vont être invités à calculer des produits en utilisant la multiplication par 10.

La séance commence avec une phase de recherche. Avec cette phase, l'exercice contextualisé suivant est proposé aux élèves : « *Le confiseur a noté chaque jour, dans un tableau, le nombre de boites de bonbons à la menthe qu'il a vendues. Complète le tableau ».* Les élèves sont invités à remplir un tableau. Ils doivent déterminer combien de bonbons représentent des quantités de boites de 10 bonbons. Le guide du maître conseille que certains calculs peuvent être traités en utilisant des résultats déjà établis.

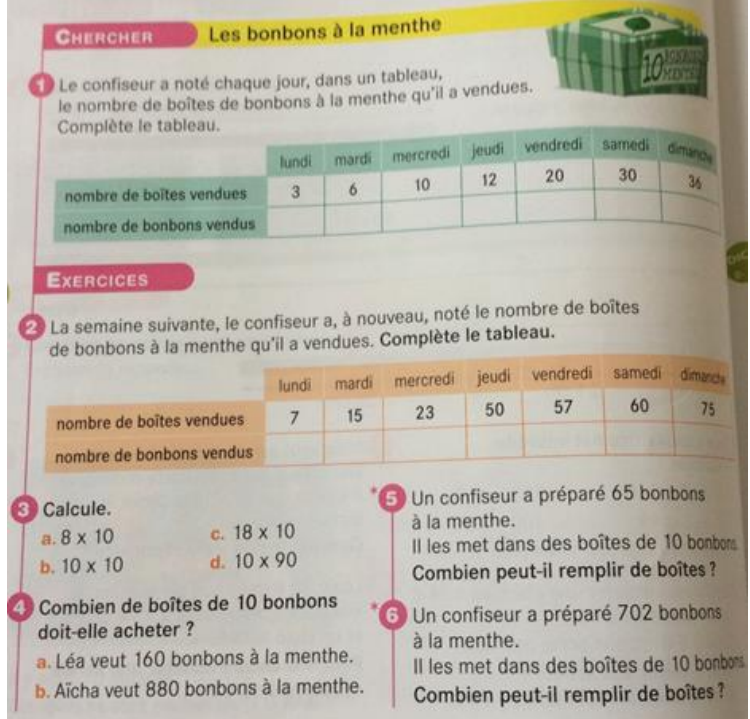

*Figure n° 18 : photo du manuel de l'élève Cap'maths CE2 page 48*

Pour résoudre le premier exercice, le guide du maître propose les procédures que les élèves peuvent utiliser :

- · Compter de 10 en 10.
- Addition itérée de 10.
- Raisonnement du type « 6 boites, c'est 6 dizaines, c'est 60 ».
- Utilisation du produit par 10 et de la règle des 0 : « je sais que 6 x 10 = 60 ou que 6 fois 10,  $c$ 'est 60 ».

Utilisation d'une réponse déjà obtenue : « 6 boîtes, c'est comme 3 boîtes et encore 3 boîtes ». L'objectif de cet exercice est de conserver ces diverses procédures au tableau et les mettre en relation les unes avec les autres. L'enseignant devra noter en particulier le résultat de 10 x 10=100 et de les mettre en relation avec le fait que 10 dizaines, c'est 1 centaine.

La séance va clore avec une synthèse. Lors de cette synthèse, le guide du maître propose de se concentrer sur les procédures et leur justification, en mettant l'accent sur quelques points :

- Les procédures par comptage de 10 en 10 ou par addition itérée de 10 sont plus fastidieuses que l'utilisation de la « règle des 0 ».
- La « règle des 0 » s'explique par le fait que calculer  $3x10$  ou  $12x10$  revient à chercher combien d'unités représentent 3 dizaines ou 12 dizaines.

Le fait que dans la multiplication par 10, chaque chiffre prend une valeur 10 fois supérieure. Cela se traduit par un déplacement des chiffres vers la gauche, d'où la nécessité d'écrire un « 0 » ou rang des unités.

Lors de cette troisième séance, nous repérons des problèmes multiplicatifs avec recherche des plusieurs produits. Nous identifions également des exercices décontextualisés avec recherche du produit et sans demande d'utilisation de la technique opératoire. Ensuite, il existe également des problèmes avec recherche d'un de deux facteurs. Ces problèmes aident à la construction et à l'automatisation des faits numériques de la table de 10.

Passons maintenant à la quatrième séance de cette unité qui est présentée à la page 111 du Guide du maître et a l'intitulé suivant : multiplication par 2, par 5 et par 10 et 5, les bouteilles d'eau. L'objectif de cette séance est d'utiliser les tables de multiplication par 2 et par 5 et la multiplication par 10. Pour cela, le manuel propose d'abord une phase de recherche à travers un exercice contextualisé et ensuite des exercices contextualisés et décontextualisés.

# **Le guide du maître indique qu'au cours de cette séance, les élèves peuvent mobiliser les acquis de la séance précédente relatifs à la multiplication par 10.**

Lors de la mise en commun, l'enseignant va chercher à recenser les réponses, demander leur vérification (soit collectivement, soit en renvoyant aux équipes) et identifier les erreurs. Il va également, pour encore une fois faire exprimer les procédures utilisées qui peuvent être les suivantes :

- Un schéma et dénombrement des bouteilles dessinées,
- Une addition avec des 10 et des 2,
- · L'utilisation de la table de multiplication par 2 et de la multiplication par 10.

**La synthèse de cette séance va avoir, une fois de plus, l'objectif d'éclairer le fait que toutes les procédures, les schémas, l'addition itérée et la multiplication, sont valides. Il est toutefois plus économique d'utiliser la table de multiplication à condition de la connaître.**

En regardant les unités 3, 4, 5 dans l'ensemble, nous remarquons qu'elles jouent un rôle préparatoire pour l'introduction de la « table de multiplication » lors de l'unité suivante. Les élèves ont déjà compris le sens de la multiplication en faisant le lien entre l'addition itérée et la multiplication. Ils ont également évoqué les différentes procédures pour arriver au même résultat multiplication. Ils ont compris que la procédure la plus efficace peut être celle de la multiplication. Ils ont déjà mémorisé certains faits numériques grâce à la répétition des jeux et des exercices contextualisés et décontextualisés en lien avec la multiplication. Désormais, ils sont prêts à organiser ces résultats dans un tableau, la table de Pythagore.

Examinons maintenant la troisième phase vers l'introduction des tables de multiplication. Cette étape concerne la construction de la table de multiplication. Nous regardons à quel moment la table de Pythagore est construite et de quelle façon.

## **C. La manière dont les tables sont introduites**

## Comment sont introduites ces tables ?

#### Phase 3 : Construction de la table de multiplication.

La troisième phase que le manuel suit concerne la construction de la table de multiplication. Lors de cette phase, nous regardons comment les séances consacrées à la « table de multiplication » sont construites. Nous observons la manière dont les tables de multiplication sont construites et nous analysons les taches prescrites par le manuel lors de cette phase. Plus précisément, nous regardons à quel moment la « table de multiplication » est construite et de quelle façon. Par exemple, nous examinerons si la table est donnée ou si la construction de la table est proposée. De plus, nous regarderons de quelle façon l'objet « table de multiplication » apparaît. Est-il donné, est-il construit dès le début ? Est-il complété ?

L'unité 6, concerne l'introduction à la « table de multiplication ». La quatrième séance de cette unité qui est présenté à la page 136 du guide du maître, est intitulée de la manière suivante : multiplication - table de Pythagore, table de multiplication. L'objectif de cette séance est de comprendre l'organisation du répertoire multiplicatif sous forme de table de Pythagore ainsi que de poursuivre la mémorisation de ce répertoire.

Selon le guide du maître, page 136, la séance commence avec une phase de recherche durant laquelle les élèves vont construire et étudier la table de Pythagore, qu'ils devront apprendre par cœur. Pour aider les élèves à s'approprier la table de Pythagore, l'enseignant va afficher au tableau une reproduction de la fiche 32 et mettre un exemplaire à chaque élève. Ensuite, il va demander aux élèves d'écrire dans la bonne case, les résultats de : 5x5, 5x6, 8x4, 2x7, 6x5, 7x4.

Ensuite, l'enseignant va procéder à une correction immédiate, en précisant l'utilisation de ce tableau à double entrée.

L'enseignant va demander de compléter les cases marquées par un dessin et exploiter de la même façon, en mettant en évidence, à partir des réponses ou de la façon dont ont été obtenues, les premières régularités : nombre qui vont de 7 en 7 (ou de 8 en 8) sur la ligne « 7 » (ou la ligne « 8 ») ou de 6 en 6 dans la colonne de « 6 ». Il va faire formuler le fait que, par exemple, 4 fois 6, c'est 6 de plus que 3 fois 6 ou que c'est 3 fois 6 et encore 1 fois 6.

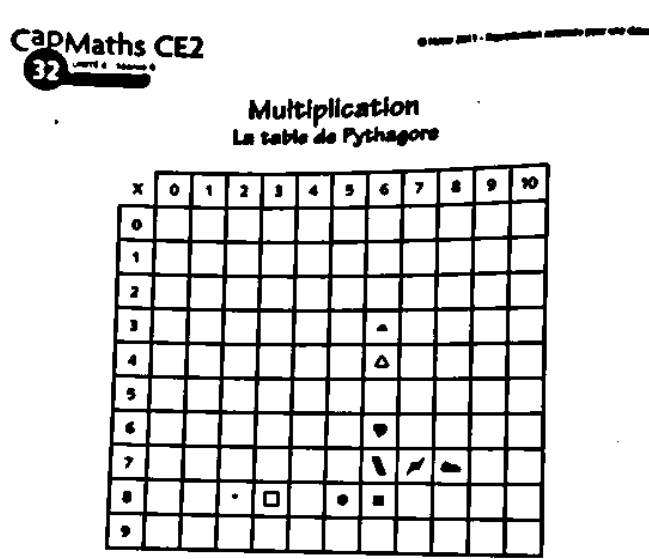

*Figure n° 19 : photo de la fiche 32, Cap'maths CE2, fichier copiable*

Dans le cas où la lecture « à double entrée » est encore source de difficultés, l'aide apportée peut consister à suivre les lignes et les colonnes, les matérialiser par des bandes de couleur transparentes pour faire apparaître les intersections, retrouver les entrées associées à une case. L'usage d'un projecteur peut s'avérer très utile pour cela.

Après la correction de cette première phase de recherche, l'enseignant peut donner la consigne suivante : complétez toutes les cases dont le résultat comporte 0 ou 5 comme chiffre des unités. Ensuite, il va faire formuler par les élèves que toutes les réponses sont dans les colonnes ou les lignes dont les en-têtes sont : 0, 10 ou 5.

Ensuite, l'enseignant posera une dernière question : Complétez toutes les cases pour lesquelles on obtient 9 en ajoutant le chiffre de dizaines et le chiffre des unités. De cette façon les élèves peuvent relever que les nombres à placer sont : 18, 27, 36…et constater que tous figurent dans la table de 9 (donc ligne « 9 » et colonne « 9 »).

Lors de la synthèse, l'enseignant va faire formuler les connaissances déjà établies antérieurement et les nouvelles connaissances. Les connaissances à formuler sont les suivantes :

- Multiplier par 0 donne toujours 0 comme résultat.
- Multiplier par 10 se traduit par l'écriture de « 0 » à droite du nombre, en expliquant à nouveau que multiplier 10 par 6 revient à avoir 6 dizaines, donc 60.
- · Multiplier par 5 donne un résultat dont le chiffre des unités est 0 ou 5.
	- Les résultats de la table de « 9 » peuvent être retrouvés assez facilement grâce à deux remarques :

La somme du chiffre des dizaines et des unités du résultat est toujours égale à 9.

Exemple : le résultat de 7 x 9 est égal à 63 (6 + 3 = 9).

Le chiffre des dizaines est le nombre de départ diminué de 1 et le chiffre des unités est le complément de ce nombre à 9.

Exemple : le résultat de 7 x 9 a pour chiffre des dizaines 6 (7-1) et pour chiffre des unités (complément de 6 à 9).

Lors de la synthèse, l'enseignant peut également demander aux élèves de placer d'autres résultats pour mettre en évidence les points suivants, confortés par l'observation de la table complètement remplie dans dico maths :

- Dès qu'on connaît un résultat, on connaît en général aussi un autre. Cela se traduit par 7 x 6 = 6 x 7, 5 x 9 = 9 x 5 ainsi que par la symétrie des résultats par rapport à une diagonale.
- · On « avance régulièrement » sur chaque ligne ou chaque colonne : par exemple de 4 en 4, sur la ligne de « 4 » ou sur la colonne « 4 ».
- Remarques pour certains résultats :

Tous les nombres ont 0 ou 5 pour chiffre des unités sur la ligne ou la colonne de « 5 ».

Les nombres sont tous des 0 sur la ligne ou la colonne de 0.

Sur la ligne ou la colonne « 1 », on trouve la suite des nombres de 1 en 1 : « multiplier par 1 ne change pas le nombre qui est multiplié ».

Le guide du maitre, page 138, mentionne que la connaissance par les élèves de la commutativité de la multiplication est très importante : elle permet « d'économiser » l'apprentissage de près de la moitié des résultats. Le terme « commutativité » n'est pas à utiliser avec les élèves.

Pour terminer cette première exploitation de la table, le guide du maître propose de demander aux élèves d'écrire dans leur table tout ce qu'ils savent « par cœur », puis de colorier les cases correspondantes. L'enseignant peut ajouter qu'il faudra apprendre par cœur les résultats que les élèves ne connaissent pas. Pour commencer, il est important qu'ils puissent retrouver un résultat par cœur très rapidement.

Enfin, l'enseignant va demander aux élèves de ranger la table dans une pochette et indiquer qu'elle sera remplie et coloriée petit à petit par chacun, en fonction des nouveaux résultats maîtrisés tout au long des semaines à venir. L'enseignant va également indiquer aux élèves que cette table figure aussi dans le dico-maths, le livret outil proposé par le manuel Cap maths.

La séance 5 de l'unité 6, qui suit, présentée à la page 140 du guide du maître, reprend le travail sur la table de Pythagore. L'objectif de cette séance est de comprendre et d'utiliser l'organisation de la table de Pythagore qui va aider sa mémorisation. La séance commence avec deux exercices contextualisés à la page 59 du manuel de l'élève.

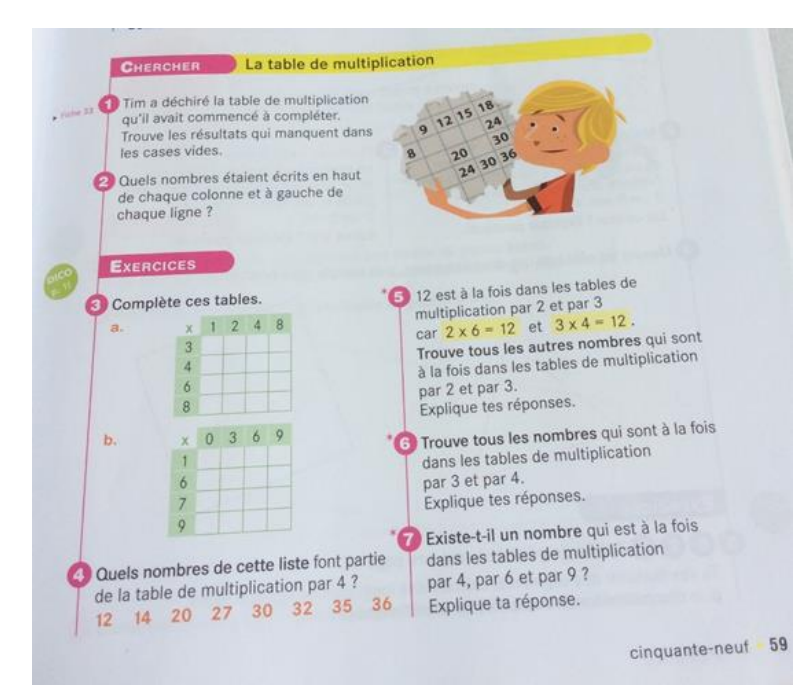

*Figure n° 20 : photo du manuel de l'élève Cap'maths CE2, page 59*

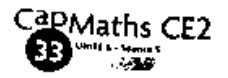

Multiplication La table de Pythagore

as 2019 - A

*Figure n° 21 : photo de la fiche 33, Cap'maths CE2, fichier copiable* 

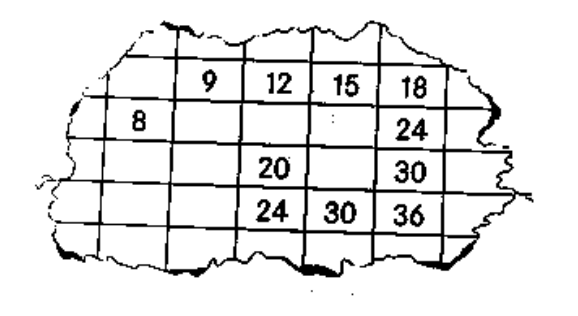

Pour aider les élèves à répondre à ces exercices, le Guide du maître propose de donner aux élèves un extrait de la table. De cet extrait manque une grande partie, en particulier la première ligne et la première colonne qui indiquent quels nombres sont multipliés. L'enseignant demandera aux élèves de compléter les cases vides, de répondre d'abord individuellement sur la fiche qui leur a été remise, puis de comparer par deux les réponses.

A la fin de cette phase de recherche, l'enseignant va recenser les réponses pour certaines cases et faire argumenter les élèves à propos de leur validité. Il va faire formuler les procédures utilisées en mettant en évidence les connaissances relatives à l'organisation des nombres de la table qui ont été mobilisées, par exemple :

Sur la ligne  $9 - 12 - 15$ ... les nombres vont de 3 en 3, sur la ligne suivante ils vont donc de 4 en 4.

Dans la colonne qui commence avec 18, les nombres vont de 6 en 6, dans la précédente ils vont donc de 5 en 5.

Nous comprenons que l'objectif de cette activité est de faire utiliser, et donc appliquer, par les élèves les remarques qui ont été faites sur la table au cours de la séance précédente.

Pour répondre à la deuxième question proposée à la page 59, nous comprenons qu'il faut retrouver les nombres qui étaient en tête des lignes et des colonnes. Il s'agit des nombres qu'on multiplie entre eux pour trouver les résultats qui sont inscrits dans les cases. Ensuite, l'enseignant peut organiser une mise en commun et intervenir, plus ou moins, selon les remarques qui ont été faites pour la question 1.

L'exercice 3 qui suit est un exercice décontextualisé où les élèves sont invités à remplir deux tableaux à double entrée avec des résultats multiplicatifs. Lors de cet exercice les élèves peuvent utiliser des résultats connus ou les reconstruire, ou encore s'appuyer sur les propriétés mises en évidence précédemment.

L'exercice 4 est encore un exercice décontextualisé autour de l'automatisation de la table de 4. Lors de la mise en commun, on peut mettre en évidence le fait que les résultats impairs sont à écarter et que lorsqu'un autre résultat de cette table a été reconnu, on peut avancer de 4 en 4 pour trouver un autre nombre appartenant à cette table.

Les exercices 5, 6 et 7 sont également des exercices décontextualisés où l'élève est invité à trouver des nombres qui appartiennent à plusieurs tables à la fois. La notion de multiple et de multiple commun est sous-jacente mais n'est pas explicitée ici.

# **D. L'objet « table » proposé par le manuel**

# Quelle forme prend la table de multiplication ?

Comme précédemment indiqué, à la fin de la séance quatre de l'unité six (première séance d'introduction de l'objet « table de Pythagore », l'enseignant annonce aux élèves que les résultats de la table de multiplication figurent également dans le petit livret complémentaire de leçons proposé par le manuel Cap maths, appelé Dico maths. Il s'agit de la trace que les élèves vont garder de la table de multiplication.

En regardant cette trace nous pouvons faire les remarques suivantes

- Le tableau a la forme de la « table de Pythagore ».
- L'intitulé de la page est le suivant : " à connaître par cœur Les résultats de la table de multiplication."
- Les nombres contenus sur les deux axes vont de 0 à 9.
- Plusieurs indications sont données en dessous de la table pour aider les élèves à sa mémorisation.

Nous présentions une photo de cette trace :

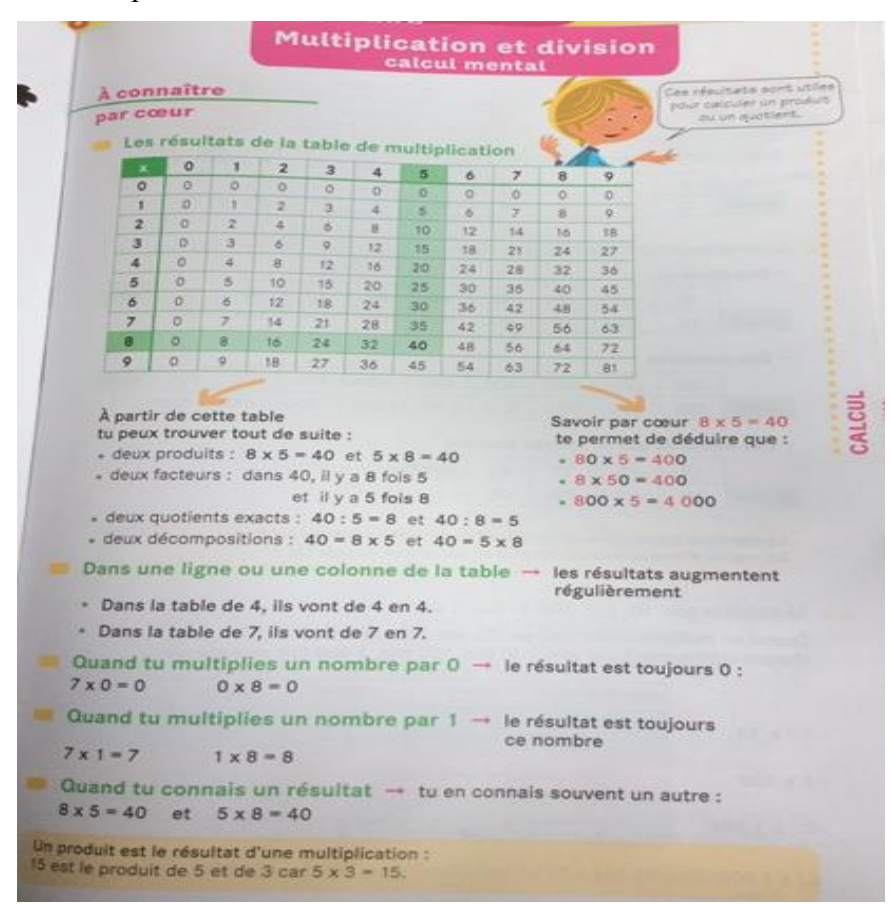

*Figure n° 22 : photo du fichier « dico maths », Cap'maths CE2, page 11*

# **E. Un aperçu de la manière dont les tables sont réinvesties durant le reste de l'année de CE2**

Comment sont réinvesties les tables de multiplication au cours de l'année de CE2 ?

Phase 4 : Réinvestissement de la table.

A l'introduction de la « table de multiplication » va suivre une phase de réinvestissement. Lors de cette phase, nous nous intéressons à la période durant laquelle la table est réinvestie. Pour mieux illustrer cette étape, nous analyserons les données quantitatives recueillies sur les périodes succédant à l'introduction des tables de multiplication. Cette étape sert à l'automatisation des faits numériques multiplicatifs par les élèves.

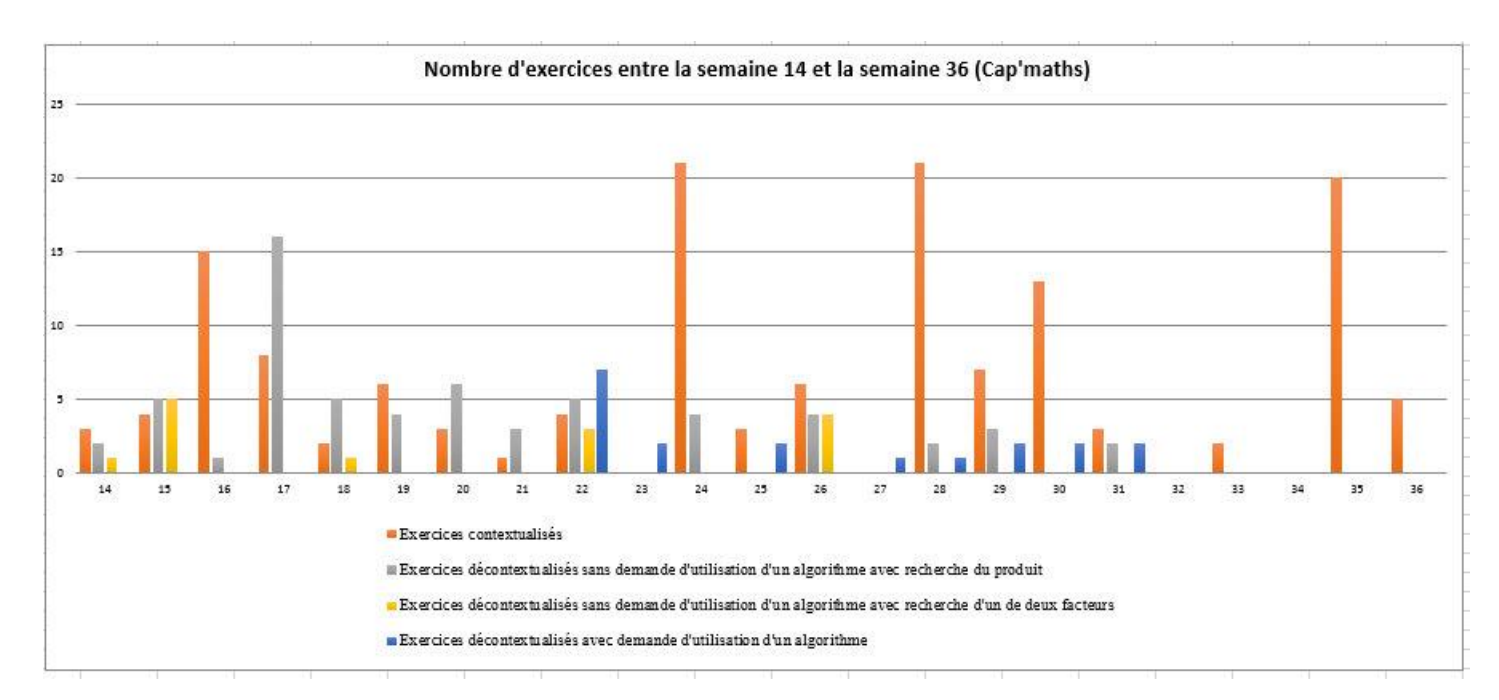

*Figure n° 23 : graphique indiquant le nombre d'apparitions de chaque type d'exercice sur la programmation annuelle entre les semaines 14-36, Cap'maths, (voir annexe 8).* 

En regardant le graphique 3, nous remarquons que, durant la troisième période de l'année, un ensemble de 42 exercices contextualisés est proposé par le manuel. Lors de cette période, une présence significative est marquée la 16ème semaine (15 exercices). Lors de la 4ème période, nous identifions 4 exercices lors de la 22<sup>ème</sup> période, 21 lors de la 24<sup>ème</sup> et 3 lors de la 25<sup>ème</sup> et 6 lors de la  $26^{\text{eme}}$  semaine. Lors de la  $5^{\text{eme}}$  période, nous avons 21 exercices de ce type lors de la 28ème période, 13 lors de la 30ème, 3 lors de la 31ème, 2 lors de la 33ème. Nous comptons 25 exercices durant ces deux dernières semaines, probablement avec une tentative de révision en fin d'année.

# Passons maintenant au nombre d'exercices décontextualisés sans demande d'utilisation de l'algorithme de la multiplication posée.

En ce qui concerne le premier sous-type avec la recherche d'un produit, une présence importante est marquée lors de la troisième période de l'année. Plus précisément, nous relevons 42 exercices décontextualisés sans demande d'utilisation de l'algorithme de la multiplication posée et avec recherche du produit lors de la troisième période. Avec 16 exercices lors de la dix-septième semaine, le manuel propose un entraînement sur les tables de multiplication. Ensuite, le même type d'exercice apparaît lors de la quatrième période avec un ensemble de 13 exercices. Lors de la cinquième période nous comptons 7 exercices de ce type.

En ce qui concerne le deuxième sous-type d'exercice avec recherche d'un de deux facteurs, nous comptons 6 exercices lors de la troisième période, 7 lors de la quatrième et 0 lors de la cinquième période de l'année.

Les exercices décontextualisés avec demande d'utilisation de l'algorithme de la multiplication posée apparaissent pour la première fois lors de la 4ème période de l'année avec 12 exercices lors de cette période et de 7 exercices lors de la période suivante. Plus précisément nous marquons 7 exercices lors de la 22ème semaine, 2 lors de la 23ème, 2 lors de la 25ème et 1 lors de la 27<sup>ème</sup> semaine. Enfin, nous avons 1 exercice lors de la 28<sup>ème</sup> semaine, et 2 lors de la 29<sup>ème</sup>, de la 30ème et de la 31ème semaine.

Dans l'ensemble, sur la programmation annualisée, nous comptons 203 exercices contextualisés, 92 exercices décontextualisés sans demande d'utilisation de l'algorithme de la multiplication posée et 19 exercices décontéxtualisés avec demande d'utilisation posée. Nous remarquons que le manuel se base sur des exercices contextualisés et décontextualisés pour la construction des faits numériques. La technique opératoire de la multiplication arrive plus tard une fois avoir travaillé sur la « table de multiplication » et avoir effectué plusieurs exercices avant et après cela.

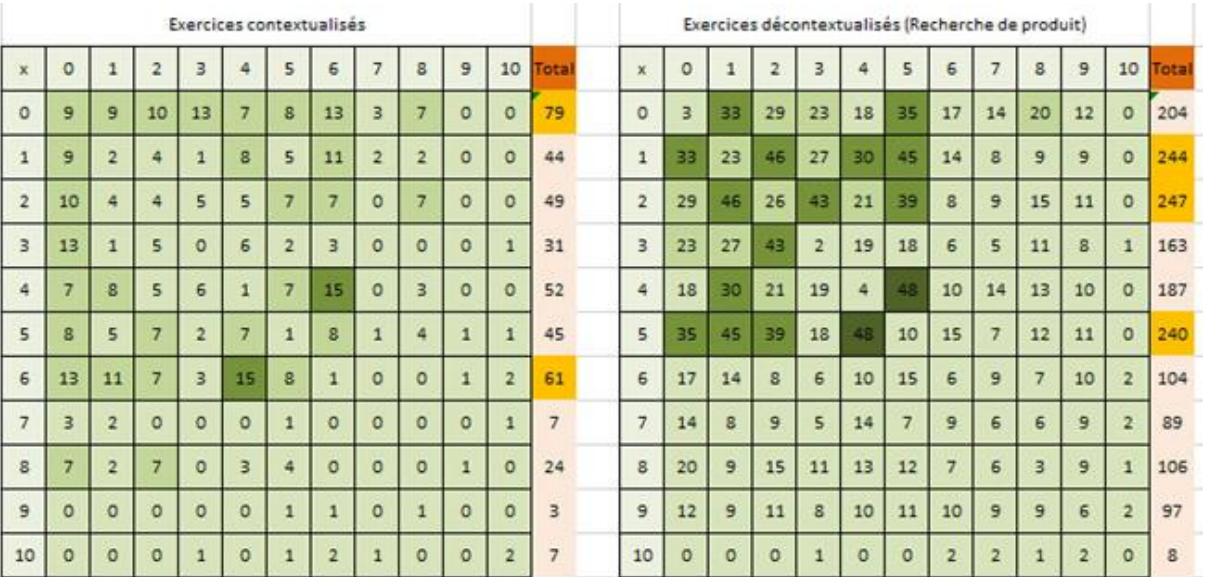

*Figure n° 24 : Tableaux indiquant le nombre d'apparition de chaque table de multiplication dans des exercices contextualisés et dans des exercices décontextualisés sans demande d'utilisation de l'algorithme de la multiplication posée et avec recherche du produit, après la séance introductive de la « table de multiplication » (voir annexes 17, 19).* 

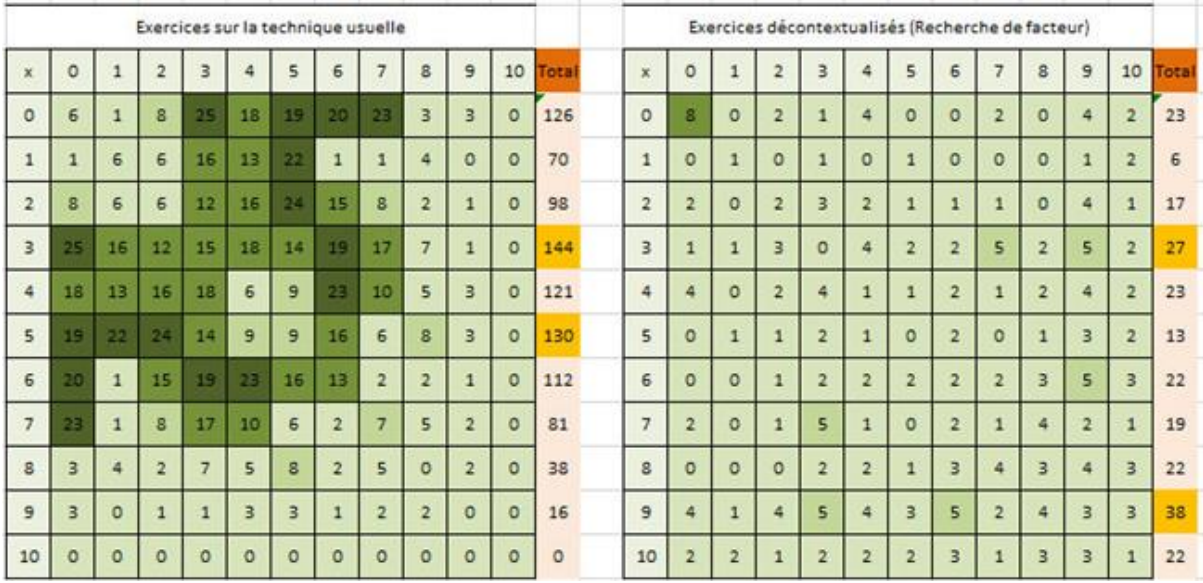

*Figure n° 25 : Tableaux indiquant le nombre d'apparition de chaque table de multiplication dans des exercices décontextualisés avec demande d'utilisation de l'algorithme sur la période et dans des exercices décontextualisés sans demande d'utilisation de l'algorithme posé et exercices décontextualisés avec demande de recherche d'un facteur, après la séance introductive de la « table de multiplication », Cap'maths, (voir annexes 21 et 23).* 

En regardant les quatre derniers tableaux nous pouvons identifier les tables qui sont le plus travaillées que d'autres après la séance introductive de la « table de multiplication ». Pour les exercices contextualisés, les tables de 6 et de 0 sont les tables les plus souvent rencontrées. En ce qui concerne les exercices décontextualisés sans demande d'utilisation de l'algorithme de l'opération posée et avec recherche du produit les tables de 1, de 2 et de 5 sont les plus souvent rencontrées. En ce qui concerne les exercices décontextualisés sans demande d'utilisation de l'algorithme de l'opération posée et avec recherche d'un de deux facteurs, les tables de 3 et de 9 sont les plus souvent rencontrées. Enfin, en ce qui concerne les exercices qui demandent l'application de l'algorithme posé, nous remarquons que les tables de 3 et de 5 sont les plus souvent rencontrées.

Dans l'ensemble, nous remarquons qu'après la séance introduction de la « table de multiplication », le nombre de chaque type d'exercices pour les différentes tables augmente. De plus, les exercices concernent cette fois tous les nombres de 0 à 10. Nous supposons qu'il s'agit d'une phase réinvestissement de l'ensemble de la « table de multiplication ». Durant cette période, les résultats multiplicatifs s'automatisent chez les élèves. Ayant répondu à notre problématique concernant les prescriptions du manuel sur l'introduction progressive de la table de Pythagore, nous ne regarderons pas explicitement les propos du guide du maître sur cette phase de réinvestissement.

#### Phase 5 : Introduction de la technique opératoire de la multiplication posée.

Une dernière et cinquième phase nous aidera à indiquer à quel moment l'opération posée est introduite. Cela nous permettra d'avoir une vision globale de la démarche proposée par le manuel pour l'enseignement de tables de multiplication ainsi que le sens qui est donné à cet apprentissage. A la fin, nous allons pouvoir noter également le moment où la division posée est introduite, car ce moment est lié avec les exercices de recherche d'un de deux facteurs vus précédemment.

Cette introduction est prévue pour la 22ème semaine de l'année alors que l'introduction de la technique opératoire de la division est prévue pour la 28ème semaine de l'année, au début de la 5<sup>ème</sup> période. Nous indiquons ce moment car il est lié avec les exercices de recherche d'un de deux facteurs vus précédemment.

Cette analyse nous a permis d'avoir une vision globale de la démarche proposée par le manuel pour l'enseignement de tables de multiplication ainsi que le sens qui est donné à cet apprentissage. Nous avons pu regarder la programmation de chaque étape sur l'année. De plus, nous avons pu examiner la progression, c'est-à-dire, les étapes elles-mêmes. Nous comprenons que, pour ce manuel, la préparation de l'introduction de la table de Pythagore est assez importante. Il ne s'agit pas d'un apprentissage par cœur sans donner du sens au contenu.

## **VI. Analyse du deuxième manuel : Euro maths CE2 (2010)**

Avant d'analyser les données du manuel Euro maths, nous présentons certains axes principaux concernant l'organisation de ce manuel. Il est important d'indiquer que ce manuel

est organisé en étapes. Il y a une vingtaine d'étapes pour chaque période scolaire. Chaque unité propose des séances qui concernent les thématiques suivantes : connaissance des nombres, organisation et gestion de données, problèmes et calculs, espace et géométrie, grandeurs et mesures.

Les étapes sont de trois types. Il y a des étapes de consolidation de connaissances déjà travaillées au cours des années précédentes, des étapes centrées sur la construction et la structuration des connaissances et des étapes d'entrainement. Les étapes de construction des connaissances peuvent faire l'objet de plusieurs séances.

### **A. Situer chronologiquement l'introduction des tables de multiplication**

L'introduction des tables de multiplication est l'objet de l'étape 34 du manuel Euro maths. Cette étape, prévue pour deux séances, a pour titre « La table de multiplication » et son objectif est défini comme étant « mémoriser les tables de multiplication ».

L'étape 34 apparaît aux pages 78 et 79 du manuel de l'élève et est décrite aux pages 114 et 115 du livre du professeur. Dans la programmation annuelle d'Euro maths, cette séance est la deuxième étape de la période 3, elle doit donc être théoriquement menée lors de la première semaine de cette période, c'est-à-dire début janvier, lors de la quinzième semaine de l'année scolaire.

Le livre du professeur Euro maths insère l'étape 34 au sein d'une progression dans l'étude de la multiplication au CE2. Il rappelle que la multiplication des entiers a été introduite au CE1 et qu'elle reste à consolider pour tous les élèves. L'étude de la multiplication au sein d'Euro maths est répartie sur 11 étapes. Par leur proximité, à la fois en terme d'objectifs et du point de vue chronologique, nous avons regroupées ces étapes au sein de cinq phases qui sont les suivantes :

- La première phase est composée de trois étapes de consolidation qui sont proposées pour la douzième semaine. La première étape de consolidation a pour objectif de s'approprier certaines expressions langagières utilisées communément dans les problèmes de multiplication (consolidation 3, page 59 du manuel). La deuxième a pour but de travailler le lien entre l'addition réitérée et la multiplication (consolidation 4, page 60). La

troisième vise à mettre en évidence la commutativité de la multiplication (consolidation 5, page 61).

La deuxième phase, travaillée lors de la quinzième semaine, propose deux étapes. La première a pour objectif d'approfondir la notion de multiple pour construire les tables de multiplication (étape 33, pages 76 et 77), tandis que **la seconde introduit les tables de multiplication en tant que répertoire à mémoriser (étape 34, pages 78 et 79).**

- La troisième phase vise à comprendre les règles de multiplication par 10, 100, 1000 et par leurs multiples (étapes 40 et 41, pages 88 et 89). Elle est abordée lors de la dixseptième et de la dix-huitième semaine.

La quatrième phase a pour but d'étudier différentes méthodes de calcul de produit (étapes 44 et 45, pages 94 à 97). Elle est travaillée lors de la dix-neuvième semaine.

La cinquième phase, traitée lors de la vingtième semaine, a pour objectif de comprendre la technique de la multiplication usuelle et la mettre en œuvre (étapes 48 et 49, page 101 à 103).

Nous constatons que les étapes de l'étude de la multiplication sont réparties sur huit semaines de l'année, entre la douzième et la vingtième semaine, soit moins du quart de l'année scolaire de CE2. Mise à part la première phase, de consolidation, qui est travaillée lors de la période 2, les autres phases de l'étude de la multiplication sont travaillées lors de la période 3.

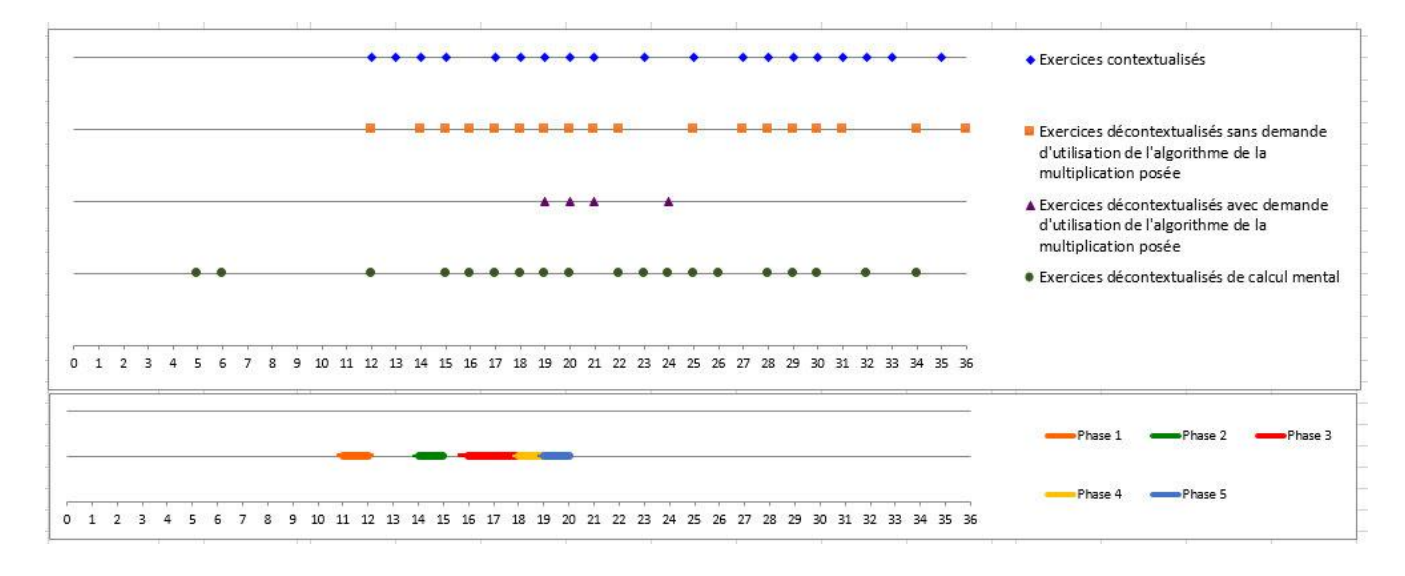

*Figure n° 26 : graphique indiquant la présence ou l'absence de chaque type d'exercice ainsi que la présence de séances de calcul mental en lien avec la construction de faits numériques multiplicatifs sur la programmation annuelle. Ce graphique présente également les différentes phases de l'étude de la multiplication proposées par Euro maths, (voir annexe 2).* 

En ce qui concerne la présence d'exercices mobilisant des faits numériques multiplicatifs, nous constatons que ceux-ci apparaissent lors de la semaine 12, soit la même semaine que la première phase de l'étude de la multiplication proposée par le manuel. On peut noter néanmoins que des activités de calcul mental sont proposées dès la cinquième et la sixième semaine. On peut également noter une moins grande régularité des exercices (hors calcul mental) durant la période 4, c'est-à-dire entre la vingt-deuxième semaine et la vingt-septième semaine.

#### **B. Le travail préalable à l'introduction des tables**

Dans cette partie nous nous intéressons aux étapes de l'étude de la multiplication qui précédent l'introduction des tables de multiplication.

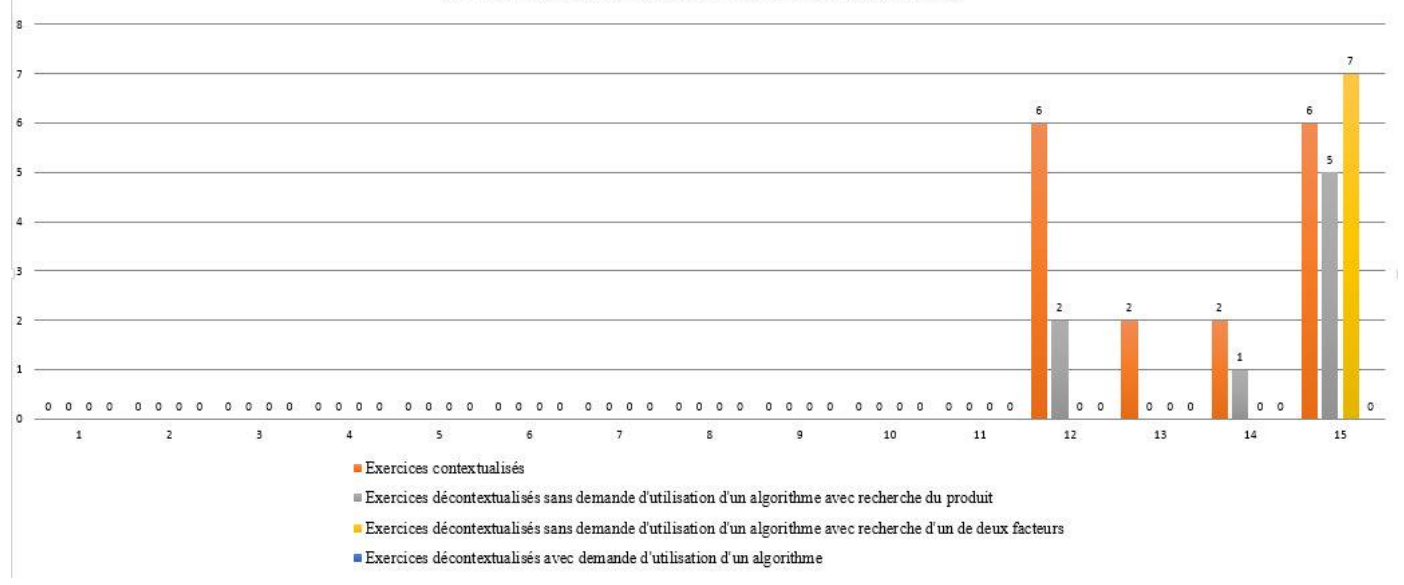

Nombre d'exercices entre la semaine 1 et la semaine 15

*Figure n° 27 : graphique indiquant le nombre d'apparition de chaque type d'exercice sur la programmation annuelle entre les semaines 1-15, Euro maths, (voir annexe 6).* 

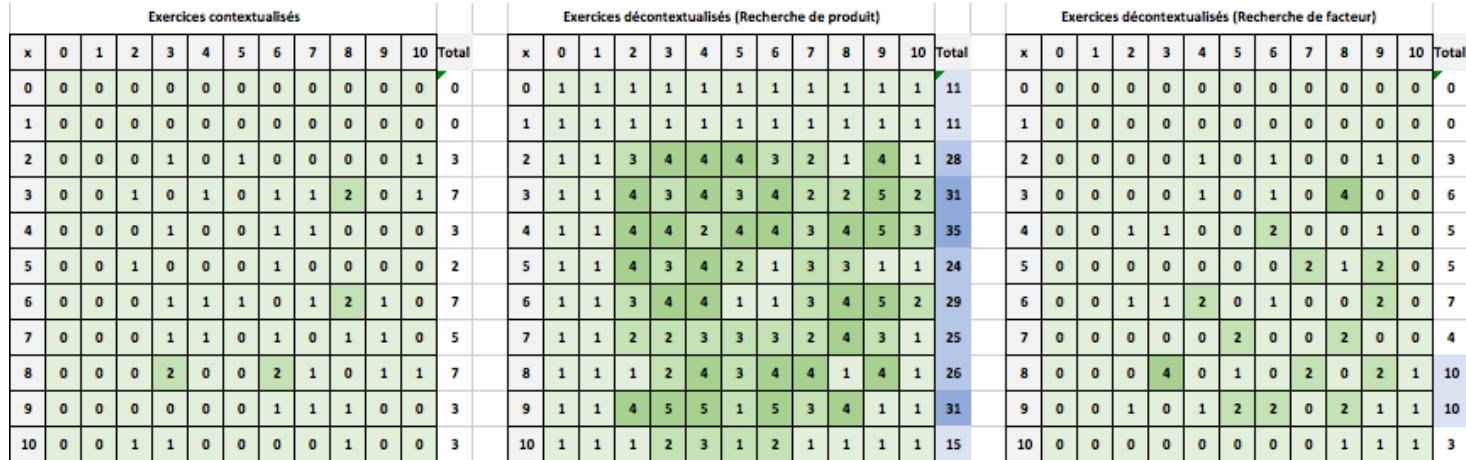

*Figure n° 28 : Tableaux indiquant le nombre d'apparition de chaque table de multiplication dans des exercices contextualisés, décontextualisés sans demande d'utilisation de l'algorithme de la multiplication posée et avec recherche du produit et décontextualisés sans demande d'utilisation de l'algorithme de la multiplication posée et avec recherche d'un facteur sur la période avant la séance introductive de la « table de multiplication », Euro maths, (voir annexes 12, 14, 16).* 

Si l'on se réfère aux données recueillies dans le manuel jusqu'à l'étape 34, on constate que les exercices proposant des calculs mettant en jeu des faits numériques présents dans le répertoire que constituent les tables de multiplication apparaissent lors de la douzième semaine de l'année.

De la douzième semaine à la quinzième, semaine durant laquelle le répertoire multiplicatif est introduit, on dénombre 31 exercices, dont 16 exercices contextualisés et 15 exercices décontextualisés.

Sur les 16 exercices contextualisés, 6 apparaissent lors de la douzième semaine. C'est durant cette semaine qu'est proposée la phase de consolidation. De même, il y a 6 exercices de ce type lors de la quinzième semaine, lorsque le répertoire multiplicatif est introduit. Lors de la treizième et de la quatorzième semaine, le nombre d'exercices contextualisés est inférieur, avec deux exercices de ce type pour chacune de ces semaines. Sur l'ensemble de ces 16 exercices, peu de faits numériques multiplicatifs sont rencontrés. Nous en avons dénombré 20, soit une moyenne de 1,25 faits numériques par exercice. Néanmoins, nous constatons que parmi ces faits numériques sept relèvent de la table de 3, de même pour les tables de 6 et de 8. Les produits les plus rencontrés sont 3 x 8 et 6 x 8, que l'on trouve chacun à deux reprises.

Parmi les 15 exercices décontextualisés dénombrés entre la douzième et la quinzième semaine, seuls trois exercices sont proposés avant la quinzième semaine. Nous avons

dénombré 8 exercices concernant la recherche de produit et 7 concernant la recherche d'un facteur. Aucun de ces exercices ne requiert l'utilisation de l'algorithme de la multiplication posée.

Sur ces 8 exercices de recherche de produit, nous avons dénombré 142 faits numériques relevant des tables de multiplication. Hormis pour les tables de 0, 1 et 10, le nombre de faits numériques relevant de chacune des tables de multiplication est assez proche dans les exercices de recherche de produit proposés à ce moment de l'année. On dénombre entre 24 occurrences de faits numériques relevant de la table de 5 et 35 occurrences pour la table de 4. Les produits les plus rencontrés sont  $3 \times 9$ ,  $4 \times 9$  et  $6 \times 9$ , qui apparaissent chacun  $5$  fois.

Les sept exercices de recherche d'un facteur sont proposés lors de la quinzième semaine et rassemble 28 faits numériques relatifs aux tables de multiplication. Sur ces 28 faits, 10 relèvent de la table de 9 et 10 relèvent de la table de 8. Le produit de 3 par 8 est rencontré à 4 reprises. Si l'on s'intéresse aux tables les plus rencontrées sur l'ensemble de ces exercices, on s'aperçoit que les tables de 4 et de 9 sont rencontrées 44 fois chacune et que les tables de 3, de 6 et de 8 sont rencontrées 43 fois. Les tables de 2, de 5 et de 7 apparaissent plus de 30 fois. Parmi les tables les moins rencontrées, les faits numériques relevant de la table de 10 n'apparaissent qu'à 21 reprises, tandis que ceux des tables de 0 et 1 ne figurent que 11 fois chacun, dont 10 fois lors du remplissage des tables de multiplication. En ce qui concerne les produits, 6x9 est le produit le plus rencontré, il apparaît à 9 reprises.

Lorsque l'on se réfère au livre du professeur, il est précisé que la mémorisation des résultats du répertoire additif et multiplicatif est une compétence indispensable pour construire des procédures de calcul fiables. Il est ajouté que cette compétence est à la fois nécessaire pour automatiser les procédures de calcul, que celui-ci soit mental ou écrit et basé sur l'utilisation de l'algorithme. De plus, au sein de la progression dans l'étude de la multiplication proposée par Euro maths, il apparait que la mémorisation des résultats du répertoire multiplicatif est considérée comme une des étapes permettant de donner aux élèves les outils nécessaires à la construction de la technique usuelle.

Néanmoins, il n'est pas précisé que les étapes de la phase de consolidation, qui entament l'étude de la multiplication, participent à la construction du répertoire multiplicatif. D'ailleurs si l'on se réfère aux données présentées précédemment, on s'aperçoit que lors de la phase de

consolidation les exercices les plus rencontrés sont des exercices contextualisés, qui ne mettent en oeuvre qu'un nombre limité de faits numériques. Cette phase de consolidation des savoirs abordés au CE1 se compose de trois étapes.

La première étape de consolidation a pour but de revoir le sens de certaines expressions langagières liées aux problèmes de multiplication et de division. Elle doit permettre à l'enseignant d'évaluer les compétences des élèves à résoudre des problèmes de multiplication et de division dans le cas d'une proportionnalité simple et directe, à savoir la quantité d'objets et leur prix. Lors de cette étape, les procédures de calcul utilisées par les élèves ne sont pas regardées comme prioritaires.

La seconde étape de consolidation a pour objectif de faire le lien entre l'addition itérée et la multiplication. Comme lors de l'étape précédente, les exercices proposés sont des exercices contextualisés mettant en œuvre des problèmes de proportionnalité simple et directe. Néanmoins le champ numérique est plus étendu, cela afin de mettre en évidence les limites de l'addition itérée lorsque le multiplicateur dépasse un certain seuil. Les calculs proposés sont principalement des produits de facteurs dont au moins un des deux est supérieur à 10. Le livre du professeur préconise de mettre à disposition des élèves une calculatrice afin que la difficulté du calcul ne viennent pas entraver le sens de l'opération, et permette ainsi de faire le lien entre l'addition itérée et la multiplication.

La troisième étape de consolidation a pour but de mettre en évidence la commutativité de la multiplication et de l'utiliser pour calculer. Lors de cette étape, les élèves sont, tout d'abord, amenés à mettre en évidence l'égalité suivante : 3 x 4 = 4 x 3, en s'appuyant sur le résultat de chacune de ces opération. Puis, ils doivent trouver les différentes manière de construire un rectangle de 24 carreaux, ce qui les amènent à constaté que :

 $24 = 1$  x  $24 = 2$  x  $12 = 3$  x  $8 = 4$  x 6, etc. Ces deux situations permettent aux élèves de comprendre que si l'on inverse les facteurs d'une multiplication, le produit ne change pas et qu'un même nombre peut être le résultat de différents produits. Ces deux notions seront utiles pour comprendre les liens entre chacune des tables de multiplication.

Il apparaît donc que cette phase de consolidation propose un travail basé bien plus sur la compréhension du sens de la multiplication que sur la construction du répertoire multiplicatif.

Avant d'introduire les tables de multiplication lors de l'étape 34, le manuel Euro maths propose une étape 33, intitulée "Les multiples". Nous avons regroupé ces deux étapes au sein d'une même phase dans notre interprétation de la progression sur l'étude de la multiplication. En effet, l'objectif de l'étape 33 est, en reprenant les mots du manuel, "d'approfondir la notion de multiples pour construire les tables de multiplication". Cette étape est composée d'une phase de découverte et de huit exercices.

La phase de découverte propose une situation dans laquelle des robots font chacun des sauts de longueurs différentes. Par exemple, le robot jaune fait des sauts de 4, tandis que le robot vert fait des sauts de 6 et le robot bleu des sauts de 9. Au travers de cette situation, les élèves vont être amenés à faire des listes de multiples, à identifier le produit d'une multiplication, le plus petit multiple commun et les facteurs manquants dans des opérations de multiplication. Ces différentes tâches vont leur permettre de manipuler des faits numériques figurant dans les tables de multiplication. Les exercices proposés à la suite de cette phase de découverte proposent des tâches similaires qui vont renforcer leurs connaissances des multiples des nombres de 2 à 10.

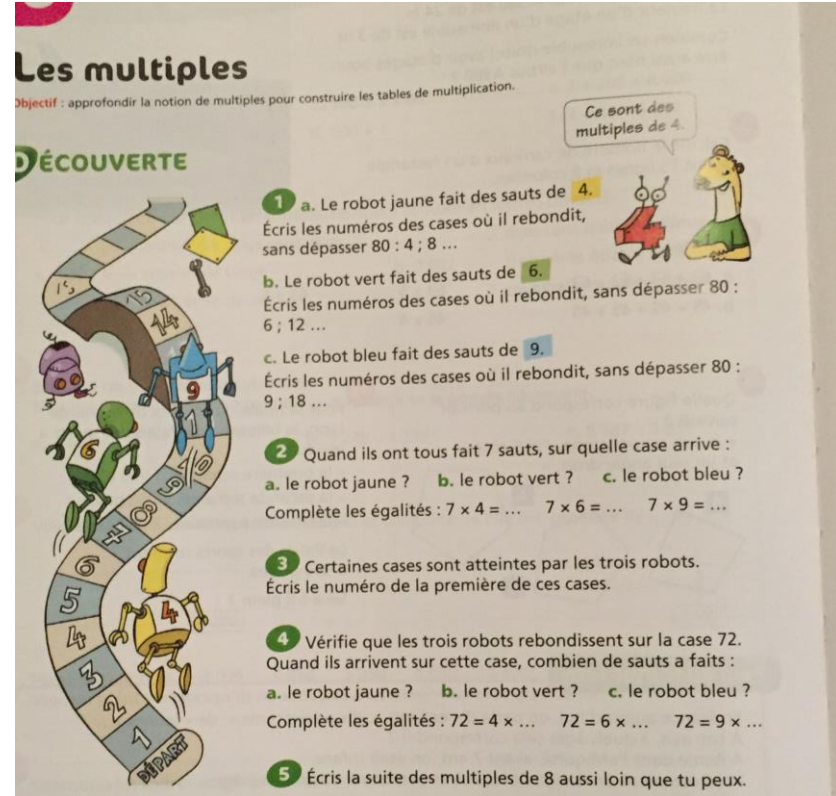

*Figure n° 29 : photographie de la phase de découverte de l'étape 33 du manuel Euro maths CE2, page 76*

En ce qui concerne les activités de calcul mental proposées par le manuel en guise d'introduction à chacune des trente-trois premières étapes de l'année, on constate que les faits numériques relevant des tables de multiplication sont travaillés uniquement lors de la cinquième, de la sixième et de la douzième semaine de l'année et qu'il ne concerne que les tables de 2, de 5 et de 10.

Par conséquent, lorsque l'on s'intéresse à ce qui est proposé par le manuel Euro maths en amont de l'étape 34 qui introduit les tables de multiplication, on constate que les résultats du répertoire multiplicatif sont essentiellement rencontrés par les élèves lors de l'étape 33.

## **C. La manière dont les tables sont introduites**

L'étape 34, aux pages 78 et 79 du manuel de l'élève, s'intitule « La table de multiplication » et son objectif est défini comme étant « mémoriser les tables de multiplication ».

Le livre du professeur justifie cette étape par le fait que « la mémorisation des résultats du répertoire additif et multiplicatif est une compétence indispensable pour construire des procédures de calcul fiables ». Cela rejoint un des constats faits par Butlen et Pezard.

Il est précisé qu'au cours de cette étape les élèves vont être sollicités afin de prendre conscience des faits numériques qu'ils ont mémorisés. Comme nous l'avons vu, cette mémorisation de faits numériques multiplicatifs a principalement été travaillée lors de l'étape précédente sur les multiples. Les élèves vont également apprendre à s'appuyer sur des résultats connus pour en calculer d'autres. De plus, ils vont comprendre l'organisation de la table de Pythagore.

Le livre du professeur propose un découpage de cette étape en deux séances, la première séance regroupant les activités de découverte et le premier exercice (page 78), la seconde séance ayant pour objet le travail autour des exercices de la page 79.

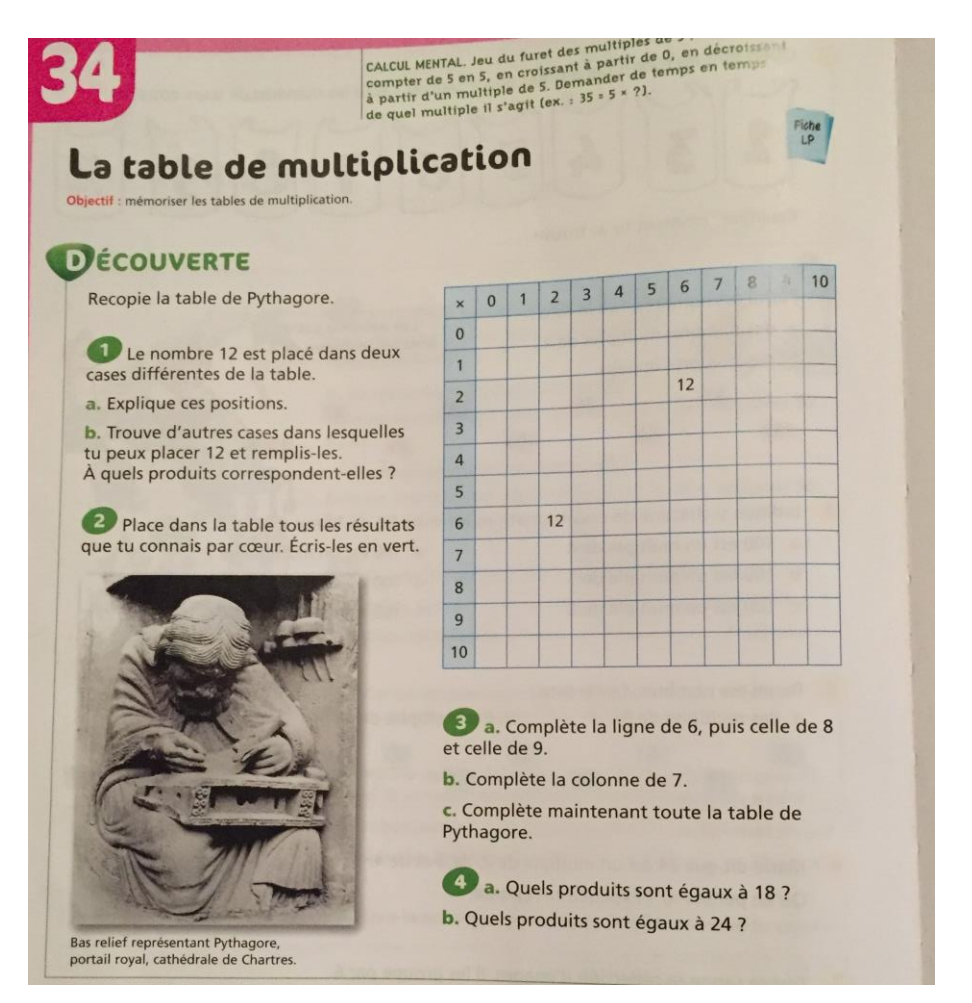

*Figure n° 30 : photographie de la phase de découverte de l'étape 34 du manuel Euro maths CE2, page 78*

La phase de découverte est composée de dix tâches.

La première tâche proposée consiste à expliquer pourquoi le nombre 12 est placé dans la case correspondant à la ligne du 2 et la colonne du 6, ainsi que dans la ligne du 6 et la colonne du 2. Le livre du professeur propose de conclure sur le fait que  $12= 2 \times 6$  et  $12= 6 \times 2$ , en rappelant que dans une multiplication on peut permuter les termes sans que cela ne change le résultat. Cette tâche permet donc de comprendre comment doit être lue la table de Pythagore tout en rappelant une notion abordée lors de la phase de consolidation, à savoir la commutativité de la multiplication.

La seconde tâche consiste à trouver d'autres cases dans lesquelles peut être placé le nombre 12, puis d'indiquer les produits correspondants. Pour cette tâche, les élèves peuvent s'appuyer sur une éventuelle mémorisation des faits numériques  $3x4 = 4x3 = 12$ , qu'ils ont rencontré lors de la phase de consolidation (page 61 du manuel de l'élève) ou de leur connaissance des

multiples issues de l'étape précédente. Les élèves qui n'ont pas mémorisé ces résultats peuvent s'appuyer sur l'addition réitérée pour réaliser la tâche.

Pour la troisième tâche, il est demandé aux élèves de placer dans la table tous les résultats qu'ils connaissent par cœur. Il y a très peu d'exercices de mémorisation.

Les quatre tâches suivantes visent à compléter certaines lignes ou colonnes de la table, à savoir les lignes de 6, 8 et 9 et la colonne de 7. Le livre du professeur propose de conclure en proposant la méthode suivante :

*La ligne de 6 correspond aux produits de 6x…*

*Pour passer d'une case à la suivante, il faut ajouter 6*

La méthode proposée reprend le lien existant entre la multiplication et l'addition réitérée, travaillé lors de la phase de consolidation. Par exemple,  $6x5 = 6x4 + 6$ .

Dans la tâche suivante, les élèves complètent toute la table de Pythagore. On peut supposer qu'ils utiliseront la méthode préconisée.

Dans les deux dernières tâches de la phase de découverte, les élèves doivent indiquer quels produits sont égaux à 18 et à 24.

Ces tâches permettent de travailler l'utilisation de la table pour retrouver les facteurs d'un produit, et donc les diviseurs d'un nombre.

De plus, le livre du professeur propose comme conclusion à cette phase de découverte le paragraphe suivant :

« En lisant les nombres écrits dans les cases de cette table de Pythagore, on s'aperçoit que les nombres y sont plusieurs fois, ce qui veut dire que certains nombres peuvent s'écrire de plusieurs manière comme produit de deux nombres. »

Dans la phase d'entrainement, 7 exercices sont proposés.

Il n'est pas précisé si ces exercices s'effectuent avec l'appui de la table de Pythagore. Selon le choix fait par l'enseignant, la nature des tâches proposées n'est pas la même.

En effet, si les élèves disposent des tables de multiplication, les tâches proposées dans ces exercices visent à travailler l'exploitation de la table de Pythagore en cherchant dans celle-ci les faits numériques utiles. Tandis que s'ils ne disposent pas de la table de Pythagore, les élèves devront avoir mémorisé les faits numériques ou devront les reconstruire. On peut également envisager une solution intermédiaire dans laquelle les élèves, sans travailler directement avec la table de Pythagore, auraient la possibilité de la consulter épisodiquement lorsqu'ils ont besoin d'une aide ou pour une vérification.

Les exercices 1 et 4 sont deux exercices de recherche de l'un des facteurs d'un produit, mais se présente sous des formes différentes.

L'exercice 1 se présente sous la forme de quatre questions. Chaque question est posée par un nombre dont il faut trouver l'identité. Exemple : « Si l'on me multiplie par 5, on obtient 35. Qui suis-je ? ». Les produits travaillés dans cet exercice sont 5x7, 7x8, 6x9 et 10x10.

L'exercice 4 propose des égalités avec un facteur manquant. Exemple : 8 x … = 24.

Les produits travaillés dans cet exercice sont 8x3, 9x8, 10x8, 8x5, 8x7, 9x5, 6x9, 8x9, 9x10 et 9x4.

Dans les exercices 2 et 3, à la page 79, les élèves doivent faire la liste respectivement des multiples de 3 et de 4 entre 10 et 50, puis trouver dans chacune ceux qui sont également des multiples de 5.

Dans ces exercices, doivent être fournis des multiples de 3 et de 4 qui n'apparaissent pas dans la table de Pythagore, à savoir 33, 36, 39, 42, 45, 48 (pour 3), 44 et 48 (pour 4).

L'exercice 5 est un exercice où les produits des tables doivent être restitués sans utiliser les relations de proximité. Il s'agit de variantes de la tables de Pythagore, proposées de manière partielle et sans respecter l'ordre croissant. Cet exercice travaille à la fois la recherche de produit et la recherche de facteurs.

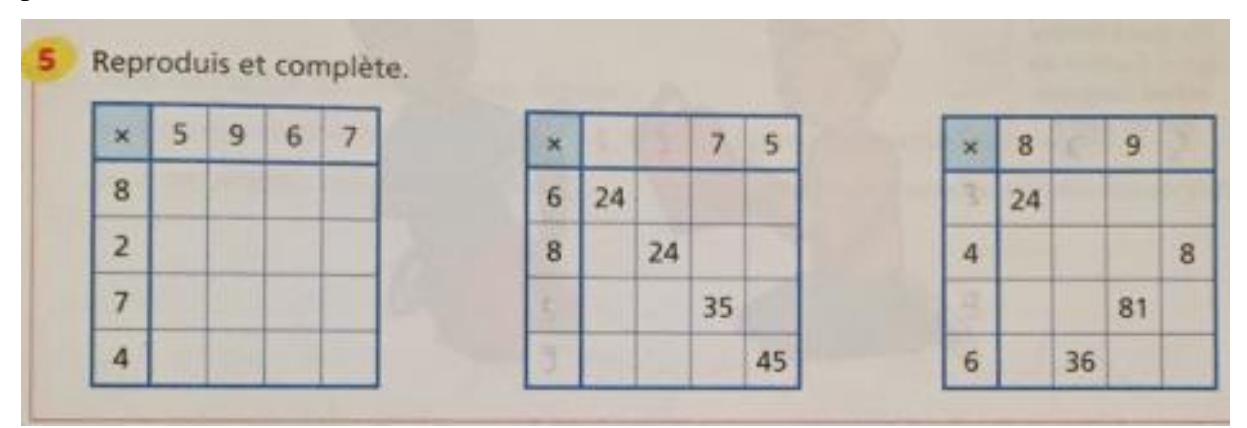

*Figure n° 31 : photographie de l'exercice 5 page 79 du manuel Euro maths CE2*
Dans l'exercice 6, il est demandé aux élèves de calculer mentalement des produits de trois facteurs. La méthode prescrite par le livre du professeur est la suivante : « pour calculer un produit de plusieurs facteurs, on peut commencer par calculer le produit des deux premiers facteurs, puis le produit du résultat obtenu avec le troisième facteur, etc. On peut aussi chercher à regrouper les facteurs qui facilitent le calcul ». La procédure proposée utilise une propriété de la multiplication : l'associativité.

L 'exercice 7 fait travailler les élèves sur les expressions : double, triple, moitié, tiers.

On retrouve certains faits numériques présents dans la table de Pythagore. Exemples : le double de 7 (2x7 ou 7x2), le triple de 8 (3x8 ou 8x3), moitié de 10 (2x5 ou 5x2), le tiers de 24 (3x8 ou 8x3), mais également des résultats qui ne figurent pas dans la table, comme le double de 15, le triple de 13, la moitié de 26.

Pour ces exemples, la procédure permettant de faire appel aux faits numériques présents dans la table serait d'utiliser la distributivité de la multiplication. Par exemple, le double de 15 est égal à la somme du double de 10 et du double de 5. De même la moitié de 26 est égale à la somme de la moitié de 10 et de la moitié de 6.

Lors de ces exercices, les élèves sont amenés à utiliser de nombreux faits numériques figurant dans le répertoire multiplicatif que constituent les tables de multiplication. Mais ils sont également amenés à les utiliser pour en trouver d'autres qui n'y figurent pas. Cette phase d'entrainement ne vise donc pas uniquement à mémoriser les tables de multiplication mais également à dégager des procédures qui vont leur permettre de réinvestir ces résultats pour effectuer des calculs avec des nombres plus grands.

#### **D. L'objet « table » proposé par le manuel**

Dans l'étape 34, page 78 du manuel, la table proposée est une table de Pythagore. Table carrée. Les lignes et les colonnes vont de 0 à 10, les produits de 0x0 à 10x10.

Dans l'aide-mémoire, deux tables de Pythagore sont proposées, l'une à la page 6, l'autre en 4<sup>ème</sup> de couverture. Toutes deux sont également carrées, mais contrairement à celle de la page 78 du manuel, elles ne vont que de 0 à 9. Néanmoins, à la page 6 de l'aide-mémoire, il est souligné que les multiples de 10 se terminent par 0. Le nombre 10 n'apparaît donc dans aucunes des tables de Pythagore proposées par l'aide mémoire.

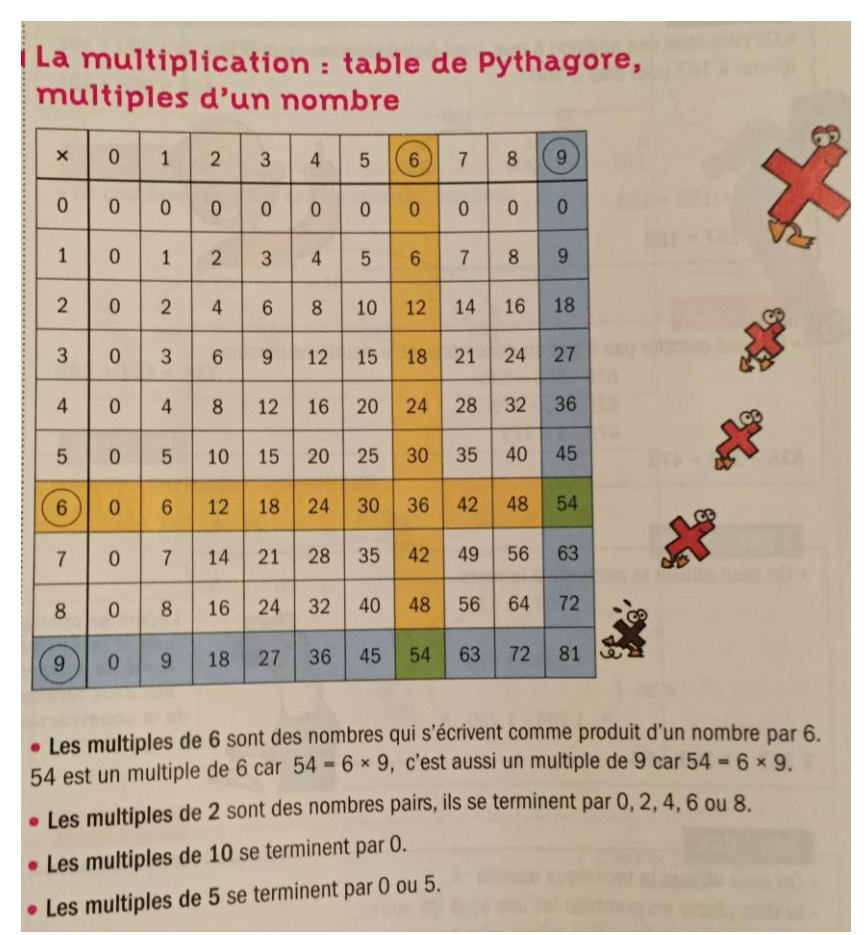

*Figure n° 32 : photographie de la table de Pythagore de l'aide-mémoire du manuel Euro maths CE2, page 6*

Il peut être intéressant de remarquer que lors l'étape 40 du manuel (phase 3, semaine 17) a pour objectif de comprendre les règles de multiplication par 10, 100 et 1 000. La multiplication par 10 offre une technique particulière qui peut-être explique qu'il ne soit pas systématiquement comme faisant partie du répertoire multiplicatif de base.

# **E. Un aperçu de la manière dont les tables sont réinvesties durant le reste de l'année de CE2**

A partir de la semaine 16, c'est à dire à l'issue de l'introduction des tables de multiplication, un total de 148 exercices permettant de réinvestir les tables de multiplication sont proposés par le manuel Euro maths.

Sur ces 148 exercices, il y a 71 exercices contextualisés et 77 exercices décontextualisés.

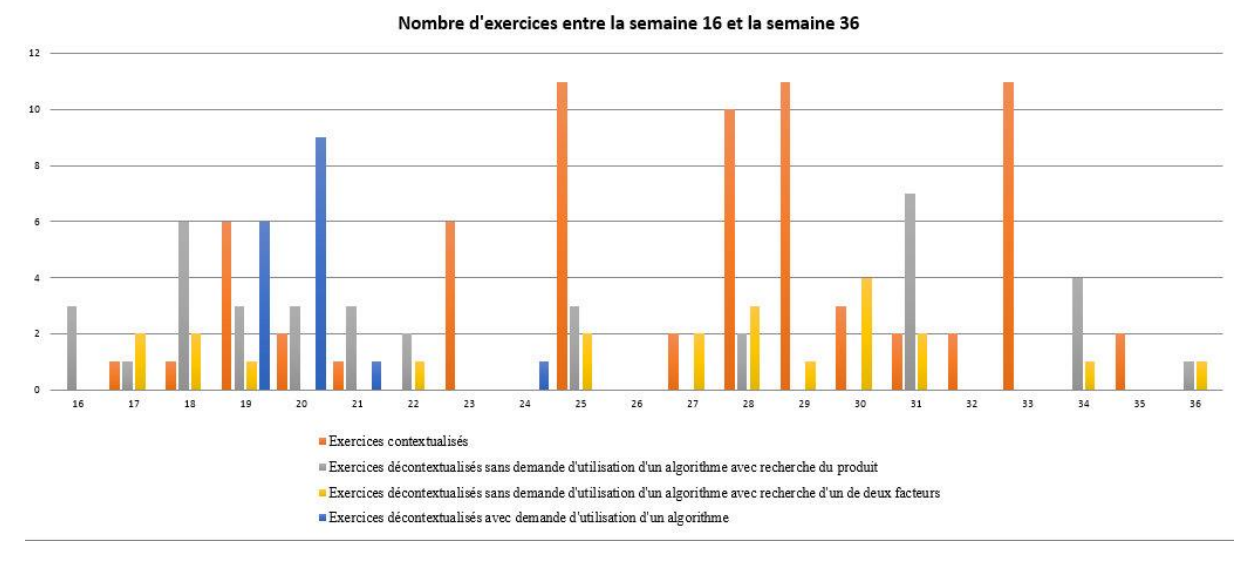

*Figure n° 33 : graphique indiquant le nombre d'apparitions de chaque type d'exercice sur la programmation annuelle entre les semaines 16-36, Euro maths, (voir annexe 9).* 

Les exercices contextualisés sont majoritairement proposés lors de la période 5. Lors de cette période, on dénombre 41 exercices contextualisés, contre 11 pour la période 3 et 19 pour la période 4, répartis principalement en début de période. 21 exercices entre la semaine 28 et la semaine 29, semaines au cours desquelles la notion de multiple est utilisée pour construire le sens de la division et préparer l'introduction de la technique opératoire. Au sein de ces exercices contextualisés, la table la plus travaillée est la table de 2 qui est travaillée 25 fois, et plus particulièrement les produits 2x1, 2x5 (5 fois chacun) et 2x4 (4 fois). On notera que les tables de 0, 3, 7 et 10 sont très peu travaillées (moins de 10 fois chacun).

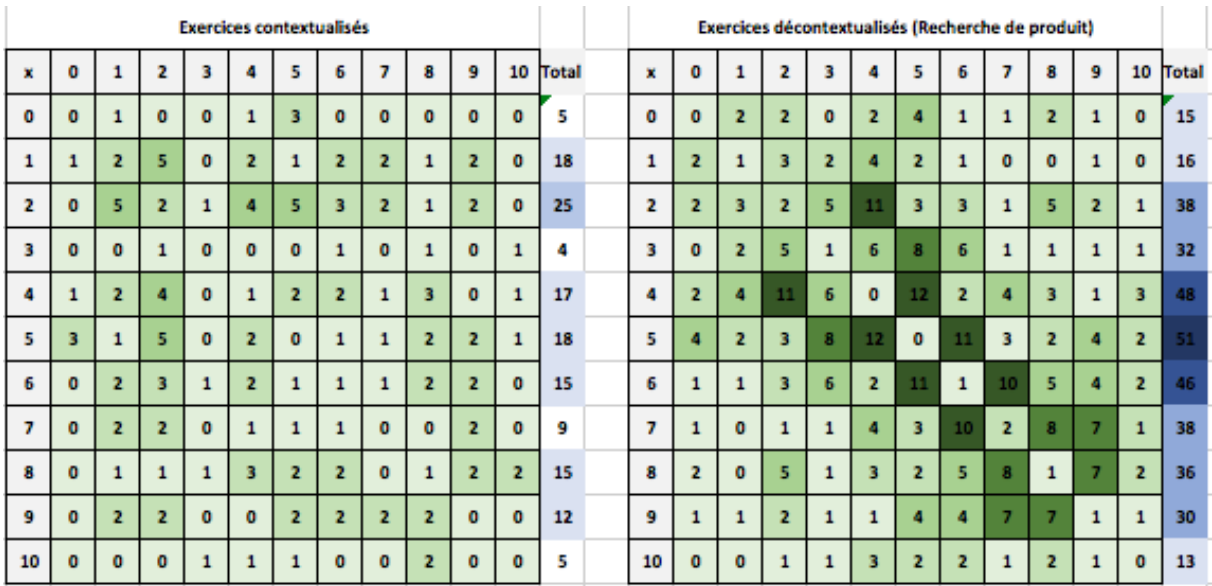

|             | Exercices décontextualisés (Recherche de facteur) |              |              |              |              |                |                |              |                |                |                         | Exercices sur la technique usuelle |                         |              |                         |                |                |                 |                |                         |                         |              |                         |              |       |
|-------------|---------------------------------------------------|--------------|--------------|--------------|--------------|----------------|----------------|--------------|----------------|----------------|-------------------------|------------------------------------|-------------------------|--------------|-------------------------|----------------|----------------|-----------------|----------------|-------------------------|-------------------------|--------------|-------------------------|--------------|-------|
| $\mathbf x$ | o                                                 | 1            | $\mathbf{z}$ | ×            | а            | 5              | 6              | 7            | 8              | 9              | 10                      | Total                              | ×                       | o            | 1                       | 2              | я              | л               | 5              | 6                       | 7                       | я            | 9                       | 10           | Total |
| O           | $\mathbf{0}$                                      | $\bullet$    | $\bullet$    | $\Omega$     | $\mathbf{0}$ | $\bullet$      | $\mathbf{0}$   | $\Omega$     | $\mathbf{0}$   | $\bullet$      | $\bullet$               | o                                  | o                       | ٥            | $\mathbf{0}$            | $\mathbf{1}$   | $\bullet$      | 3               | в              | 6                       | $\mathbf{1}$            | в            | 2                       | $\mathbf{0}$ | 28    |
| 1           | $\mathbf{0}$                                      | $\mathbf{a}$ | $\mathbf{0}$ | $\mathbf{0}$ | $\mathbf{0}$ | $\bullet$      | $\bullet$      | $\mathbf{0}$ | $\mathbf{0}$   | $\bullet$      | 1                       | 1                                  | $\mathbf{1}$            | $\Omega$     | $\mathbf{0}$            | 3              | в              | $\overline{2}$  | 5              | $\overline{\mathbf{z}}$ | 4                       | 1            | $\mathbf{0}$            | $\mathbf{0}$ | 20    |
| 2           | $\mathbf{0}$                                      | $\mathbf{a}$ | $\mathbf{0}$ | $\Omega$     | $\mathbf{0}$ | $\mathbf{1}$   | $\mathbf{0}$   | $\Omega$     | $\mathbf{0}$   | 1              | $\overline{\mathbf{z}}$ | А                                  | $\overline{\mathbf{z}}$ | 1            | з                       | z              |                | $\overline{2}$  | л              | 7                       | $\overline{\mathbf{3}}$ | к            | $\mathbf{0}$            | $\bullet$    | 35    |
| в           | $\mathbf{0}$                                      | $\mathbf{a}$ | $\bullet$    | $\Omega$     | $\mathbf{a}$ | $\bullet$      |                | 1            | $\mathbf{0}$   | $\Omega$       | 6                       | 8                                  | ß.                      | ۰            | в                       | 7              | $\mathbf{a}$   | 10 <sub>1</sub> | 14             | ۵                       | $\overline{2}$          | я            | $\overline{2}$          | $\bullet$    | 54    |
|             | $\bullet$                                         | $\Omega$     | $\mathbf{0}$ | $\mathbf{a}$ | $\mathbf{0}$ | $\mathbf{1}$   | 1              | ٠            | $\mathbf{1}$   | $\blacksquare$ | ×                       | я                                  | л                       | ×            | $\overline{\mathbf{z}}$ | $\overline{2}$ | 10             | $\overline{2}$  | я              | 5                       |                         | 馬            | $\mathbf{0}$            | $\mathbf{0}$ | 44    |
| Б           | $\mathbf{0}$                                      | $\Omega$     | $\mathbf{1}$ | $\Omega$     | 1            | $\mathbf{1}$   | $\overline{2}$ |              | $\mathbf{0}$   | 1              |                         | 11                                 | 5                       | я            | 5                       | 4              | 14             | R               | $\mathbf{0}$   | 5                       | 1                       | к            | 2                       | $\bullet$    | 47    |
| 6           | $\mathbf{0}$                                      | $\mathbf{a}$ | $\bullet$    | $\mathbf{1}$ | $\mathbf{1}$ | $\overline{2}$ | $\mathbf{1}$   | $\mathbf{1}$ | в              | 1              | 5                       | 15                                 | 6                       | 6            | $\overline{2}$          | 7              | л              | 5               | 5              | $\mathbf{0}$            | я                       | 5            | 1                       | $\bullet$    | 43    |
| 7           | $\bullet$                                         | $\mathbf{0}$ | $\mathbf{0}$ | $\mathbf{1}$ | $\mathbf{1}$ | $\mathbf{1}$   | $\mathbf{1}$   | 5            | $\mathbf{1}$   |                | $\overline{2}$          | 16                                 | $\overline{z}$          | $\mathbf{1}$ | ۵                       | 3.             | $\overline{2}$ |                 | $\mathbf{1}$   | $\mathbf{a}$            | $\overline{2}$          | з            | $\overline{\mathbf{z}}$ | $\mathbf{0}$ | 33    |
| я           | $\mathbf{0}$                                      | $\mathbf{a}$ | $\bullet$    | $\Omega$     | $\mathbf{1}$ | $\mathbf{a}$   | ×              | $\mathbf{I}$ | $\overline{2}$ | 5              |                         | 13                                 | 8                       | я            | 1                       | 6              | ×              | 5               | s              | 5                       | 3                       | $\mathbf{1}$ | $\mathbf{1}$            | $\mathbf{0}$ | 33    |
| 9           | $\mathbf{0}$                                      | $\mathbf{a}$ | $\mathbf{1}$ | $\mathbf{0}$ | $\mathbf{1}$ | $\mathbf{1}$   | $\mathbf{1}$   | ø            | 5              | $\blacksquare$ | з                       | 17                                 | 9                       | 2            | $\mathbf{a}$            | $\mathbf{0}$   | $\overline{2}$ | $\mathbf{0}$    | $\overline{2}$ | $\mathbf{1}$            | $\overline{2}$          | $\mathbf{1}$ | 1                       | $\mathbf{0}$ | 11    |
| 10          | O                                                 |              | 2            |              |              |                |                |              |                |                |                         | 30                                 | 10                      |              | o                       | o              | n              |                 | o              | Ō                       | o                       | O            | o                       | $\mathbf{0}$ | o     |

*Figure n° 34 : Tableaux indiquant le nombre d'apparition de chaque table de multiplication dans des exercices contextualisés, décontextualisés sans demande d'utilisation de l'algorithme de la multiplication posée et avec recherche du produit, décontextualisés sans demande d'utilisation de l'algorithme de la multiplication posée et avec recherche d'un facteur, exercices décontextualisés avec demande d'utilisation de l'algorithme sur la période après la séance introductive de la « table de multiplication », Euro maths, (voir annexes 18, 20, 22, 24).* 

Les 77 exercices décontextualisés se répartissent de la manière suivante :

- 60 sont des exercices pour lesquels il n'y a pas de demande d'utilisation de l'algorithme de la multiplication posée,
- 17 sont des exercices pour lesquels il y a une demande d'utilisation de cet algorithme.

Parmi les 60 exercices décontextualisés sans demande de l'utilisation de l'algorithme, 38 concerne la recherche du produit et 22 concerne la recherche d'un des facteurs.

Les exercices décontextualisés sans demande de l'utilisation de l'algorithme avec recherche de produit sont principalement proposés au cours des périodes 3 et 5, avec respectivement 19 exercices lors de la période 3 et 14 lors de la période 5. Lors de la période 3 la répartition par semaine de ces exercices est plus homogène, tandis que lors de la période 5, il sont travaillés essentiellement lors de la semaine 31 (7 exercices) et de la semaine 34 (4 exercices)

Seulement 5 exercices de ce type sont proposés lors de la période 4. Les tables les plus réinvesties dans ces exercices sont les tables de 4, 5 et 6 (environ 50 fois chacune). Notons que les tables de 2, 4, 5, 6 et 7 sont travaillées en moyenne une fois par exercice. Seules les tables de 0, 1 et 10 sont relativement peu réinvesties au travers de ce type d'exercice.

Les produits 2x4, 4x5, 5x6 et 6x7 sont travaillés au minimum dix fois chacun. Tandis que les carrés (un nombre multiplié par lui-même) sont très peu travaillés.

Bien que proposés lors des semaines 17, 18 et 19 (5 exercices sur ces trois semaines), les exercices décontextualisés sans demande d'utilisation avec recherche d'un des facteurs sont principalement travaillés au moment où débute l'étude de la division (12 exercices entre les semaines 27 et 31). Pour ce type d'exercices, la table la plus travaillée est la table de 10 (30 fois). On remarque que , hormis pour la table de 8 (13 fois) qui est légèrement moins travaillée que les tables de 6 (15 fois) et de 7 (16 fois), l'ordre des tables les plus travaillés suit l'ordre décroissant. Les facteurs les plus travaillés sont 3x10 (6 fois), 6x10, 7x7 et 8x9 (5 fois). On constate donc que la recherche de facteurs se fait essentiellement sur les produits les plus élevés de la table de Pythagore.

Les exercices décontextualisés avec demande d'utilisation de l'algorithme de la multiplication posée sont travaillés entre les semaines 19 et 24. Néanmoins, ils sont surtout concentrés sur les semaines 19 et 20, avec 15 exercices sur les 17 que compte le manuel. C'est durant cette phase qu'est introduite la technique usuelle de la multiplication posée. Notons que l'introduction de cette technique intervient quatre semaines après l'introduction des tables de multiplication. Dans ces exercices, la table la plus travaillée est la table de 3 (54 fois) et notamment les produits 3x4 et 3x5 travaillés respectivement 10 et 14 fois. Notons que le produit 3x3 n'est pas réinvesti au travers de ce type d'exercice.

Si l'on regarde l'ensemble des 148 exercices proposés, tous types confondus, à partir de la seizième semaine, on remarque que la table de 5 est la plus souvent réinvestie, avec 127 occurrences, que les tables de 2, de 3, de 4, de 6, de 7 et de 8 sont réinvesties chacune au moins 96 fois, tandis que les tables de 0, de 1, de 9 et de 10 sont les moins réinvesties, avec moins de 70 occurrences chacune.

En ce qui concerne les activités de calcul mental proposées en guise d'introduction des étapes qui suivent l'introduction des tables de multiplication, nous constatons qu'elles sollicitent de manière régulière les résultats du répertoire multiplicatif. Nous notons notamment qu'entre la quinzième et la trentième semaine de l'année, c'est-à-dire entre l'introduction des tables de multiplication et l'introduction de la technique de la division, seules deux semaines sont dépourvues de telles activités.

Les activités de calcul mental permettant de travailler la mémorisation des tables de multiplication sont principalement de deux types.

Le jeu du furet des multiples. Au cours de ce jeu, les élèves, à tour de rôle, disent une suite de multiples d'un nombre, soit de manière croissante soit décroissante. L'enseignant demande de temps en temps de quel multiple il s'agit.

Les jeux de cartes recto verso. Chaque jeu est composé d'un nombre quelconque de cartes. Chaque carte porte au recto une écriture multiplicative et au verso le résultat. Le but est de gagner le maximum de cartes, pour se faire il faut donner le résultat de l'écriture multiplicative inscrite sur chaque carte.

# **VII. Analyse comparative : les tâches prescrites à l'enseignant de CE2 par les manuels scolaires pour introduire la notion des tables de multiplication**

## **A. Situer chronologiquement l'introduction des tables de multiplication**

A quel moment de l'année de CE2 les tables de multiplication sont introduites (et donc disponibles aux élèves) et où se situe cette étape dans la progression consacrée à l'étude de la multiplication ?

En regardant la programmation de chaque manuel pour identifier la semaine durant laquelle les tables de multiplication sont introduites, nous remarquons qu'il existe un court décalage de deux semaines entre les deux manuels. Cap maths introduit les tables de multiplication durant la 13ème semaine de l'année alors qu'Euro maths le fait durant la 15ème semaine. Nous comprenons que les deux manuels situent cette introduction à peu près au même moment de l'année.

Le discours des manuels quant à la progression proposée au niveau de l'étude de la multiplication et sur la place de l'introduction des tables de multiplication dans cette progression.

Nous avons remarqué que pour les deux manuels, l'introduction des tables de multiplication s'insère dans une progression sur l'étude de la multiplication.

Durant la phase préparatoire à l'introduction de la « table de multiplication », nous identifions certains points communs ainsi que des points de divergence.

En ce qui concerne les points communs, nous remarquons que les deux manuels proposent comme étapes préalables à l'introduction de la « table de multiplication », un travail sur le lien entre l'addition réitérée et la multiplication ainsi qu'un entraînement sur les multiples.

En ce qui concerne les points de divergence nous remarquons les aspects suivants :

L'étude de la multiplication ne s'étend pas autant pour les deux manuels. Elle ne débute pas au même moment de l'année pour les deux manuels. Dans le manuel Cap'maths, cette étude commence dès la cinquième semaine, tandis que dans Euro maths, elle débute uniquement lors de la douzième semaine.

Cap'maths se concentre sur un travail sur les multiples de 2, de 5 et de 10 tandis que pour Euro maths le travail sur les multiples s'étend à tous les nombres de 2 à 10.

Dans le manuel Euro maths, la progression fait apparaître explicitement deux étapes qui ne font pas l'objet de séquences spécifiques. Une séquence est consacrée à un travail d'appropriation de certaines expressions langagières utilisées communément dans les problèmes de multiplication. Une autre séquence est consacrée à un travail sur la commutativité.

Comme indiqué précédemment, la phase d'introduction de la « table de multiplication » se déroule durant la même période selon les deux manuels.

Pendant la période qui suit l'introduction de la « table de multiplication », nous remarquons également certains points communs ainsi que des points de divergents.

En ce qui concerne les points communs, nous notons la multiplication par 10, par 100 et leurs multiples. Ainsi, nous remarquons que les deux manuels proposent une étape où différentes méthodes de calculer des produits sont comparées. Ensuite, les deux manuels proposent une étape consacrée à la technique usuelle de la multiplication posée, qui se situe lors de la vingtdeuxième semaine de l'année pour Cap'maths et lors de la 20ème semaine pour Euro maths.

En ce qui concerne les points divergents, nous remarquons que pour Cap'maths, la multiplication par des grands nombres (hors tables) se centre sur certains facteurs (10, 200, 100, 500). Au contraire, Euro maths propose un travail sur 10, 100, 1000 et leurs multiples sans donner plus de précisions.

Un autre point divergent concerne la place de l'étape sur les différentes méthodes de calculer des produits. Pour Cap'maths cette séance s'insère entre deux étapes sur la multiplication sur les grandes nombres, tandis que pour Euro maths elle se situe après la multiplication sur les grands nombres.

Enfin, nous remarquons encore un point divergent entre les deux manuels. Il s'agit de la période entre l'introduction de la « table de multiplication » et l'introduction du calcul de la multiplication posée. Pour le manuel Cap'maths il s'agit d'une période de neuf semaines tandis que pour Euro maths, cette période dure cinq semaines.

#### **B. Le travail préalable à l'introduction des tables**

En ce qui concerne le travail préparatoire à l'introduction de la « table de multiplication », nous remarquons que le manuel Cap'maths propose à l'enseignant de construire et de conserver un répertoire multiplicatif durant les unités 3, 4 et 5 du manuel. Ainsi, nous signalons qu'à travers les différents types d'exercices, l'accent est mis sur l'entraînement des tables par 2, par 5 et par 10. De plus, dans Cap'maths les exercices de construction d'un répertoire multiplicatif commencent tôt dans l'année. La programmation du manuel est spiralaire, ce qui lui permet de revenir souvent sur les mêmes notions et de proposer les différents types d'exercices analysés précédemment tout au long de l'année. Il s'agit d'un vrai travail préparatoire sur les tables de multiplication.

Euro maths, fonctionne différemment. Ce manuel donne l'accent sur la commutativité de la multiplication car il consacre une séance sur l'entraînement de cette propriété. Ensuite, lors des exercices proposés par ce manuel lors de la période préparatoire, nous rencontrons beaucoup de grands nombres et non pas de résultats qui doivent être mémorisés par les élèves. Le travail sur la mémorisation de la « table de multiplication » va commencer plus tard. Le manuel approfondie la notion des multiples pour construire les tables de multiplication. Enfin,

ce manuel propose un travail préalable de quatre semaines consécutives qui ne prépare pas la mémorisation de la « table de multiplication » mais la multiplication elle-même.

En regardant les trois tableaux construits pour chaque manuel concernant le nombre d'apparition de chaque table pour chaque type d'exercice pendant la période préparatoire à l'introduction de la « table de multiplication », nous remarquons que dans le manuel Cap'maths, chaque table est rencontrée beaucoup de fois de plus par rapport au manuel Euro maths. Par exemple, dans le manuel Cap'maths, la table de 5 est rencontrée 88 fois, la table de 2 est rencontrée 76 fois, la table de 01 est rencontrée 82 fois, la table de 4 est rencontrée 83 fois. Dans le manuel Euro maths, les mêmes tables sont rencontrées à la fois 28 fois, 32 fois, 19 fois et 39 fois. Nous comprenons que le manuel Cap'maths insiste beaucoup plus sur la mémorisation des faits numériques multiplicatifs avant l'introduction de la « table de multiplication ».

## **C. La manière dont les tables sont introduites**

En ce qui concerne la première séance introductive à la « table de multiplication », Euro maths fait un retour sur la notion de la commutativité en proposant de retrouver toutes les places du résultat 12 sur la « table de multiplication ». Ensuite, il propose de remplir tous les résultats que les élèves connaissent par cœur sur la « table de multiplication ». Puis, il propose de remplir le reste de la « table de multiplication » en s'appuyant sur la méthode de l'addition réitérée. Le manuel insiste sur le fait qu'un produit peut s'écrire de plusieurs manières comme produit de deux nombres. Nous pouvons dire que les connaissances proposés par Euro maths en ce qui concerne la « table de multiplication » jusqu'à ce moment de l'année ont plutôt un caractère aléatoire.

Cap maths fonctionne différemment durant la première séance introductive sur la « table de multiplication ». Ce manuel propose aux élèves de mettre dans la bonne case de l'« objet » table certains produits précis déjà travaillés lors des séances précédentes. Ensuite, il propose de remplir encore certaines cases en insistant sur la verbalisation de la formule « fois ». Ensuite, il propose des méthodes pour mémoriser la « table de multiplication » par 0, par 10, par 5 et par 7. A la fin de la séance le Guide du maître propose à l'enseignant de présenter le « dico-maths » aux élèves pour qu'ils apprennent par coeur la « table de multiplication » et

indique que la table sera remplie et coloriée petit à petit par chacun, en fonction des nouveaux résultats maîtrisés tout au long les semaines à venir.

En ce qui concerne la deuxième séance introductive pour le manuel Euro maths, certains exercices sont proposés. Il n'est pas précisé si les élèves ont à leur disposition l'« aidemémoire ». La présence ou l'absence de cet outil influence la nature de la tâche qui peut avoir soit un caractère de recherche soit un caractère de mémorisation. Certains exercices concernent des produits qui vont au-delà de la « table de multiplication ». Cela nous parait étrange car l'objectif de la séance est la mémorisation de la « table de multiplication ». Un travail sur les doubles et les triples est proposé aussi, ce qui peut avoir un lien avec la propriété de la distributivité de la multiplication. Un autre exercice propose de trouver tous les facteurs qui ont pour résultat 18 et 24. A la fin de la séance tous les résultats de la « table de multiplication » vont être remplis à l'aide de l'addition itérée.

Lors de la deuxième séance, le manuel Cap maths fonctionne différemment. Dans un premier temps, il propose de retrouver des résultats sur un extrait de la table à moitié rempli. L'objectif de cet exercice est de faire utiliser, et donc confronter, par les élèves le remarques qui ont été faites sur la table au cours de la séance précédente. Ensuite, sur les même support, les élèves sont invités à trouver les « en-têtes » cachées. La séance se poursuit avec un entraînement sur les résultats de la « table de multiplication » avec des exercices sur la recherche des diviseurs communs des nombres de la « table de multiplication ». Nous comprenons que le manuel Cap'maths continue le travail de la mémorisation des produits de la « table de multiplication » en donnant également du sens sur l'« objet » table.

#### **D. L'objet « table » proposé par le manuel**

En ce qui concerne la forme de l'objet « table » de multiplication. Nous remarquons certaines différences entre les deux manuels. Cap'maths propose trois formes différentes. La première forme est celle de la fiche 32 du fichier photocopiable. Dans ce cas, il s'agit de la table vide avec un axe verticale de 0 à 9 et un axe horizontale de 0 à 10. La deuxième forme est celle de la fiche 33 du fichier photocopiable. Dans ce cas, nous avons une partie de la table remplie et les « en - têtes » cachées. La troisième forme est celle de « dico-maths » où nous avons toute la « table de multiplication » remplie avec les axes (verticale et horizontale) allant de 0 à 9. Cette table a une forme rectangulaire.

Le manuel Euro maths, propose également la « table de multiplication » sous trois formes. La première est celle de la séance introductive qui est remplie avec deux résultats. La deuxième et la troisième apparaissent dans l'« aide-mémoire où les axes (verticale et horizontale) vont de 0 à 9.

Les deux manuels rappellent certaines méthodes pour la mémorisation de la « table de multiplication ».

Le manuel Cap'maths souligne que :

A partir d'une table, nous pouvons trouver deux produits, deux facteurs, deux quotients exacts, deux décompositions.

Dans une ligne ou une colonne de la table, les résultats augmentent régulièrement.

Quand tu multiplies un nombre par 0, le résultat est toujours 0.

Quand tu multiplies un nombre par 1, le résultat est toujours ce nombre.

Quand tu connais un résultat, tu connais souvent un autre.

Le manuel Euro maths souligne que :

Les multiples de 6 sont des nombre qui s'écrivent comme produit d'un nombre par 6.

Les multiples de 2 sont des nombres pairs.

Les multiples de 0 se terminer par 0.

Les multiples de 5 se terminent par 0 ou 5.

Nous trouvons intéressant le fait que la « table de multiplication » est présentée par les deux manuels sous différentes formes.

# **E. Un aperçu de la manière dont les tables sont réinvesties durant le reste de l'année de CE2**

En regardant les séances qui suivent l'introduction de la « table de multiplication » nous remarquons que les deux manuels proposent des séances de réinvestissement. Le manuel Cap'maths, continue de proposer un grand nombre d'exercices de tout type sur la mémorisation des résultats de la « table de multiplication ». Le manuel Euro maths propose un nombre plus réduit d'exercices. Nous remarquons également un écart entre la séance introductive de la « table de multiplication » et l'introduction de la technique de la multiplication posée entre les deux manuels. Cap maths introduit la multiplication posée 5 semaines après, alors qu'Euro maths le fait 8 semaines après.

### **VIII. Conclusion**

### **A. Notre contribution à une meilleure connaissance de l'objet étudié**

Les réponses aux questions que nous nous sommes posées nous ont permis de répondre à notre problématique. Nous avons pu identifier que les manuels prescrivent des tâches aux enseignants concernant l'introduction des tables de multiplication au CE2. Certains proposent un travail qui précède l'introduction de tables de multiplication. Dans certains cas, ce travail peut être qualifié de préparatoire alors que dans l'autre, il s'agit d'un travail préalable. Les répertoires multiplicatifs peuvent être introduits sous différentes formes. Nous avons pu identifier que certains manuels proposent un travail spiralaire autour des tables de multiplication alors que d'autres proposent un travail plus aléatoire. L'objet « table » peut être introduit sous différentes formes (rectangulaire, carré ou autre). Il existe également des différences au niveau de temps consacré par chaque manuel à l'introduction des tables. Certains proposent une préparation longue alors que d'autres proposent une préparation courte. Les deux manuels que nous avons examiné suivent certaines phases jusqu'à l'introduction de l'objet étudié. Le paradoxe de l'automatisme est pris en compte par les deux manuels. Plus précisément, le manuel Cap' maths, propose une construction d'un répertoire collectif des résultats multiplicatif par les élèves. Il propose également des exercices pour que les élèves prennent conscience du fait que le calcul additif de l'addition itérée peut être remplacé par un calcul multiplicatif. Nous comprenons que ce manuel prend en compte le concept de l'efficacité du calcul que nous avons retrouvé chez Artigue, ainsi que les concepts de l'adaptabilité et du paradoxe de l'automatisme que nous avons retrouvé chez Butlen et Pézard. Le manuel Cap'maths suit le raisonnement de ces chercheurs et guide les élèves vers leur conclusion, à savoir le fait que toutes les procédures (schémas, addition itérée, multiplication) sont valides. L'une d'entre elles est la plus efficace. Dans notre cas, il s'agit de la multiplication. Nous pouvons dire que le manuel Euro maths prend également en compte le concept de l'efficacité du calcul car il propose des exercices pour dépasser le paradoxe de l'automatisme. Dans le cas d'Euro maths, il s'agit d'une pratique quotidienne de calcul mental.

#### **B. Les difficultés rencontrées**

Lors de cette recherche, nous nous sommes confrontés à un certain nombre de difficultés. L'étude des différentes ressources scientifiques nous a permis de construire nos appuis théoriques. Cette étude nous a également permis de faire évoluer nos questions initiales vers une problématique. Ces difficultés étaient relatives au grand nombre des données que nous avions choisi de recueillir pour avoir une image représentative de la manière dont chaque manuel introduit de la « table de multiplication ». Le choix de la méthodologie sur laquelle nous nous sommes basés pour que notre analyse réponde à notre problématique a également été réfléchi. L'analyse de ces données quantitatives et qualitatives et leur mise en relation a également demandé un travail important.

### **C. Les limites de notre recherche**

Nous reconnaissons que notre enquête se confronte à certaines limites. Par exemple, le choix de l'étude de cas nous permet d'examiner en détail deux manuels en particulier mais ne nous donne pas l'opportunité d'examiner un plus grand panel de manuels. Ce choix a été justifié précédemment. De plus, nous restons sur l'étude et l'analyse des prescriptions des manuels aux enseignants sans examiner la réalité du terrain. Ce choix est également réfléchi. Nous considérons qu'il est important d'avoir une bonne connaissance de ce que les enseignants ont à leur disposition pour enseigner les tables de multiplication. Cela peut se faire par l'examen des tâches prescrites aux enseignants par les manuels.

#### **D. Des nouvelles questions**

En arrivant à la fin de cette recherche, des nouvelles questions émergent. Ayant répondu à notre problématique concernant les tâches prescrites aux enseignants pour introduire la « table de multiplication », nous pouvons nous poser la question de la mise en œuvre de ces tâches par les enseignants : Comment les enseignants mettent en œuvre les tâches prescrites par les manuels ? Il s'agit d'une question distincte qui ferait l'objet d'une autre recherche.

#### **IX. Bibliographie**

#### Articles scientifiques :

- ARTIGUE M. (2005). L'intelligence du calcul 1. IREM, Université Paris 7 et Equipe DIDIREM, 1-17 p.
- BESSOT A. (2003-2004)*. Une introduction à la théorie des situations didactiques.* Grenoble : Cahier du laboratoire Leibnir N91, 1-32 p.
- BUTLEN D., PEZARD M. (2007). *Le calcul mental entre sens et technique.* Besançon : Presses Universitaires de Franche-Comté, - 188p.
- FAYOL M., MONTEIL J-M. (1994). Stratégies d'apprentissages / apprentissages de stratégies, *Revue Française de Pédagogie*. Paris : INRP n° 106, 91-110 p.

GUINET R. (1978). *Histoire des techniques opératoires ».* Paris : Grand N 14, 53-64 p.

- MOUNIER E. (2010). *Une analyse de l'enseignement de la numération, vers des nouvelles pistes.*  Université Paris-Diderot - Paris VII, 1-569 p.
- MOUNIER E. (2012). *La prise en compte de deux systèmes de numération en classe de CP.* Paris : cahiers du Laboratoire de didactique André Revuz, n° 4, 1-77 p.
- MOUNIER E., PRIOLET M. (2015). *Nombres et opérations, premiers apprentissages à l'école primaire.* Paris : CNESCO, 1-40 p.
- MOUNIER E, PRIOLET M. (2016). La programmation des techniques opératoires dans les manuels scolaires de l'école primaire. Le cas de l'addition et de la soustraction. *Grand N*, n° 98 A paraître.
- ROGALSKI J. (2003). Y a-t-il un pilote dans la classe ? Une analyse de l'activité de l'enseignant comme gestion d'un environnement dynamique ouvert. Vol. 23, n° 3, 343-388 p.
- VERGNAUD G. (1986). Phycologie du développement cognitif et didactique des mathématiques : un exemple : structures additives. Revue Grand N, CRDP-IREM de Grenoble n°38, *1- 20 p*.

#### Ouvrages:

BOUVIER A., *Dictionnaire des mathématiques, Broché,* PUF, 2013.

- COPIRELEM, *Le calcul mental à l'école primaire : ressources et formation*, Broché ARPEME, COPIRELEM, 2012.
- FENICHEL M., PFAFF N., *Donner du sens aux mathématiques,* Tome 2, Paris, Bordas Pédagogie, 2005.

#### Centres de recherche :

Site CNRTL Centre National de Recherches Textuelles et Lexicales

#### Ressources éduscol :

**Le Socle commun de compétences et de connaissances**. Décret du 11/07/2006.

[http://eduscol.education.fr/entrer-dans-le-metier/contenus/programmes-etressources/socle](http://eduscol.education.fr/entrer-dans-le-metier/contenus/programmes-etressources/socle-)commun-de-connaissances-et-de-competences.html

## **Bulletin officiel n°5 du 12 avril 2007**

[http://www4.ac-lille.fr/~ienlens/file/Trousseau/Les\\_manuels\\_scolaires.pdf](http://www4.ac-lille.fr/~ienlens/file/Trousseau/Les_manuels_scolaires.pdf)

**Le Socle commun de connaissances, de compétences et de culture (à partir de 2016).** Décret n° 2015-372 du 31-3-2015.

http://eduscol.education.fr/cid86943/nouveau-soclecommun-pour-2016.html

**Les principaux éléments de mathématiques et la culture scientifique et technologique**. In

annexe du décret n° 2006-830 du 11 juillet 2006 relatif au socle commun de connaissances et

de compétences. BO n° 29 du 20 juillet 2006. Disponible à l'adresse :

http://www.education.gouv.fr/bo/2006/29/MENE0601554D.htm

**Horaires et programmes d'enseignement de l'école primaire.** BO hors-série n°3 du 19 juin 2008. Disponible à l'adresse http://www.education.gouv.fr/bo/2008/hs3/default.htm

Circulaire n° 2007-051 du 2 mars 2007 : **Mise en œuvre du socle commun de connaissances et**

**de compétences : l'enseignement du calcul**. BO n° 10 du 8 mars 2007. Disponible à l'adresse

http://www.education.gouv.fr/bo/2007/10/MENE0700408C.htm

BO n°1 du 5 janvier 2012 : **Progressions en Mathématiques.**

**Progressions cycle 2** (CP et CE1) disponibles à l'adresse :

[http://cache.media.eduscol.education.fr/file/Progressions\\_pedagogiques/79/2/Progression-p](http://cache.media.eduscol.education.fr/file/Progressions_pedagogiques/79/2/Progression-p)

diagogique\_Cycle2\_Mathematiques\_203792.pdf

**Progressions cycle 3** disponibles à l'adresse :

[http://cache.media.eduscol.education.fr/file/Progressions\\_pedagogiques/76/9/Progression-p](http://cache.media.eduscol.education.fr/file/Progressions_pedagogiques/76/9/Progression-p)

dagogique\_Cycle3\_Mathematiques\_203769.pdf

**Grilles de références pour l'évaluation et la validation des compétences,** disponibles à

l'adresse : http://eduscol.education.fr/cid53126/grilles-de-references-socle-commun.html

**Banque d'outils d'aide à l'évaluation diagnostique**, disponible à l'adresse :

http://www.banqoutils.education.gouv.fr/

**Le nombre au cycle 2**, Scérén 2010

**Le nombre au cycle 3**, Scérén 2012

**Document d'accompagnement, 2002, Le calcul mental cycles 2 & 3,** disponible aux adresses :

<http://www.arpeme.fr/documents/7D218B44152B38CD292C.pdf>

<http://eduscol.education.fr/cid58979/les-principaux-elements-de-mathematiques.html>

## **X. Annexes**

Annexe 1 : graphique 1, indiquant la présence ou l'absence de chaque type d'exercice ainsi que la présence de séances de calcul mental en lien avec la construction de faits numériques multiplicatifs sur la programmation annuelle. Ce graphique présente également les différentes phases de l'étude de la multiplication proposées par Cap' maths.

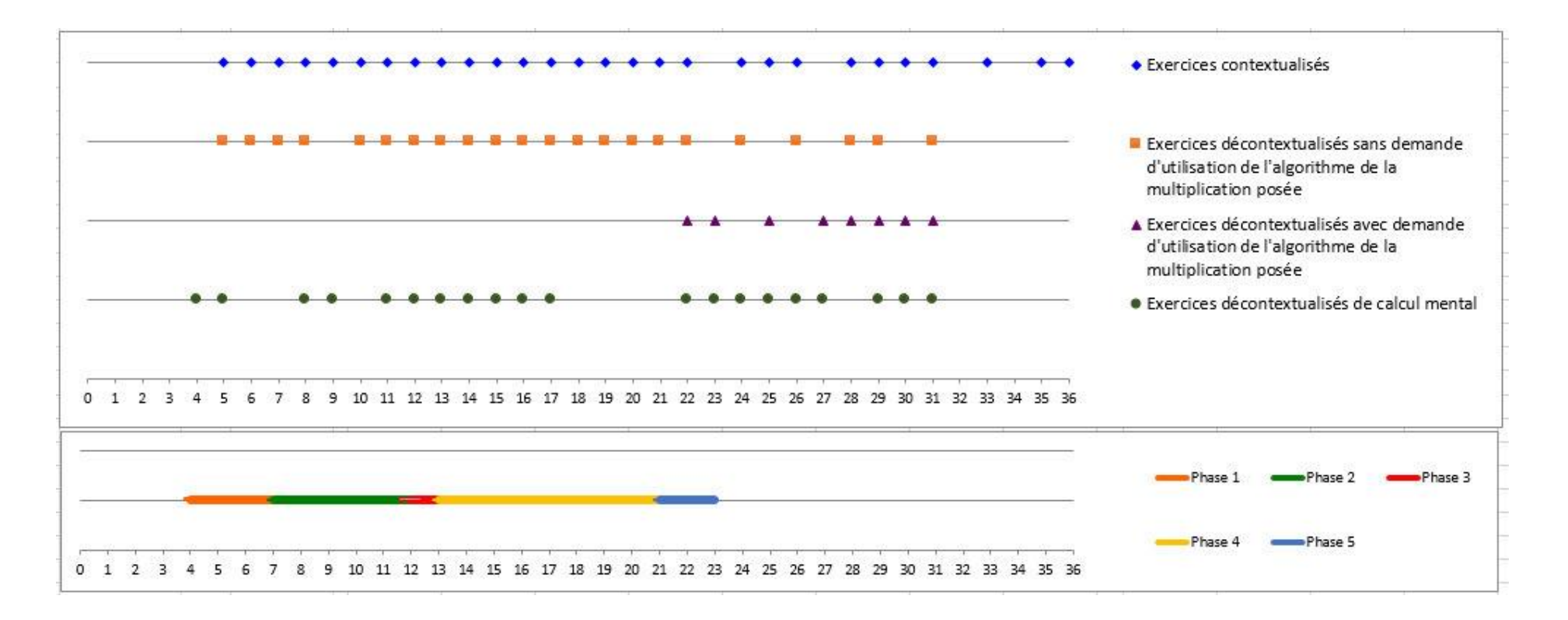

Annexe 2 : graphique 1 bis, indiquant la présence ou l'absence de chaque type d'exercice ainsi que la présence de séances de calcul mental en lien avec la construction de faits numériques multiplicatifs sur la programmation annuelle. Ce graphique présente également les différentes phases de l'étude de la multiplication proposées par Euro maths.

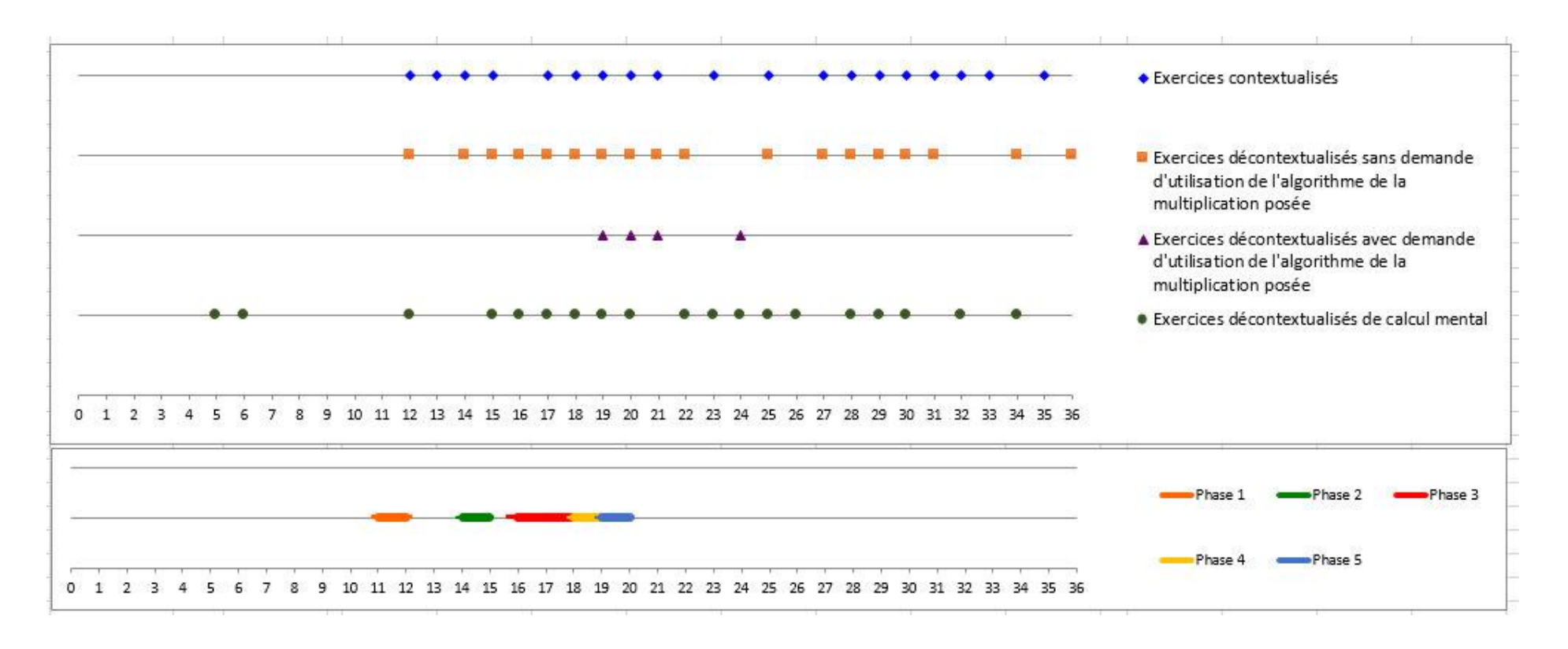

Annexe 3 : tableau auxiliaire 1, indiquant la présence ou l'absence de chaque type d'exercice ainsi que la présence de séances de calcul mental en lien avec la construction de faits numériques multiplicatifs sur la programmation annuelle, Cap' maths.

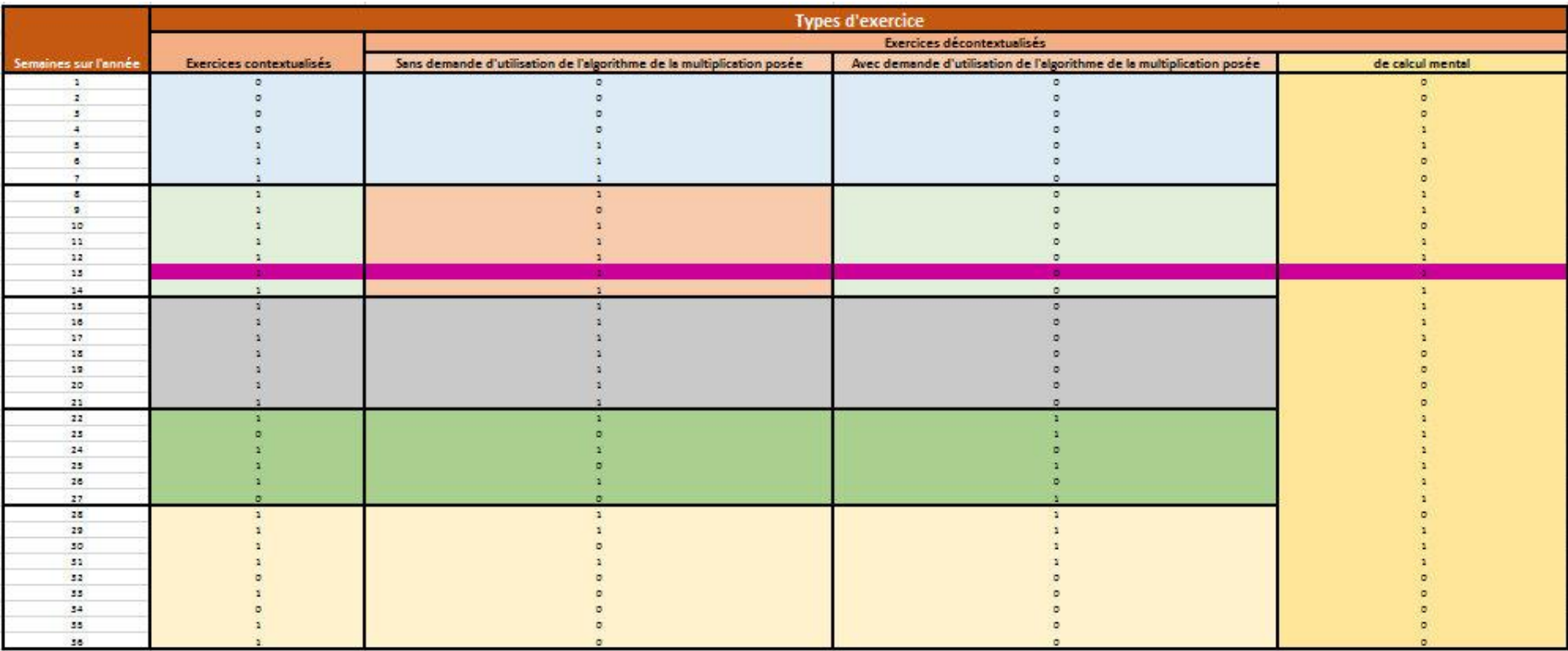

Annexe 4 : tableau auxiliaire 1 bis, indiquant la présence ou l'absence de chaque type d'exercice ainsi que la présence de séances de calcul mental en lien avec la construction de faits numériques multiplicatifs sur la programmation annuelle, Euro maths.

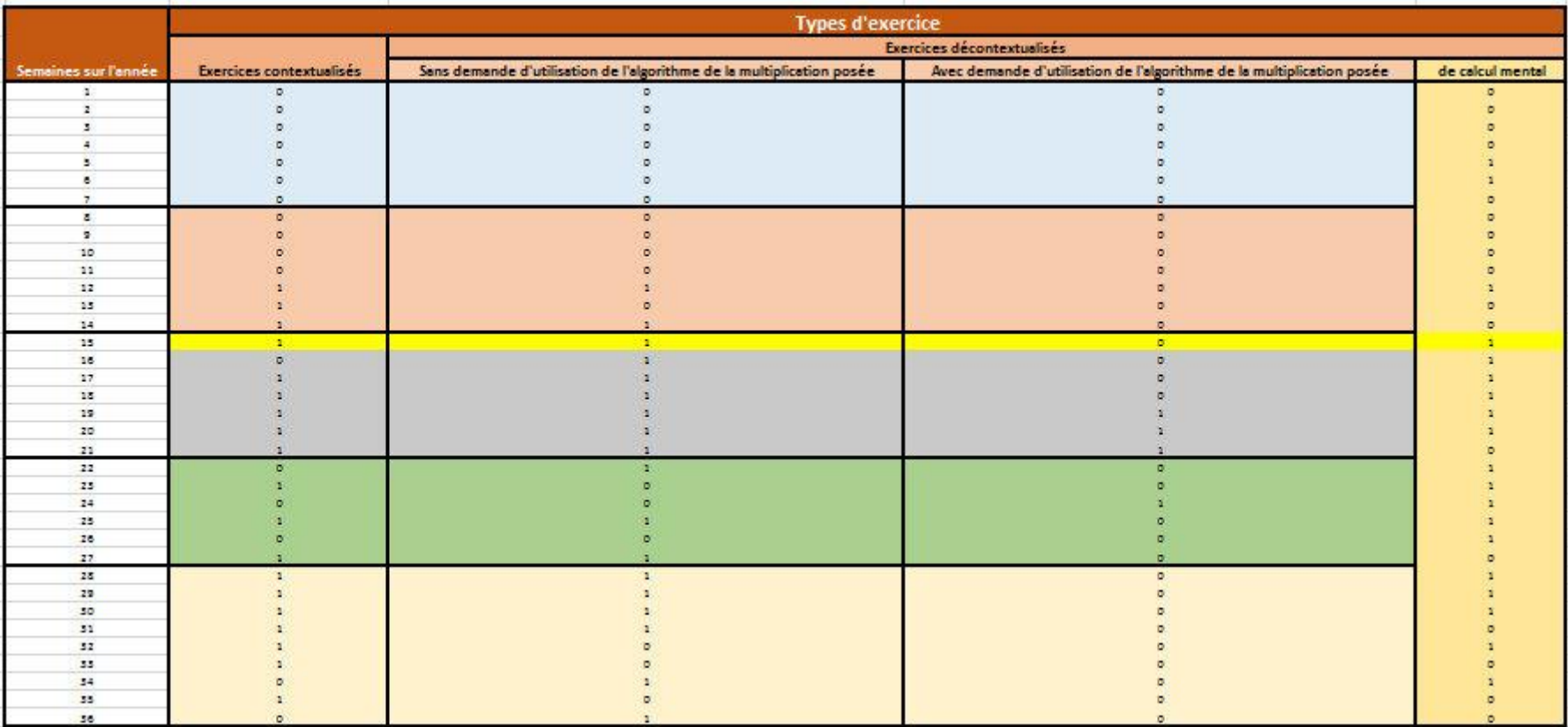

Annexe 5 ; graphique 2, indiquant le nombre d'apparition de chaque type d'exercice sur la programmation annuelle entre les semaines 1-13, Cap' maths.

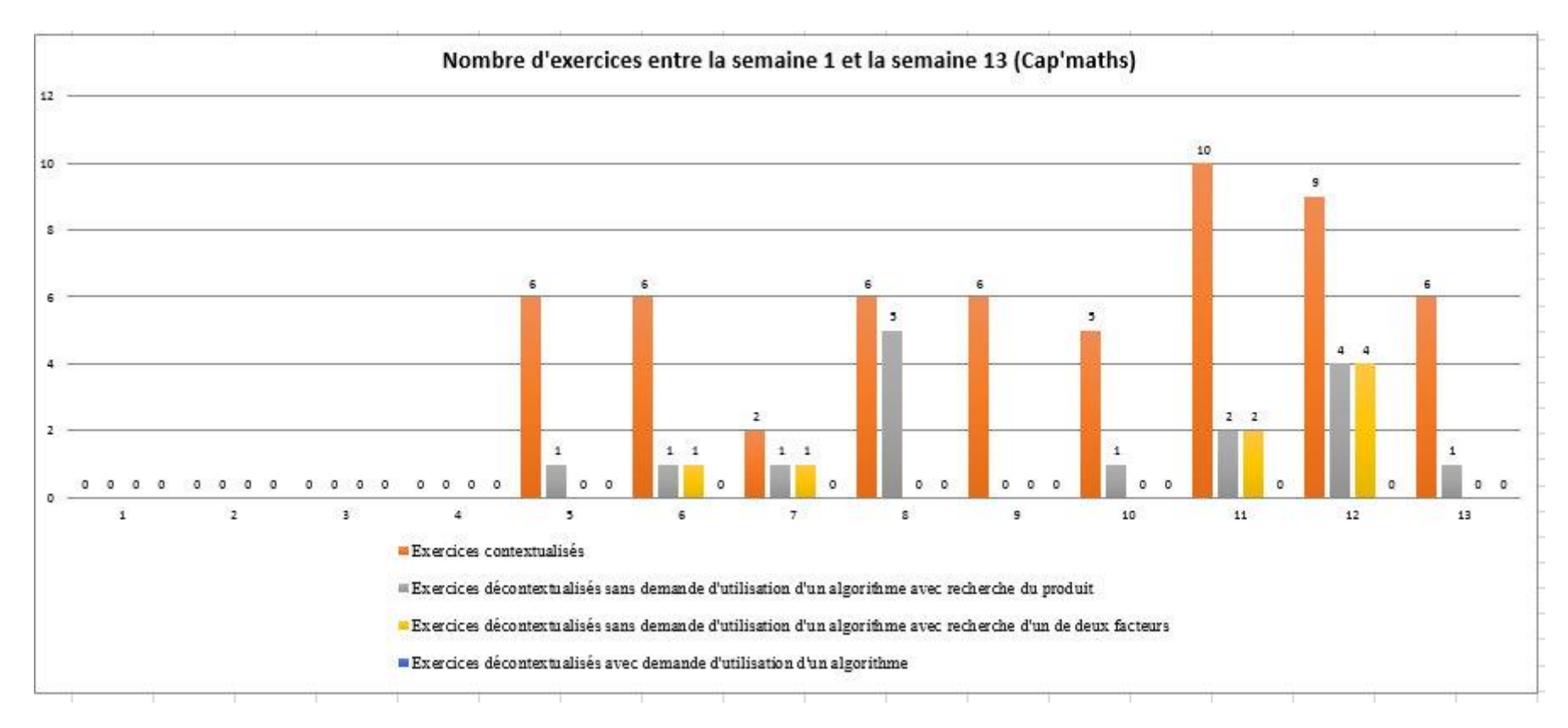

Annexe 6 : graphique 2 bis, indiquant le nombre d'apparition de chaque type d'exercice sur la programmation annuelle entre les semaines 1-15, Euro maths.

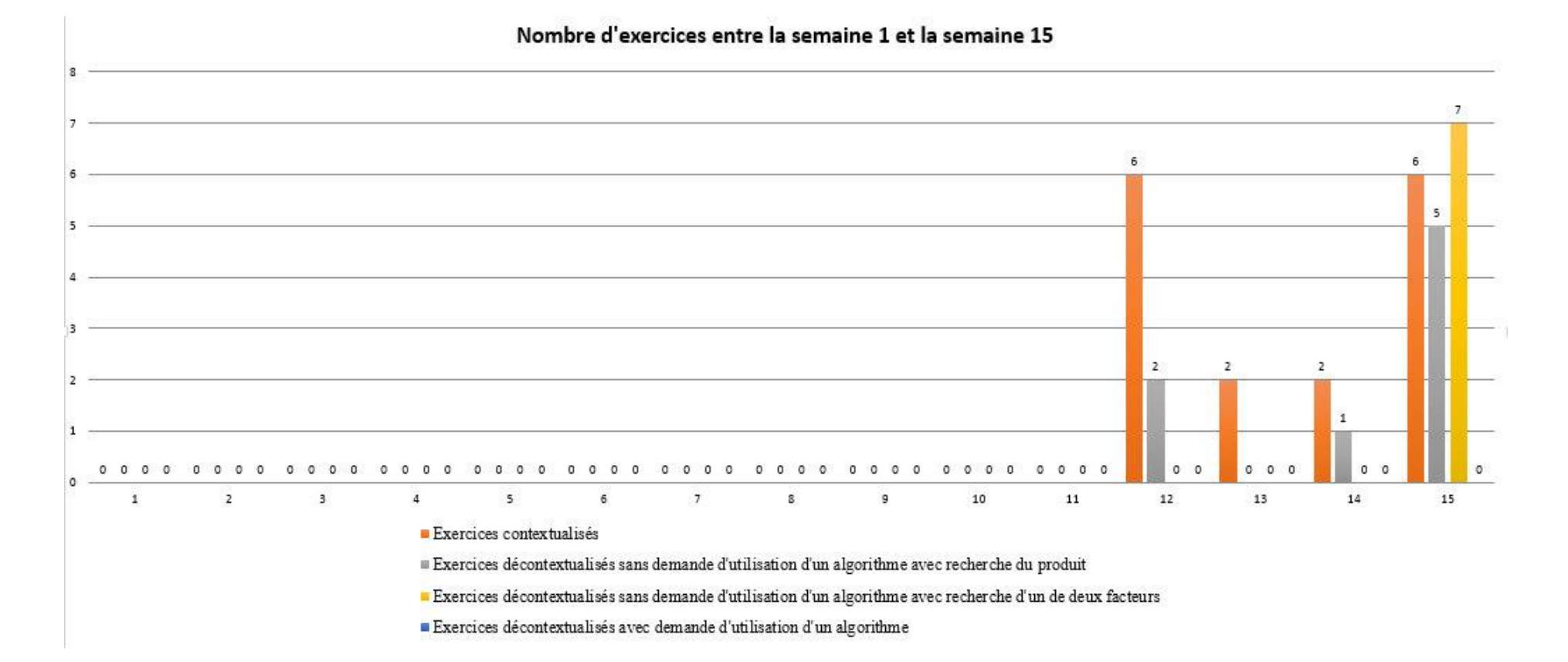

Annexe 7 : tableau auxiliaire 2, indiquant le nombre d'apparition de chaque type d'exercice sur la programmation annuelle, Cap' maths.

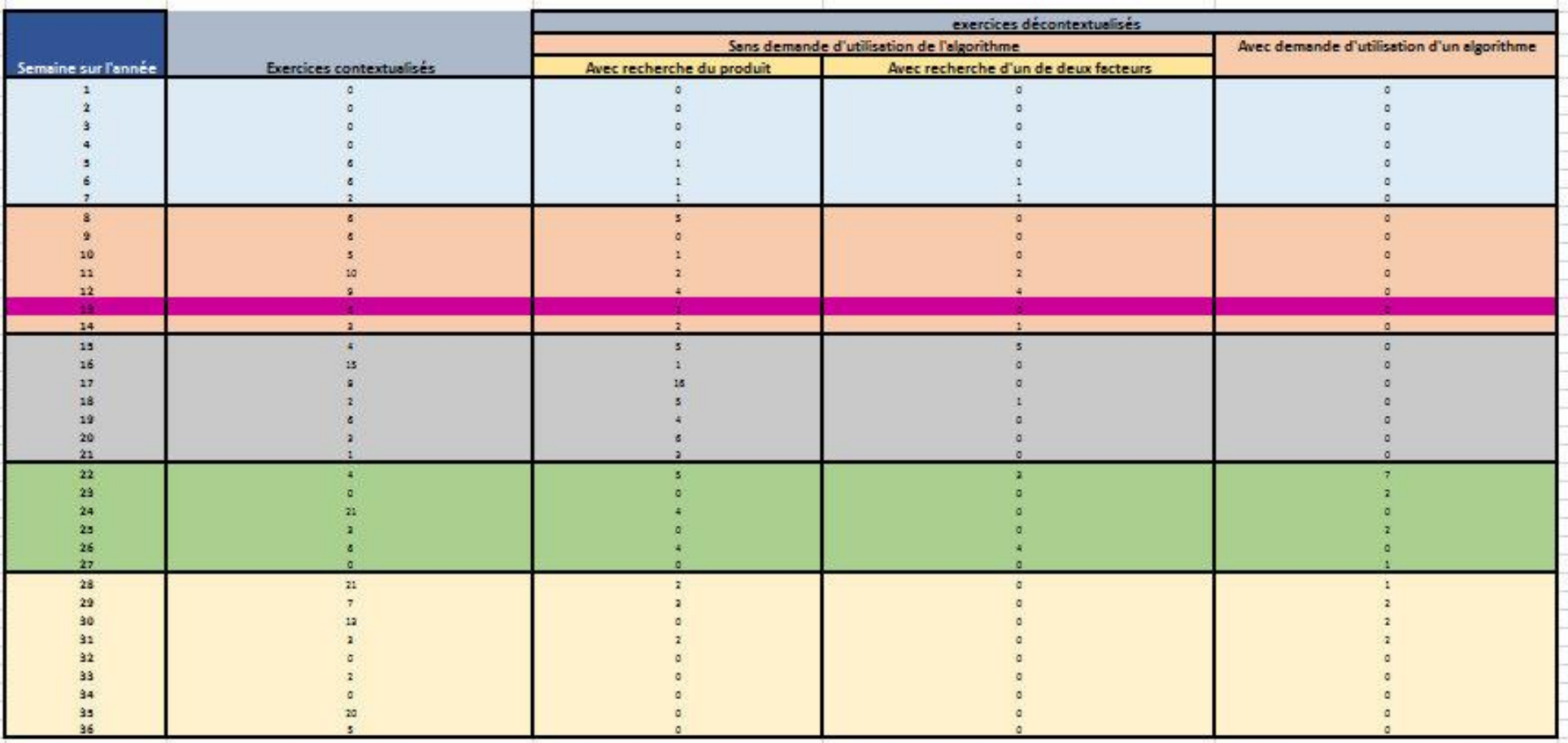

Annexe 8 : graphique 3, indiquant le nombre d'apparition de chaque type d'exercice sur la programmation annuelle entre les semaines 14-36, Cap' maths.

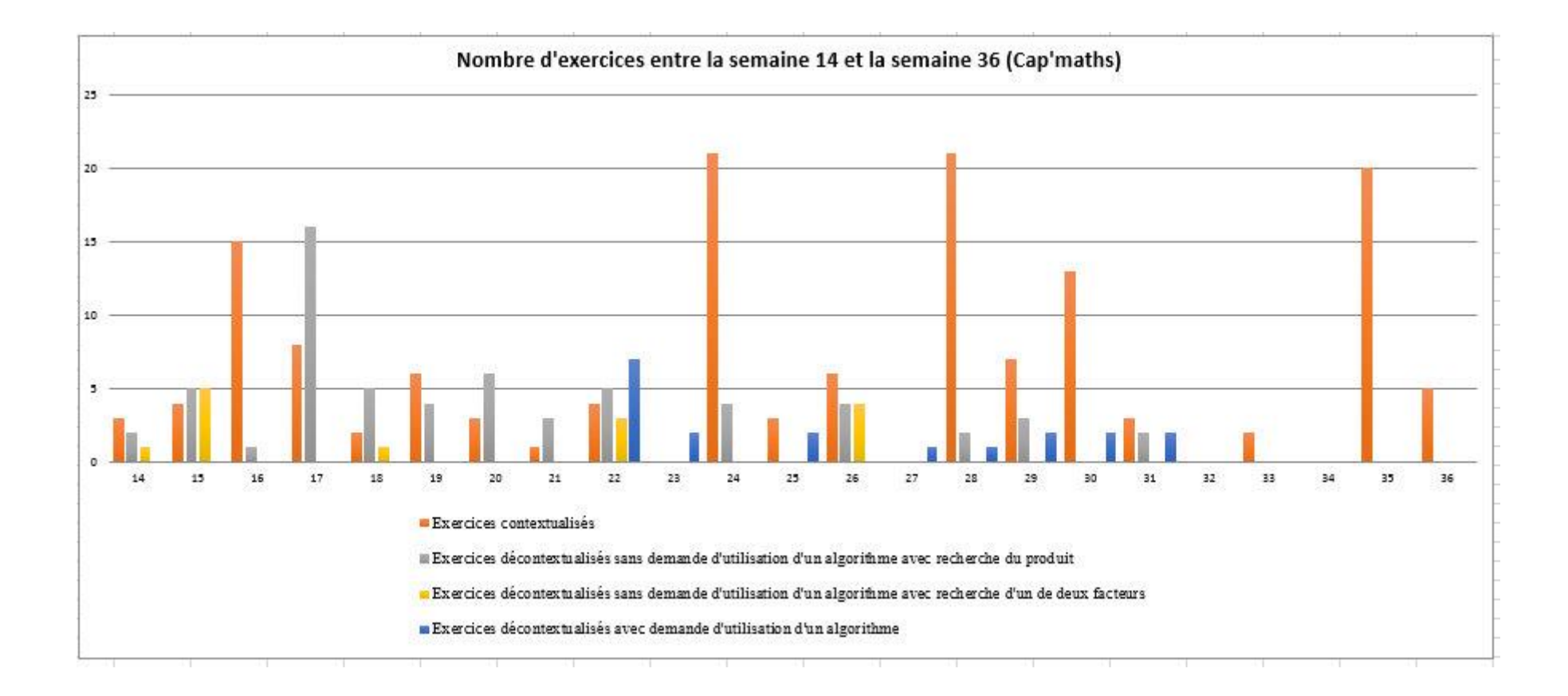

Annexe 9 : graphique 3 bis, indiquant le nombre d'apparition de chaque type d'exercice sur la programmation annuelle entre les semaines 16-36, Euro maths.

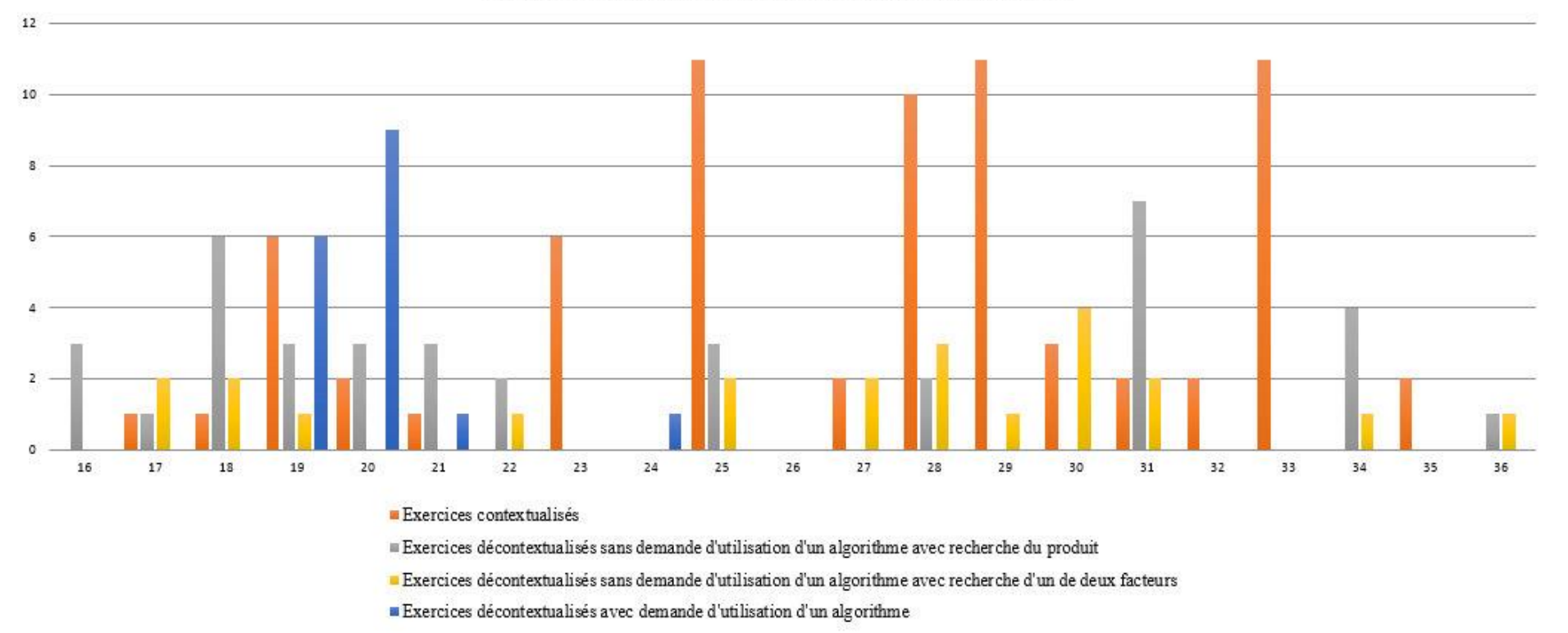

## Nombre d'exercices entre la semaine 16 et la semaine 36

Annexe 10 : tableau auxiliaire 2 bis, indiquant le nombre d'apparition de chaque type d'exercice sur la programmation annuelle, Euro maths.

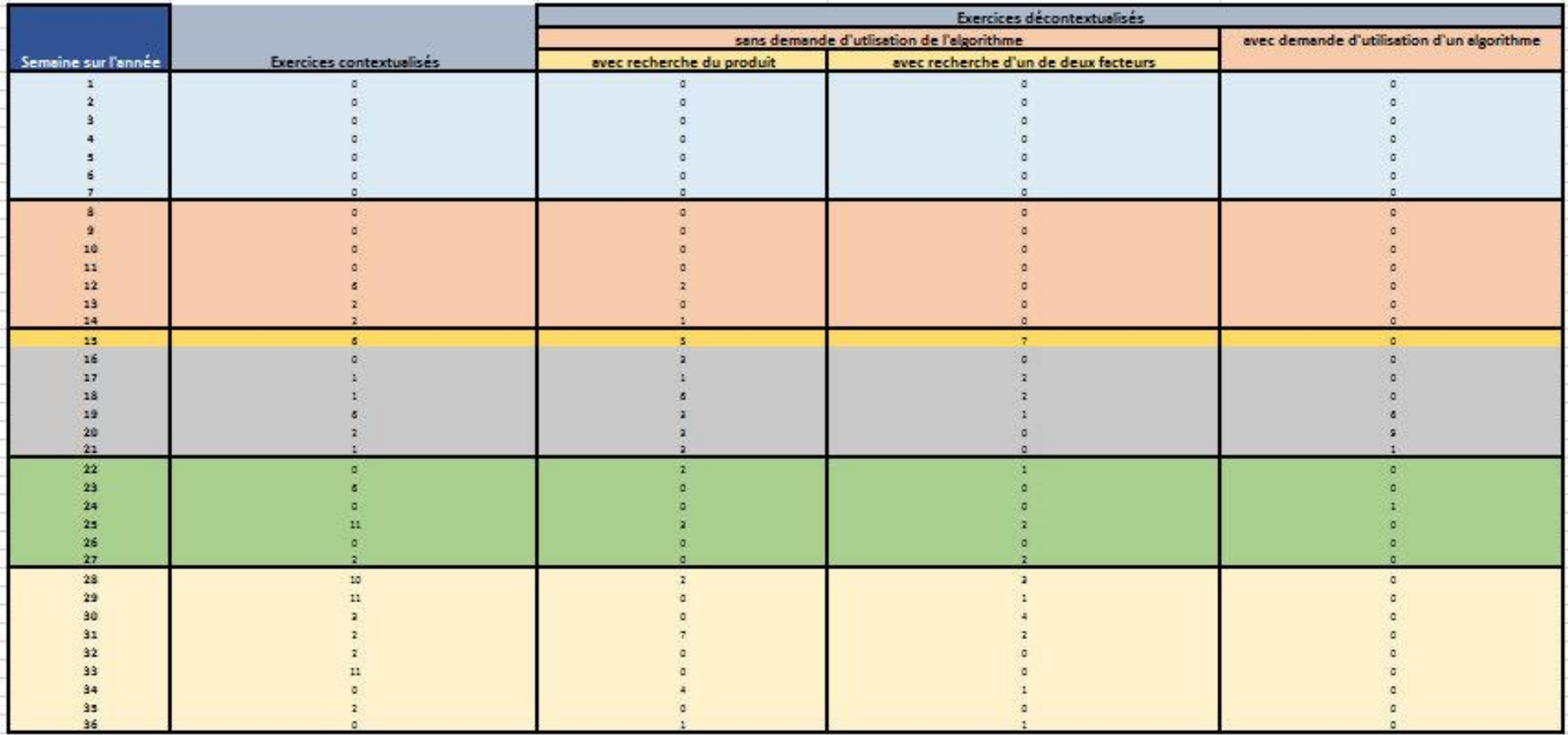

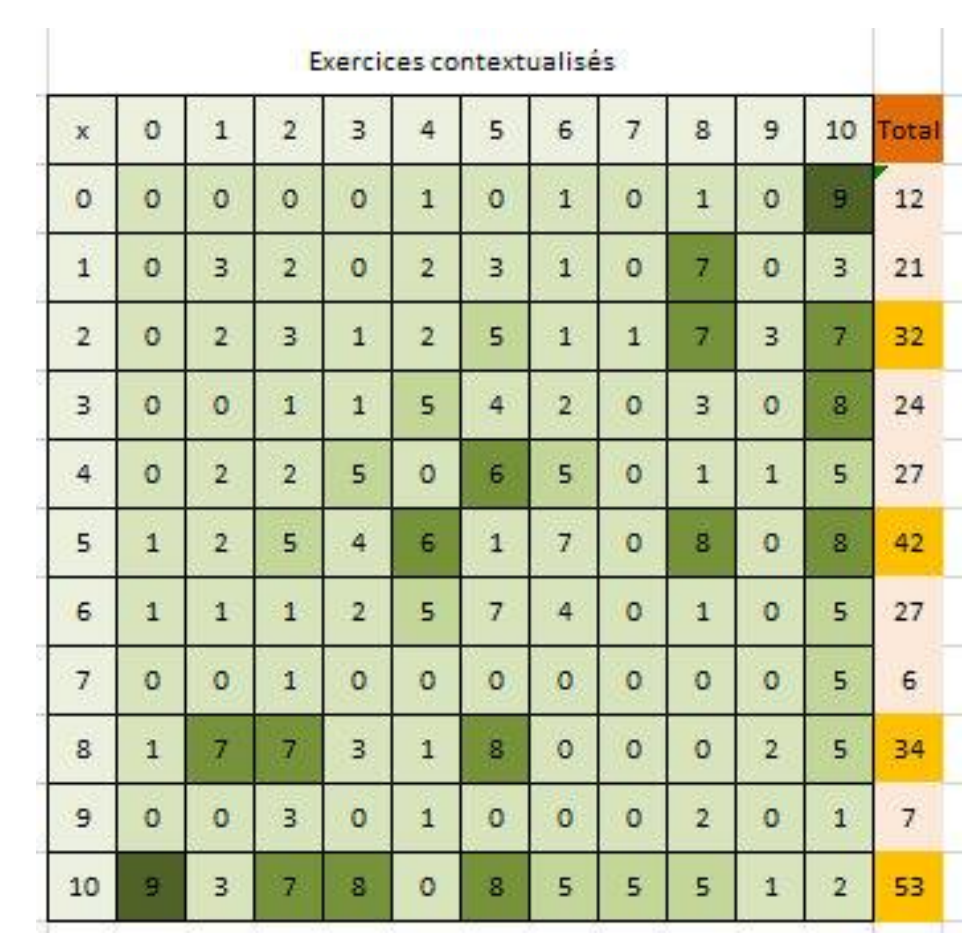

Annexe 11 : tableau 1, exercices contextualisés avant l'introduction de la « table de multiplication », Cap' maths.

Annexe 12 : tableau 1 bis, exercices contextualisés avant l'introduction de la « table de multiplication », Euro maths.

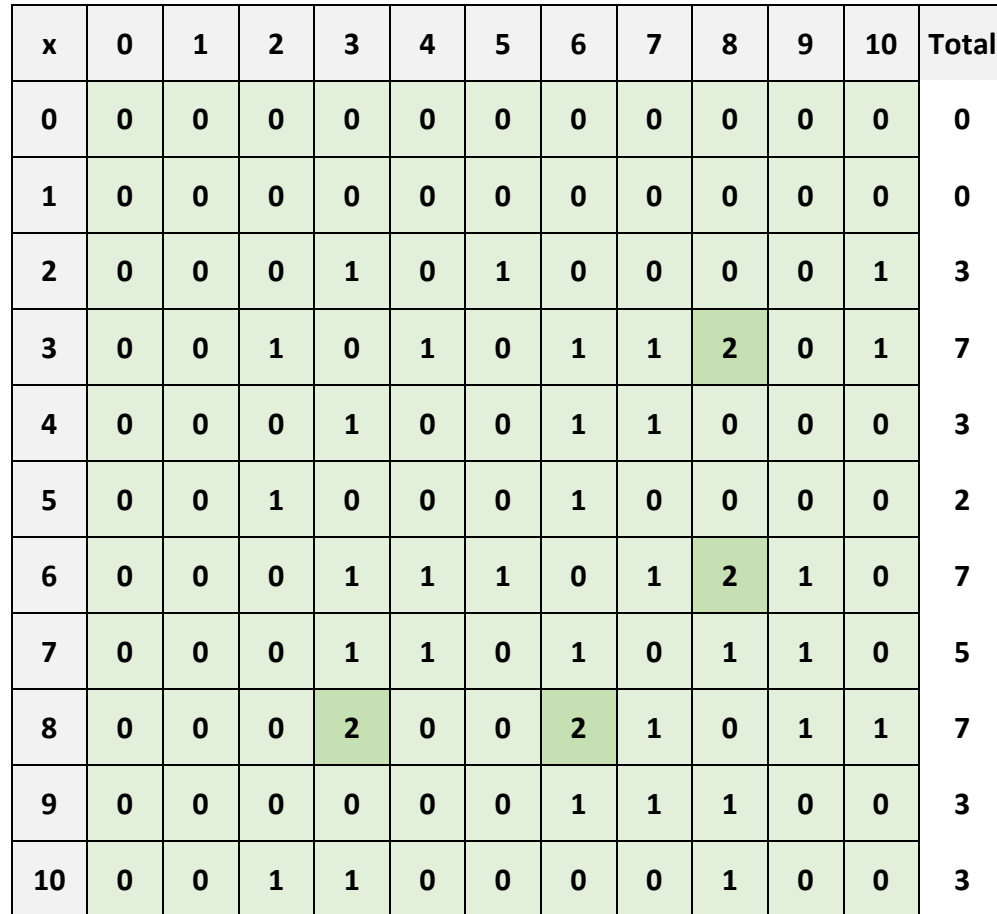

**Exercices contextualisés**

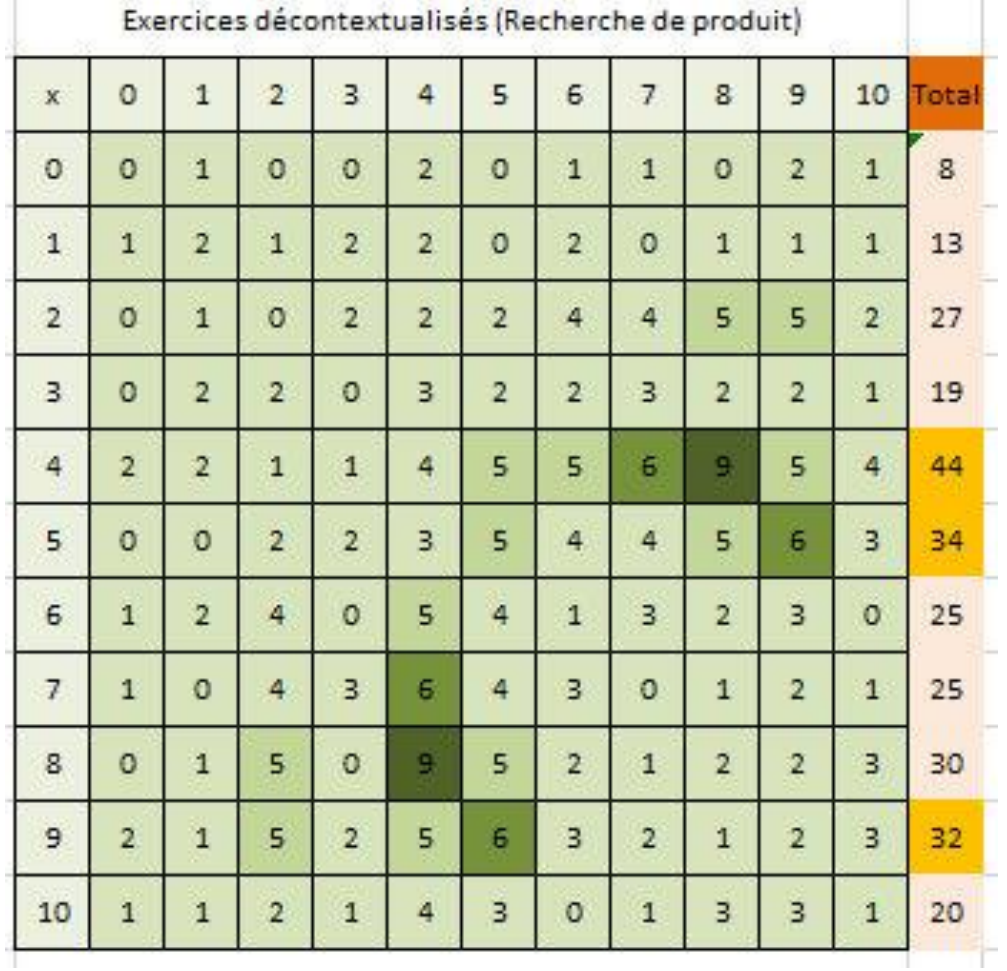

Annexe 13 : tableau 2, exercices décontextualisés avec recherche de produit, avant l'introduction de la « table de multiplication », Cap' maths.

 $\sim$ 

Annexe 14 : tableau 2 bis, exercices décontextualisés avec recherche de produit, avant l'introduction de la « table de multiplication », Euro maths.

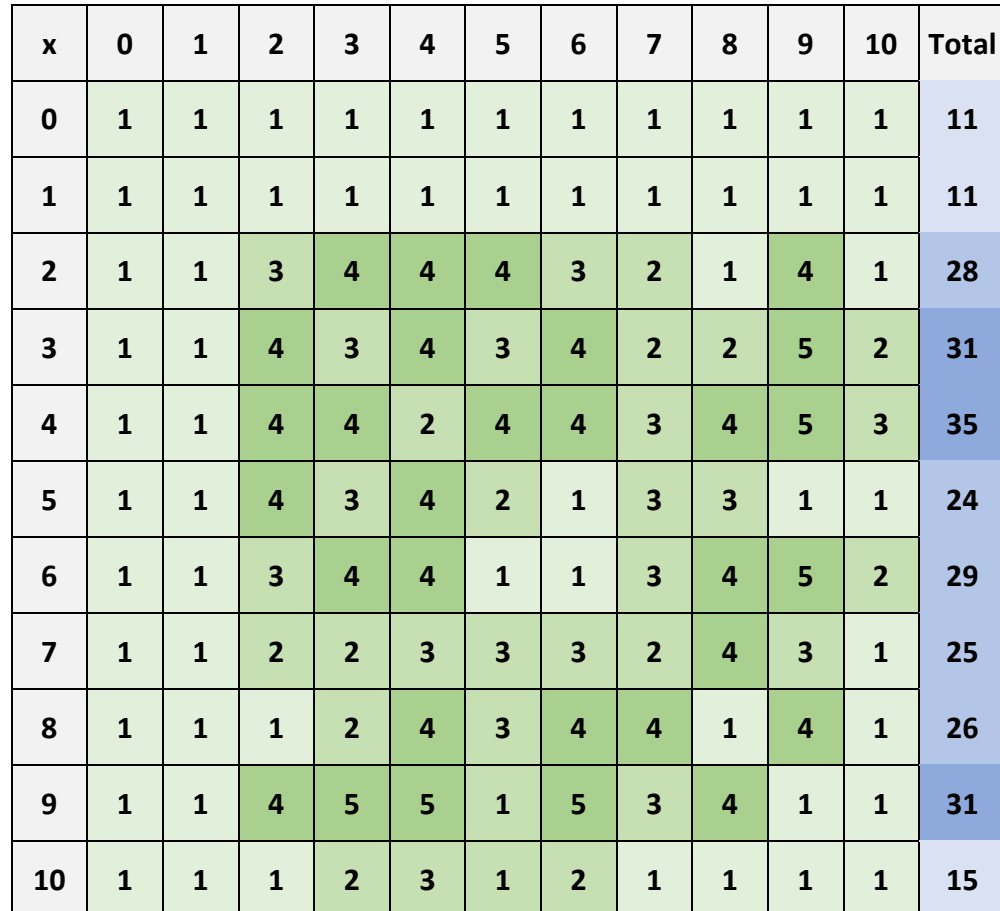

# **Exercices décontextualisés (Recherche de produit)**

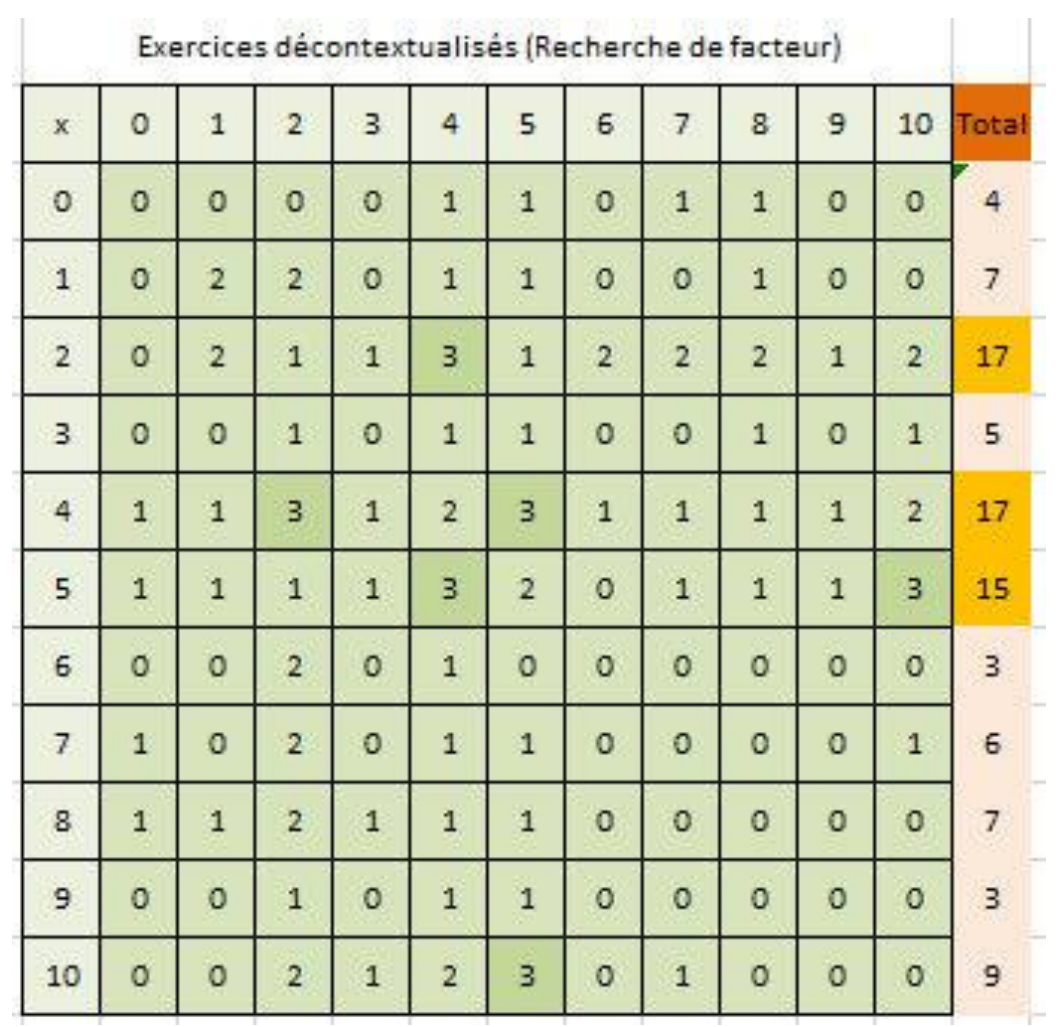

Annexe 15 : tableau 3, exercices décontextualisés avec recherche de facteur, avant l'introduction de la « table de multiplication », Cap' maths.

 $\sim$ 

Annexe 16 : tableau 3 bis, exercices décontextualisés avec recherche de facteur, avant l'introduction de la « table de multiplication », Euro maths.

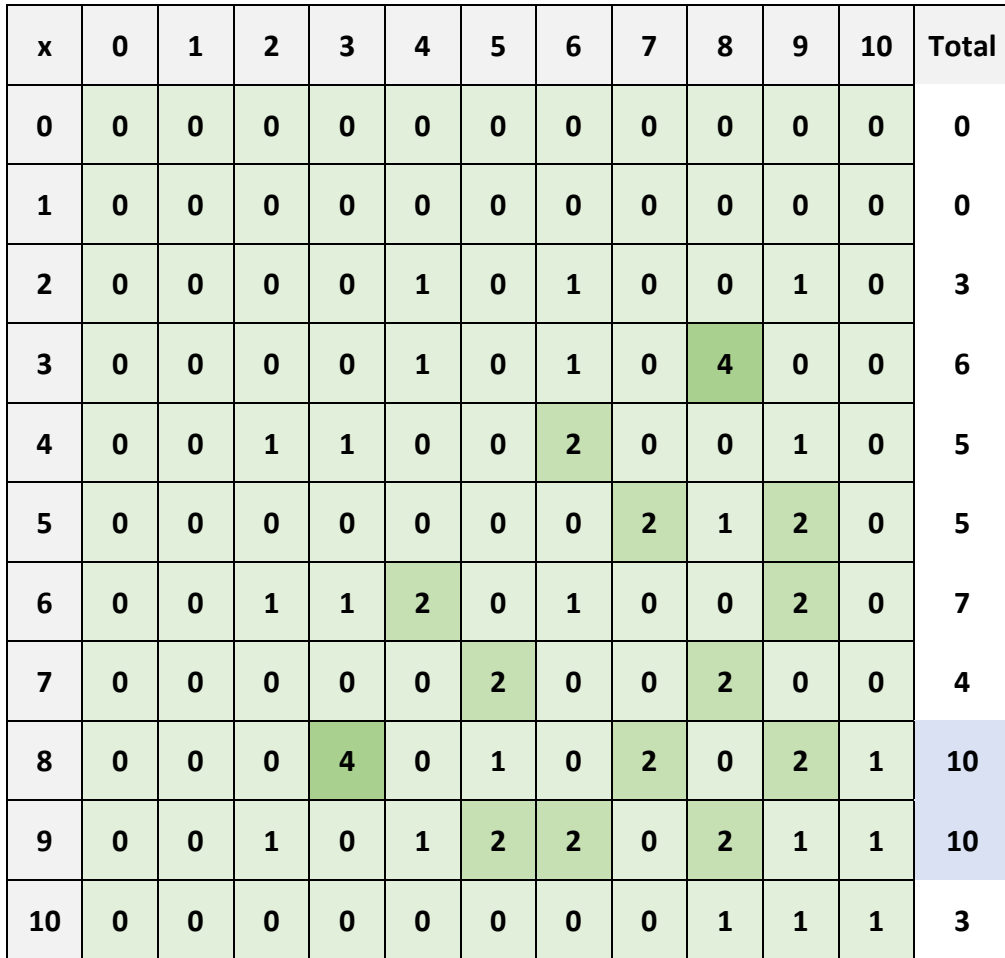

## **Exercices décontextualisés (Recherche de facteur)**

| $\mathbf x$    | $\circ$        | $\mathbf{1}$   | $\overline{2}$ | 3              | 4            | 5              | $\epsilon$     | $\overline{7}$ | 8              | 9              | 10             | Total |
|----------------|----------------|----------------|----------------|----------------|--------------|----------------|----------------|----------------|----------------|----------------|----------------|-------|
| $\circ$        | 9              | 9              | 10             | 13             | 7            | 8              | 13             | 3              | $\overline{7}$ | $\circ$        | O.             | 79    |
| $\mathbf{1}$   | $\overline{9}$ | $\overline{2}$ | 4              | $\mathbf{1}$   | 8            | 5              | 11             | $\overline{2}$ | $\overline{2}$ | O              | $\circ$        | 44    |
| $\overline{2}$ | 10             | 4              | 4              | 5              | 5            | $\overline{7}$ | $\overline{7}$ | o              | $\overline{7}$ | 0              | $\circ$        | 49    |
| 3              | 13             | $\mathbf{1}$   | 5              | $\overline{0}$ | 6            | $\overline{2}$ | 3              | $\sigma$       | O              | 0              | $\mathbf{1}$   | 31    |
| 4              | $\overline{7}$ | 8              | 5.             | 6              | $\mathbf{1}$ | $\overline{7}$ | 15             | $\circ$        | 3              | $\circ$        | o              | 52    |
| 5              | 8              | 5              | 7              | $\overline{2}$ | 7            | $\mathbf{1}$   | 8              | $\mathbf{1}$   | 4              | $\mathbf{1}$   | $\mathbf{1}$   | 45    |
| 6              | 13             | 11             | $\overline{7}$ | 3              | 15           | 8              | $\mathbf{1}$   | o              | 0              | $\mathbf{1}$   | $\overline{a}$ | 61    |
| 7              | $\overline{3}$ | $\overline{2}$ | $\circ$        | O              | o            | $\mathbf{1}$   | $\overline{0}$ | $\circ$        | 0              | O              | $\mathbf{1}$   | 7     |
| 8              | $\overline{7}$ | $\overline{2}$ | $\overline{7}$ | $\circ$        | 3            | 4              | $\circ$        | $\circ$        | $\sigma$       | $\overline{1}$ | o              | 24    |
| 9              | $\sigma$       | O              | $\circ$        | o              | 0            | $\mathbf{1}$   | $\mathbf{1}$   | $\circ$        | $\mathbf{1}$   | 0              | 0              | 3     |
| 10             | o              | o              | o              | $\mathbf{1}$   | o            | $\mathbf{1}$   | $\overline{2}$ | $\mathbf{1}$   | o              | 0              | $\overline{2}$ | 7     |

Annexe 17 : tableau 4, exercices contextualisés après l'introduction de la « table de multiplication », Cap' maths.

Annexe 18 : tableau 4 bis, exercices contextualisés après l'introduction de la « table de multiplication », Euro maths.

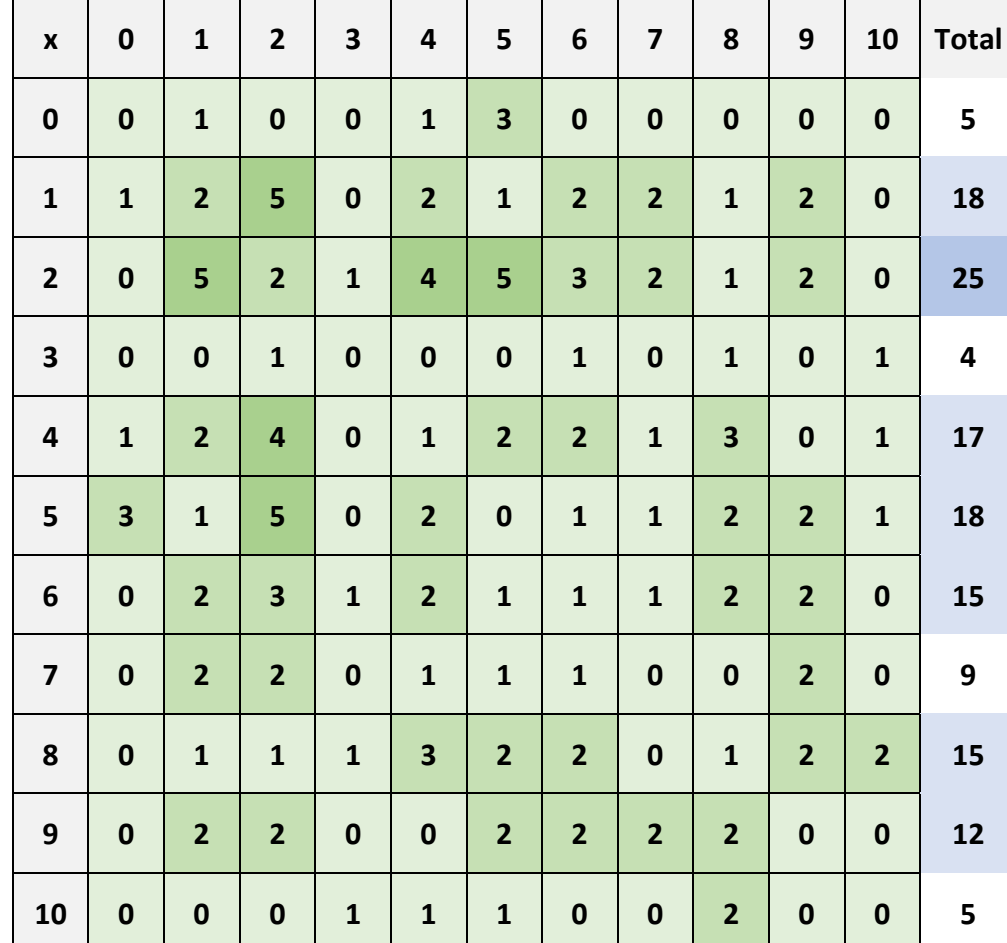

#### **Exercices contextualisés**

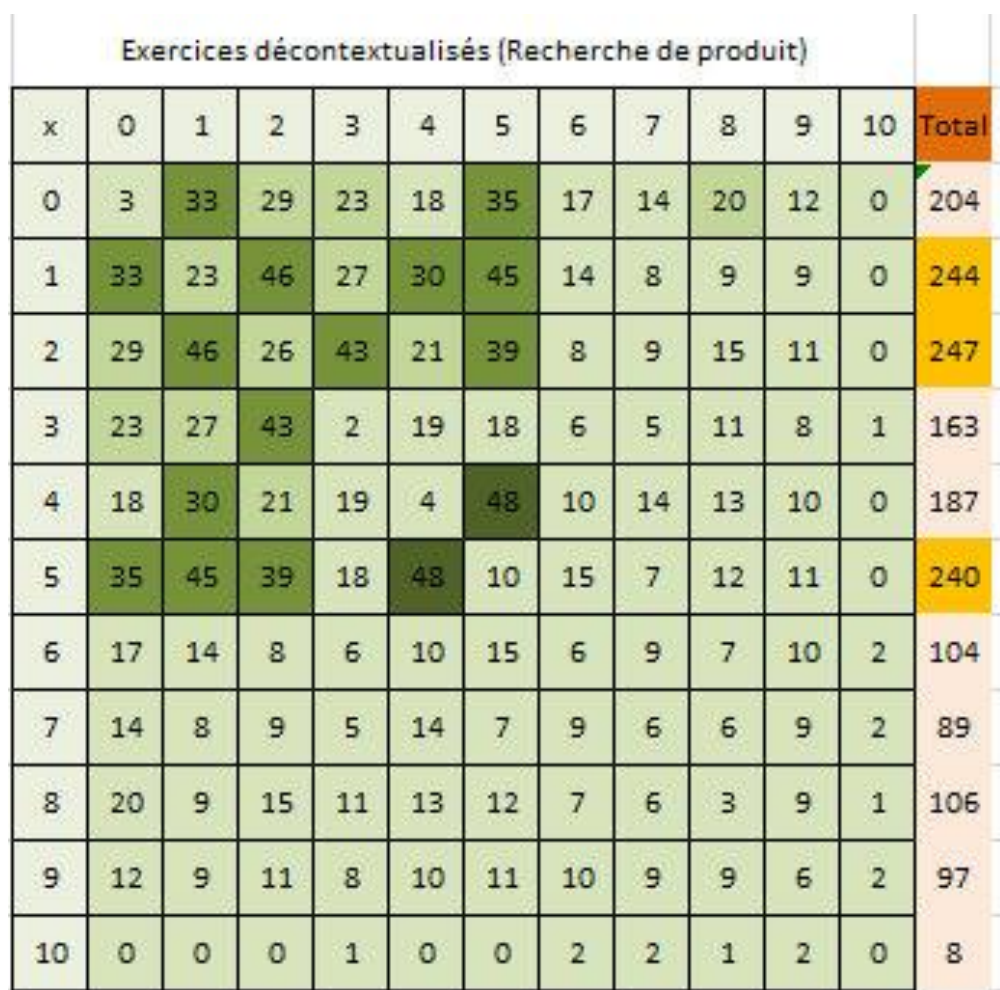

Annexe 19 : tableau 5, exercices décontextualisés avec recherche du produit après l'introduction de la « table de multiplication », Cap'maths.

Annexe 20 : tableau 5 bis, exercices décontextualisés avec recherche du produit après l'introduction de la « table de multiplication », Euro maths.

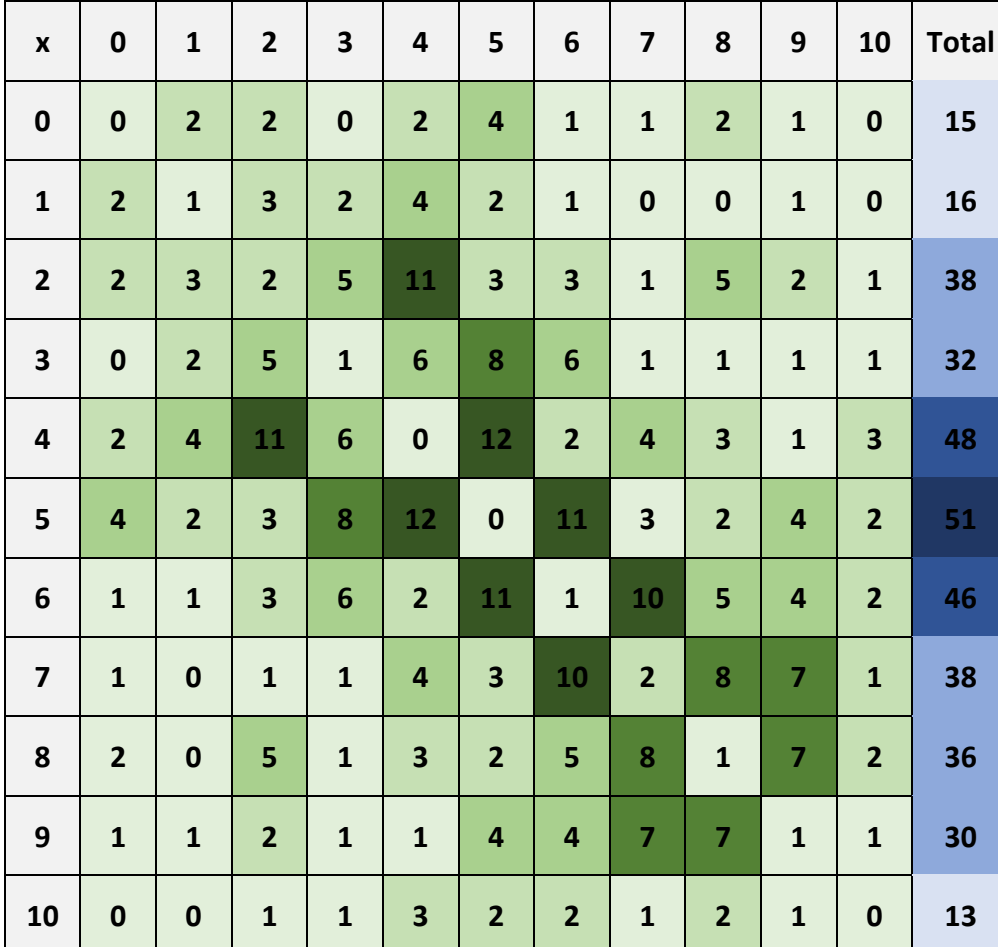

**Exercices décontextualisés (Recherche de produit)**
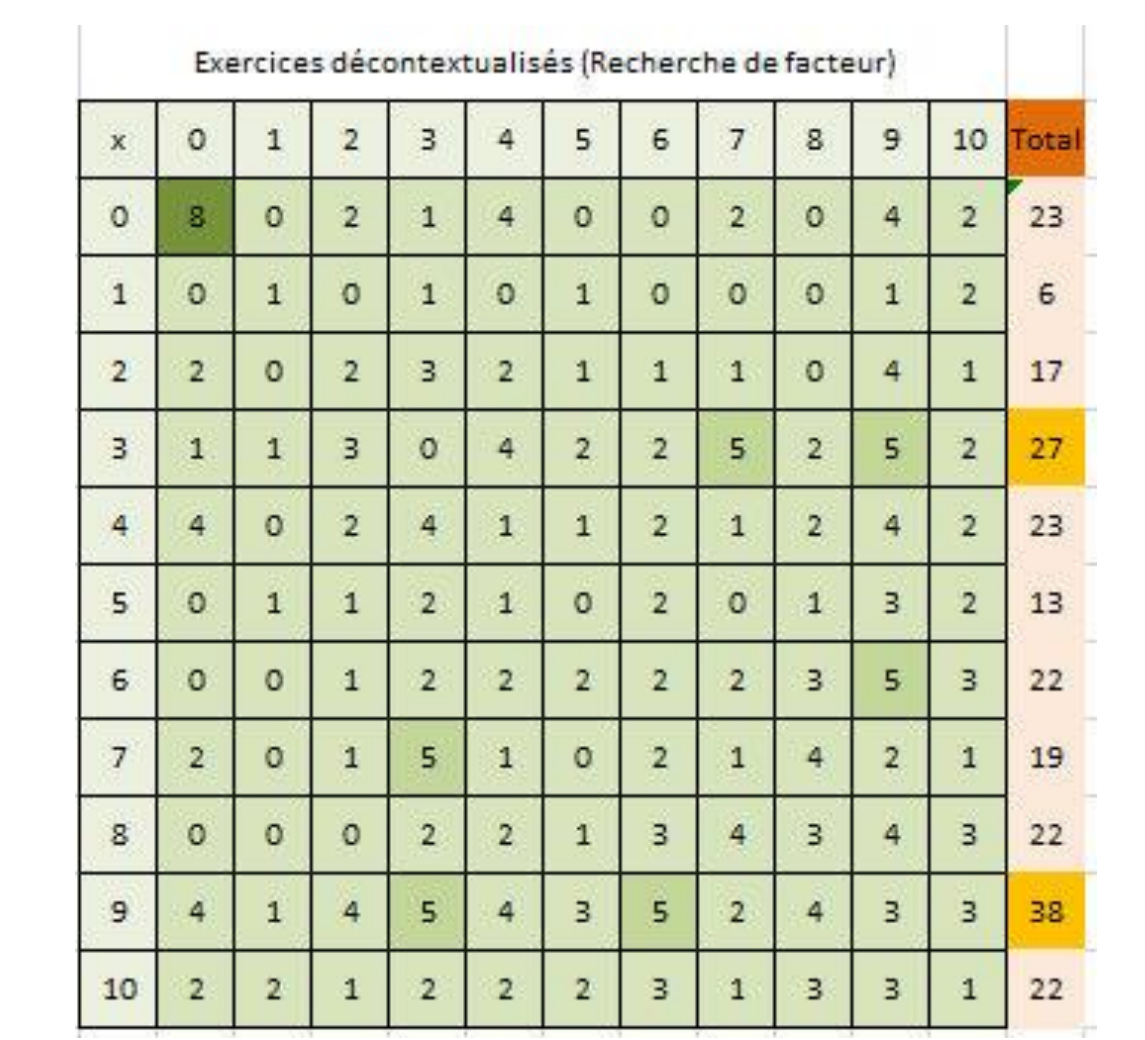

Annexe 21 : tableau 6, exercices décontextualisés avec recherche de facteur, après l'introduction de la « table de multiplication », Cap'maths.

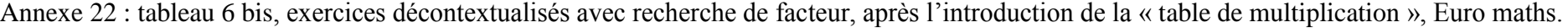

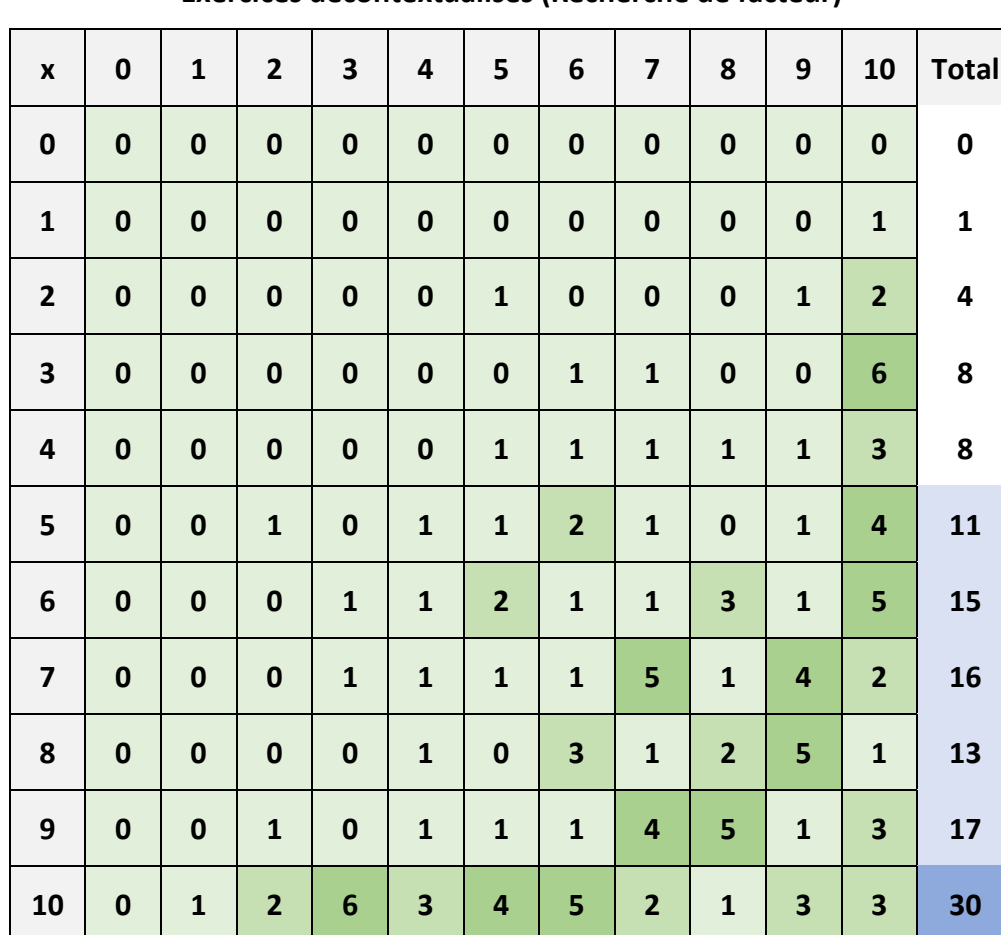

**Exercices décontextualisés (Recherche de facteur)**

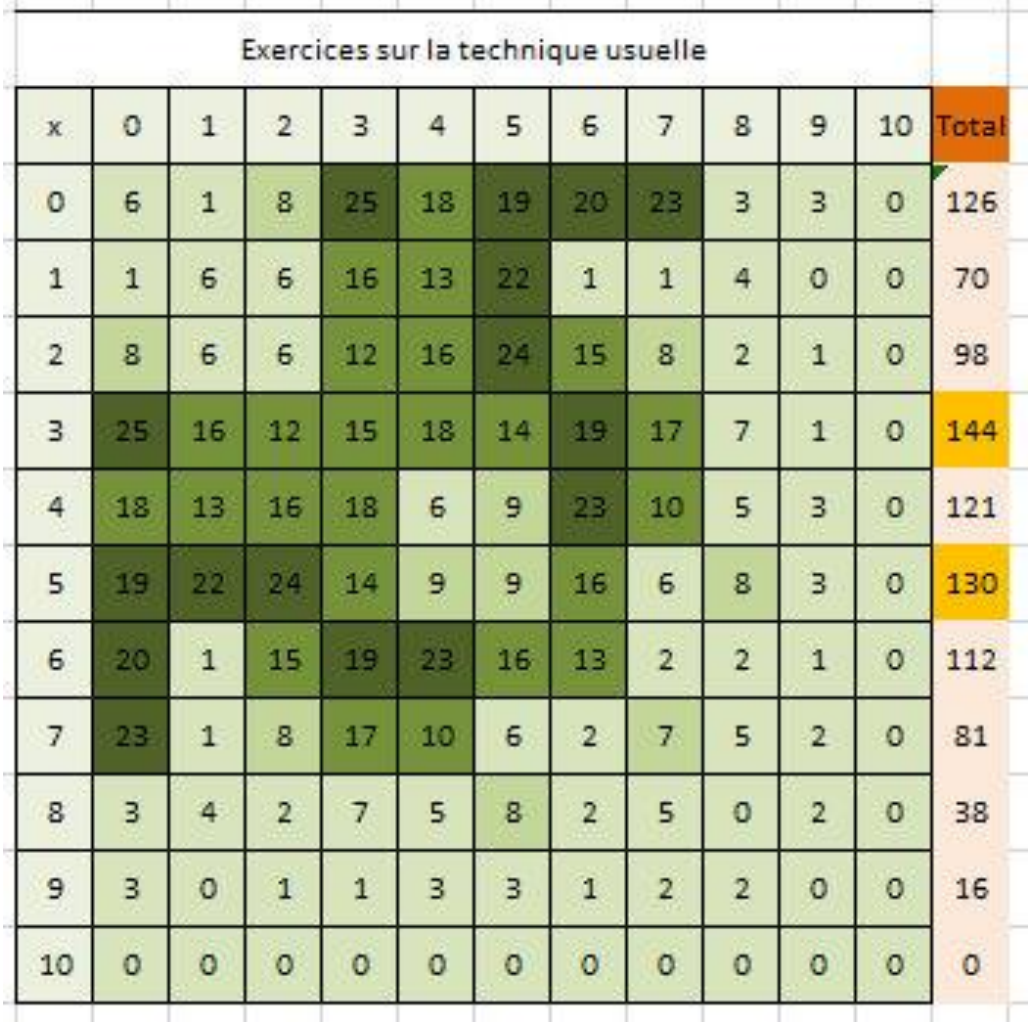

Annexe 23 : tableau 7, exercices sur la technique usuelle après l'introduction de la « table de multiplication », Cap'maths.

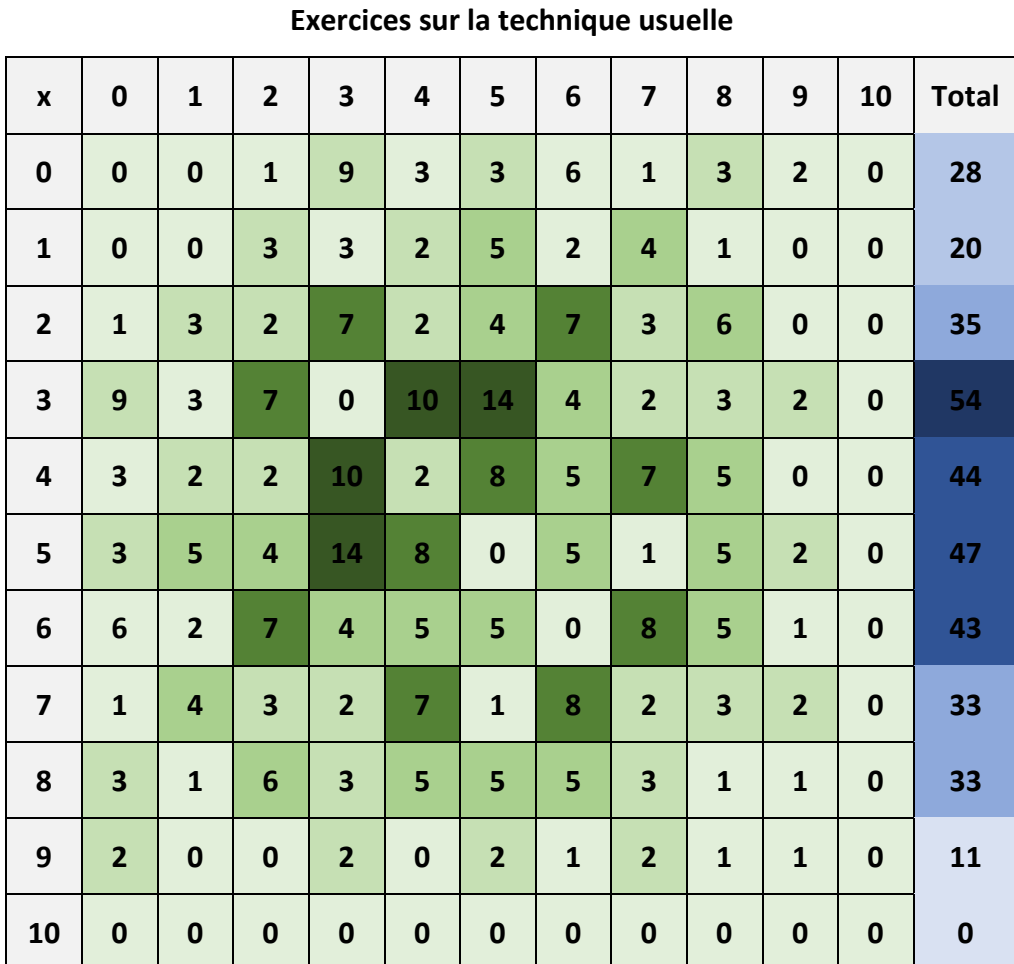

Annexe 24 : tableau 7 bis, exercices sur la technique usuelle après l'introduction de la « table de multiplication », Euro maths.

Annexe 25 : photo de la page 19 du rapport du CNESCO par Mounier et Priolet (2015).

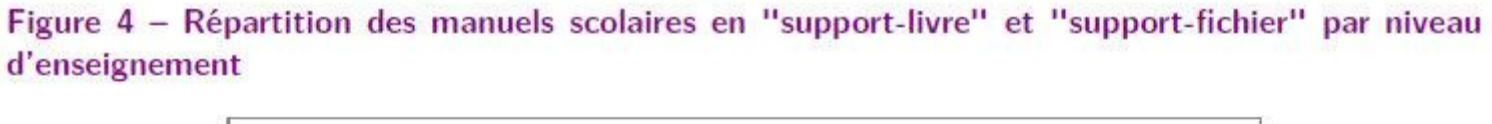

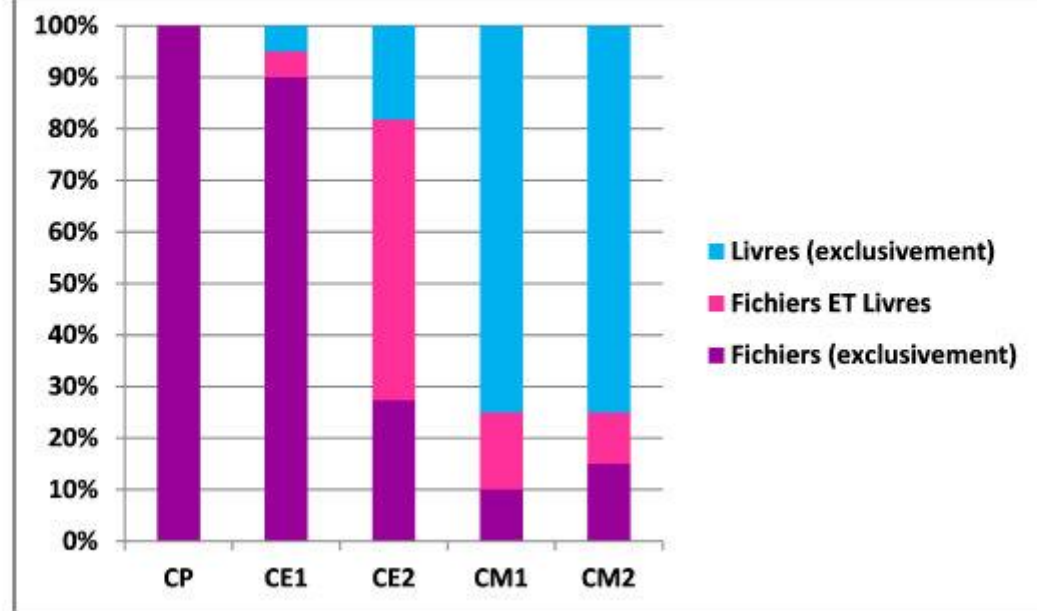

Annexe 26 : photo de la page 21 du rapport du CNESCO par Mounier et Priolet (2015).

## Figure 5 - Auteurs de manuels répartis par catégories professionnelles et par collections de manuels

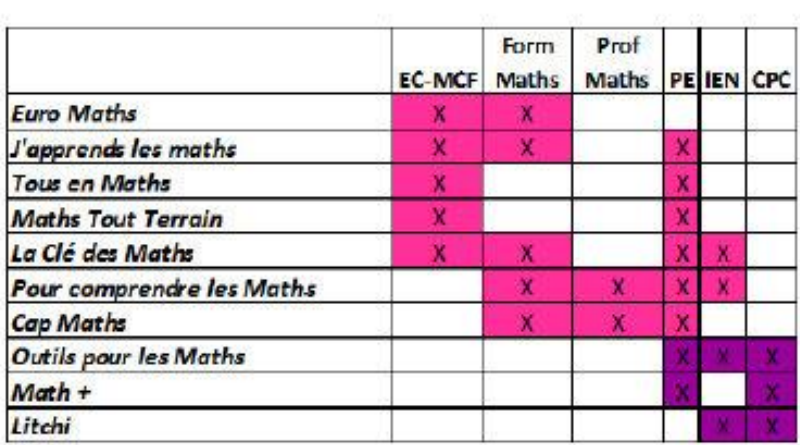